ISSN 2075-1893

МІНІСТЕРСТВО ОСВІТИ І НАУКИ УКРАЇНИ Харківський національний університет імені В. Н. Каразіна

## **ПРОБЛЕМИ БЕЗПЕРЕРВНОЇ ГЕОГРАФІЧНОЇ ОСВІТИ І КАРТОГРАФІЇ**

Збірник наукових праць

Заснований 2000 року

**Випуск 21**

Харків — 2015

До збірника включені статті, у яких розглядаються актуальні проблеми сучасної географічної освіти та картографічного її забезпечення; узагальнюється досвід і розкриваються перспективи розробки та впровадження у навчальний процес інноваційних педагогічних технологій, підготовки і видання нових картографічних творів, призначених для використання у школах, вищих навчальних закладах та в інших установах безперервної географічної освіти. Призначено для науковців, аспірантів, викладачів та вчителів географії.

> Є фаховим виданням в галузі географічних наук (затверджено наказом МОН України № 747 від 13.07.2015)

Затверджено до друку рішенням Вченої ради Харківського національного університету імені В.Н. Каразіна (протокол № 4 від 30 березня 2015 р.)

#### **Редакційна колегія:**

В.А. Пересадько, д-р геогр. наук, проф. (голова редколегії, ХНУ імені В.Н. Каразіна); О.О. Жемеров, канд. геогр. наук, проф. (ХНУ імені В.Н. Каразіна); А.П. Голіков, д‑р геогр. наук, проф. (ХНУ імені В.Н. Каразіна); С.В. Костріков, д‑р геогр. наук, проф. (ХНУ імені В.Н. Каразіна); В.М. Московкін, д‑р геогр. наук, проф. (ХНУ імені В.Н. Каразіна); А.Н. Некос, д‑р геогр. наук, проф. (ХНУ імені В.Н. Каразіна); К.А. Нємець, д‑р геогр. наук, проф. (ХНУ імені В.Н. Каразіна); Л.М. Нємець, д‑р геогр. наук, проф. (ХНУ імені В.Н. Каразіна); О.С. Третьяков, канд. геогр. наук (ХНУ імені В.Н. Каразіна), д‑р географії (Франція); І.Г. Черваньов, д‑р техн. наук, проф. (ХНУ імені В.Н. Каразіна); О.В. Барладін, канд. техн. наук (ПрАТ «Інститут передових технологій»); О.М. Берлянт, д-р геогр. наук, проф. (Канада); О.С. Володченко, д-р географії, проф. (Дрезденський технічний університет, Німеччина); Л.М. Даценко, д‑р геогр. наук, проф. (КНУ імені Т. Шевченка); І.П. Ковальчук, д‑р геогр. наук, проф. (Національний університет біоресурсів і природокористування України); Б.І. Кочуров, д‑р геогр. наук, проф. (Інститут географії РАН, Росія); Л.Г. Руденко, д‑р геогр. наук, проф., академік НАН України (Інститут географії НАНУ); Р.І. Сосса, д‑р геогр. наук, проф. (ДНВП «Картографія»); П.Г. Шищенко, д‑р геогр. наук, проф., чл.-кор. НАПН України (КНУ імені Т. Шевченка).

> Адреса редакційної колегії: 61022, м. Харків — 22, майдан Свободи, 4, к. 4–72 тел. 707‑53‑60, e‑mail: methodgeo@univer.kharkov.ua сайт: http://goik.url.ph

Збірник занесений до переліку наукових фахових видань

Проблеми безперервної географічної освіти і картографії: Збірник наукових праць.— Х.: ХНУ імені В.Н. Каразіна, 2015.— Вип. 21.— 92 с.

> Автори опублікованих матеріалів несуть повну відповідальність за добір, точність, достовірність наведених даних, фактів, цитат, інших відомостей.

Статті пройшли внутрішнє та зовнішнє рецензування.

Свідоцтво про державну реєстрацію КВ № 8681 від 22.04.2004

© Харківський національний університет імені В.Н. Каразіна, оформлення, 2015 УДК 550:681.3+004.9 **С.В. Костріков**

Харківський національний університет імені В.Н. Каразіна ІП «Геоклауд»

## ДОСВІД ЗАСТОСУВАННЯ ПРОГРАМНОГО ЗАБЕЗПЕЧЕННЯ ГІС ДЛЯ ВІЗУАЛІЗАЦІЇ ГЕОЛОГІЧНОГО СЕРЕДОВИЩА (НА ПРИКЛАДІ ГАЗОКОНДЕНСАТНОГО РОДОВИЩА)

Викладено методологію і методику ГІС-моделювання та візуалізації геологічного середовища Богатойського газоконденсатного родовища. Подається методика побудови модельної конструкції «Імовірнісний Ресурсний куб + Піллар Грід», за допомогою якої моделюється і візуалізується певний сегмент геологічного середовища цього родовища корисних копалин. Наводяться приклади інтеграції даних про геологічне середовище з подальшою візуалізацією результатів. Приклади, які подаються, стосуються відтворення і візуалізації в програмному забезпеченні продуктивних горизонтів родовища та локалізації місцеположення перспективних свердловин. Таке є можливим, зокрема, на підставі результатів моделювання та аналізу колекторських властивостей геологічного середовища. Подається декілька ілюстрацій в графічному інтерфейсі користувача спеціалізованого програмного забезпечення.

**Ключові слова:** ГІС-моделювання та візуалізація, геологічне середовище, Імовірнісний Ресурсний Куб, «Піллар-Грід», геомодель, комп'ютерна система геомоделювання, чарунки 3D-«гріда».

#### **S. Kostrikov**

#### **THE PRACTICE OF GIS-SOFTWARE IMPLEMENTATION FOR THE GEOLOGIC ENVIRONMENT VISUALIZATION (A CASE STUDY OF GAS СОNDENSATE FIELD)**

Methods and methodology of the GIS-modeling and visualization for the geological environment of Bogatojske gas condensate field have been presented. The concept of the modeling entity "Random Resource Cube + Pillar Grid" has been introduced, and this mineral deposit has been modeled with it. There have been several samples of the geological data integration, analysis and visualization. These examples have been relevant to the deposit producing layers simulation and visualization in the software with further localization of promising boreholes. This could be accomplished, in particular, by modeled results and with analysis of the geological environment reservoir properties. There have been several visuals in the software graphic user interface.

**Key words:** GIS-modeling and visualization, geological environment, Random Resource Cube, Pillar Grid, geomodel, geomodeling computer system, 3D-grid cells.

#### **С. В. Костриков**

## **ОПЫТ ПРИМЕНЕНИЯ ПРОГРАММНОГО ОБЕСПЕЧЕНИЯ ГИС ДЛЯ ВИЗУАЛИЗАЦИИ ГЕОЛОГИЧЕСКОЙ СРЕДЫ (НА ПРИМЕРЕ ГАЗОКОНДЕНСАТНОГО МЕСТОРОЖДЕНИЯ)**

Изложены методология и методика геоинформационного моделирования и визуализации геологической среды Богатойського газоконденсатного месторождения. Излагается методика построения модельной конструкции «Вероятностный Ресурсный куб + Пиллар Грид», с помощью которой моделируется и визуализируется определенный сегмент геологической среды данного месторождения полезных ископаемых. Приведены примеры интеграции данных о геологической среде с дальнейшей визуализацией результатов. Примеры, которые излагаются, касаются воспроизведения и визуализации в программном обеспечении продуктивных горизонтов месторождения и локализации местоположения перспективных скважин. Подобное возможно, в частности, на основании результатов моделирования и анализа коллекторских свойств геологической среды. Приведены несколько иллюстраций в графическом интерфейсе пользователя специализированного программного обеспечения.

**Ключевые слова:** ГИС-моделирование и визуализация, геологическая среда, Вероятностный Ресурсный Куб, «Пиллар-Грид», геомодель, компьютерная система геомоделирования, ячейки 3D-«грида».

**Вступ**. Ця публікація подає зміст і головні особливості геоінформаційного програмного забезпечення щодо моделювання, аналізу та візуалізації геологічного середовища через дані сейсмічного зондування і петрофізичні керни свердловин на територіях родовищ корисних копалин. Дане програмне забезпечення розроблялося в українському підприємстві Геоклауд, у тому числі – безпосередньо автором статті. Програмний продукт, про який йдеться, робить наголос саме на ГІС-процедурі візуалізації через наступні причини. Справа у тому, що переважна більшість сучасних геоінформаційних платформ і модулів моделювання підтримують лише двовимірне (*2D*) подання геологічних тіл, елементів та явищ в якості об'єктів карти в двох просторових вимірах. Фактично, такі звичайні ГІС-засоби не спроможні відтворювати геолого-тектонічні та літологічні ситуації, що мають місце в реальному тривимірному геологічному середовищі. Модулі

двовимірної та, так званої, «два з половиною»-вимірної візуалізації в ГІС, зазвичай, подають третю координату *Z* як дискретних, так і континуальних об'єктів у виді звичайної функції *Z = f (x, y)*. Саме тому, так би мовити, «ортодоксальна» ГІС-платформа не має інструментів для тривимірних геологічних об'єктів, геометричні форми яких мають, як правило, декілька значень третьої координати (*Z*) для відповідних двох плоских координат (*x, y*).

Одним з дуже небагатьох, на нашу думку, повноформатних програмних продуктів, які задовольняють вказаним вимогам подання геологічного середовища, є розробка компанії Шлямберже – програмний пакет Петрель (Petrel – англ.) [4, 9]. Дане програмне забезпечення надає можливість, наприклад, дійсно тривимірного картування, моделювання та візуалізації продуктивних пластів родовищ корисних копалин; зокрема, побудови і оформлення за всіма існуючими стандартами стратиграфічних структурних карт по покрівлі та підошві колекторів; побудови схем кореляцій, геологічних розрізів по результатах побудови тривимірних моделей. Ключовими методологічними засадами, на яких, на нашу думку, побудована ціла сукупність програмних продуктів Petrel, є положення широко поширеної в західній геологічній науці концепції геомоделювання [5–8]. Відповідні комп'ютерні системи геомоделювання (КСГМ) ефективно застосовуються в нафтогазовій геології при пошуку, розвідці та експлуатації родовищ вуглеводнів. Такі системи переважно базуються на похідних топологічних моделях дискретних об'єктів, побудованих згідно первинних емпіричних даних, що обробляються методами інтерполяційної геостатистики та структурної геології (зокрема, методом структурної інверсії). Найбільш розвиненим програмним забезпеченням серед КСГМ треба вважати саме Petrel.

Наше завдання щодо розробки релевантного програмного забезпечення полягало у створенні певного аналогу продукту компанії Шлямберже. Це програмне забезпечення, однак, переважно працює не з геофізичними, а з петрофізичними даними первинних кернів свердловин, зібраними по мережі останніх. Безумовно, дані сейсмічного зондування також мають бути застосовані для остаточного аналізу і уточнення висновків, зроблених через результати буріння. Ми сподіваємося, що таке програмне забезпечення стане потужним інструментом для фахівців в нафтогазовій геології на всіх стадіях виконання робіт: при пошуках, розвідці, при експлуатації та при дорозвідці газоконденсатних родовищ, на чому і робиться наголос. Відомо, що для ефективної розробки останніх вимагається знати як, наприклад, об'єм промислових запасів газу, так і гідродинамічні умови, в яких знаходиться газовий поклад, що можливо лише через інтеграцію різноманітних даних разом з їх наступною візуалізацією, про що вже йшлося вище у вступі до статті.

Зараз родовища вуглеводнів, які розробляються вже тривалий час як вРосії, так і вУкраїні (зокрема – газоконденсатні родовища), знаходяться, як правило, в своїй пізній стадії розробки, коли має місце дуже швидкий зріст обводненості продуктивних шарів і тому – різке падіння видобутку нафти та газу. У вказаному відношенні вітчизняні розробки спеціалізованого програмного забезпечення, яке значною мірою допоможе вирішувати проблеми добування корисних копалин (а коштуватиме значно нижче, аніж аналогічні продукти компанії Шлямберже – повного монополіста на цьому ринку), важко переоцінити.

**Вихідні передумови.** Нами вже неодноразово підкреслювалося, що більшість прикладів сучасного спеціалізованого ГІС-моделювання і візуалізації щодо підтримки розробки родовищ корисних копалин спрямована на підтримку поточної та перспективної експлуатації родовищ, гідрогеологічне та геохімічне тестування товщі гірських порід [1–3]. На думку автора, провідне місце в подібних дослідженнях має займати інтеграція різноманітних даних із подальшою візуалізацією проміжних або заключних результатів їх обробки. Дуже важливим у рамках вказаних результатів є визначення певних класів просторового розповсюдження даних щодо регіонального екстенту геологічного середовища – тривимірного простору розташування родовища корисних копалин. Також є очевидним, що більш-менш значні обсяги геологічних даних без застосування ГІС-засобів проблематично обробляти та майже неможливо ефективно аналізувати і робити по результатах аналізу висновки. Наприклад, визначення згаданих просторових класів лише на підставі звичайних табличних даних, що робиться в рамках традиційних досліджень, є дуже проблематичним. Втаких дослідженнях геологи часто вдаються до засобів ручного креслення паспортів свердловин та паперових геологічних карт із наступним їхнім порівнянням для пошуку просторових кореляцій. Дана методика може надати надійні результати, однак її впровадження потребує дуже багато часу. Використання апаратного і програмного забезпечення ГІС зберігає час фахівця і значно підвищує ефективність відповідних досліджень.

Ми вже підкреслювали у попередніх публікаціях, що значне збільшення обсягів геологічної інформації у цифровому форматі та необхідність створення детальних тривимірних моделей геологічного середовища спричиняють нові вимоги для менеджменту відповідних даних [1]. Ключовим моментом тут має бути адаптування тривимірних геологічних моделей до модуля *3D* моделювання певної ГІС-платформи. У вказаному аспекті ця стаття і доводить нашу концепцію ГІС-відтворення геологічного середовища. Остання подається у вигляді авторської концепції імовірнісного ресурсного кубу (ІРК), певні елементи методики побудови якого вже були опубліковані раніше [1, 3]. Особливість моделювання полягає в тому, що концепція ресурсного кубу гармонічно поєднується з відомою концепцією так званого Піллар-Гріда, розробленою компанією Шлямберже. Сутність «Ресурсний Куб + Pillar Grid» може бути побудована через інтерпретацію та інтерполяцію даних первинних спостережень по мережі свердловин, уточнена через геофізичну інформацію і подаватиме різні геологічні ситуації в тривимірному просторі.

**Метою** статті є подання оригінальної концепції розробки програмного забезпечення щодо інтеграції даних про геологічне середовище родовища корисних копалин із подальшим моделюванням і заключною візуалізацією результатів для підтримки ефективної експлуатації родовища вуглеводнів.

**Виклад основного матеріалу**. Два класи геомоделей щодо відтворення геологічного середовища. Концептуальна модель, яка знаходиться в основі нашого геоінформаційного програмного забезпечення для симуляції геологічного середовища полягає в інтеграції даних первинних спостережень (керни свердловин і дані сейсмічного зондування) з геомоделями. Останні є головними сутностями згаданої вище концепції геомоделювання. Такою сутністю є цифрове подання

певного екстенту геологічного середовища, який можемо визначити по аналогії із встановленням екстенту географічного простору [3]. Геомоделі створюються через інтерполяцію і різні методи інтерпретації первинних, переважно точкових даних. Геомоделі мають можливість подавати різні геологічні ситуації в трьохвимірному просторі. Певна база знань та сейсмічні дані можуть застосовуватися в геомоделях як допоміжні засоби.

Взагалі, можна вважати, що дотепер існували два головних підходи до створення геомоделей, які значною мірою відрізнялися один від одного [5–8]. Кінцевою метою в одному випадку є створення дискретної моделі геооб'єктів, а в іншому – континуальної моделі тривимірного «гріда» (*grid* – англ., решітка, сітка). В першому випадку, обраний екстент геологічного середовища поділяється на сукупність обраних по певному параметру (структурно-геологічному або стратиграфічному) різнорозмірних об'ємів, які не перетинаються, але повністю заповнюють даний екстент. Для практичних цілей дискретна геомодель складається: по-перше, із структурної геологічної моделі, що зберігає інформацію про топологічні і геометричні характеристики всіх геооб'єктів, розташованих нижче видимої поверхні; по-друге, з асоційованої моделі властивостей гірських порід, яка дозволяє відтворювати властивості мінералів і порід, що складають ці геооб'єкти [8].

Континуальна геомодель тривимірного «гріда» виводить наперший план не сукупність геооб'єктів у певному екстенті геологічного середовища, а градієнт властивостей цього середовища в межах вказаного екстенту. Саме така геомодель і реалізована в програмному забезпеченні Petrel [10]. Однією з її ключових дефініцій є згадане вище поняття «Піллар Гріда», а взагалі, ця модель включає в себе наступні складові. Pillars (Пілари) – вертикальні лінії, що з'єднують кутові точки чарунок *3D*-«гріда». Pillar Gridding (Пілар Гріддінг) – первинний процес створення тривимірної (*3D*) сітки по певному екстенту геологічного середовища (здійснюється шляхом використання ключових пілларів, тектонічних трендів і стратиграфічних границь). Результатом впровадження Pillar Gridding є тривимірна структура, яка називається просторовим кістяком, і визначає всі топологічні та геометричні властивості екстенту неоднорідного геологічного

середовища. Таким чином, дана континуальна геомодель стає схожою на дискретну. 3D-«грід» – сітка з горизонтальних і вертикальних ліній, яка використовуються для опису тривимірної геологічної моделі. Corner point grid («Грід» кутової точки) – структурний «грід», в якому вісім кутів клітки (чарунки тривимірної сітки) можуть бути переміщені, створюючи нерегулярну геометрію чарунки, що може бути критичним для адекватного подання геологічного середовища через континуальну модель.

В якості теоретичного підґрунтя розробки платформи спеціалізованого програмного забезпечення для геологічних задач нами розглядалася можливість оптимального поєднання двох вказаних класів геомоделей – 1) просторової та атрибутивної інформації щодо дискретних геооб'єктів, що подає просторові властивості та семантику – ключову інформацію щодо предметних властивостей геооб'єктів; 2) просторових та атрибутивних властивостей континуальних геооб'єктів, які подаються через тривимірний «грід» кутової точки.

Слід підкреслити що, як розроблена нами декілька років тому і реалізована в авторській КСГМ модель Імовірнісного Ресурсного Кубу (ІРК) [1] (рис. 1), так і модель 3D-«гріда» (розробка компанії Шлямберже) (рис. 2), що також була впроваджена в нашому програмному забезпеченні, очевидно відносяться до обох класів геомоделей і можуть подавати як дискретні геооб'єкти, так і континуальні геологічні явища. Спроба поєднати два класи геомоделей в рамках однієї функціональності геоінформаційного програмного забезпечення може дати можливість правильно описати геологічну невизначеність в кожній точці ІРК. Для цього змінні певного модельного параметру (наводиться нижче) мають розглядатися в імовірнісній площині по екстенту геологічного середовища, однак також такими, які детерміновані місцевою тектонікою. Відповідно, вони залежні від тектонічних зсувів та від регіональної геологічної невизначеності. Подібне теоретичне припущення повністю відповідає оптимальному поєднанню двох відомих складових геологічного моделювання – стохастичної та детерміністської. В практичній площині це подається концептуальною сутністю «ІРК+Піллар Грід», що і дозволяє, кінець кінцем, отримати адекватну остаточну модель родовища корисних копалин.

Інтегрована концептуальна сукупність «ІРК+Піллар Грід» є об'єктно-орієнтованою моделлю (ООМ), яка передбачає: 1) ієрархічну топологічну модель, і що поділяє весь даний екстент геологічного середовища на сукупність геооб'єктів; 2) надання в Декартовій системі координат геометричних властивостей тим геооб'єктам, що можуть бути визначені лише по загальній топології чарунок тривимірного «гріда», який заповнює даний екстент топологічного простору; 3) властивості кожної чарунки (осередку) *3D*-«гріда», які описуються через числові вектори; 4) семантику локальних геомоделей, що можуть бути побудовані в межах даного екстенту геологічного середовища, коли останній описується через сукупність «ІРК+Піллар Грід»; 5) кожна чарунка *3D*-«гріда» повинна мати посилання БД первинних геологічних спостережень.

Таким чином, згідно викладеної концепції інтегрована модель включає в себе: 1) дані первинних спостережень та 2) геомоделі двох класів. Її найважливішою частиною є абстрактне цифрове подання певної частини геологічного середовища у вигляді ІРК. Останній може бути побудований через інтерпретацію та інтерполяцію даних первинних підповерхневих спостережень у певних реперних точках. Саме він – Імовірнісний Ресурсний Куб – поєднує дискретну і континуальну складові вказаної інтегрованої моделі. Виглядає доцільним використовувати концепцію ІРК остільки, оскільки об'єктивно існує поняття геологічної невизначеності [11]. Введення останньої обумовлено необхідністю застосування інтерпретаційно-інтерполяційної техніки через недолік інформації про геологічне середовище.

Концепція Імовірнісного Ресурсного кубу. Побудова ІРК за авторською концепцією узагальнюється через три наступні етапи (рис. 3‑А‑В) [1]. По-перше, створюється звичайна геологічна модель, побудована на підставі аналізу та інтерпретації даних первинних спостережень, як правило– на підставі петрофізичних та геофізичних даних (рис. 3‑А).

По-друге, результативна модель складається із сукупності геологічних інтерфейсів (поверхонь розподілу сегментів геологічного середовища, що поєднують різні типи гірських порід і суттєво відрізняються своїми властивостями). Кожний з інтерфейсів має розглядатися як імовірнісне поле. Відповідно до наявної геологічної інформації та зрозумі-

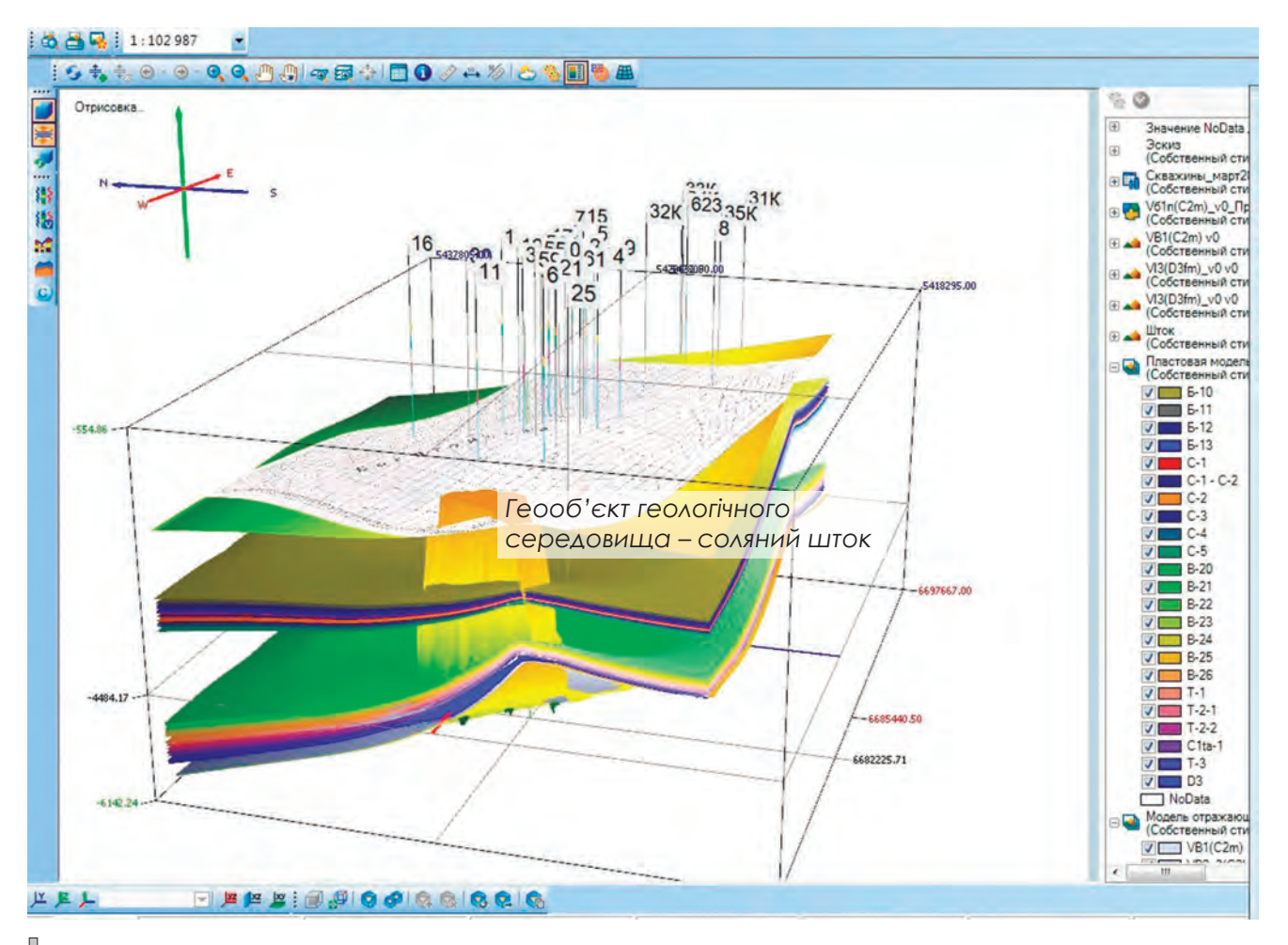

Рис. 1. Імовірнісний Ресурсний Куб Богатойського газоконденсатного родовища *в КСГМ WellGlance.*

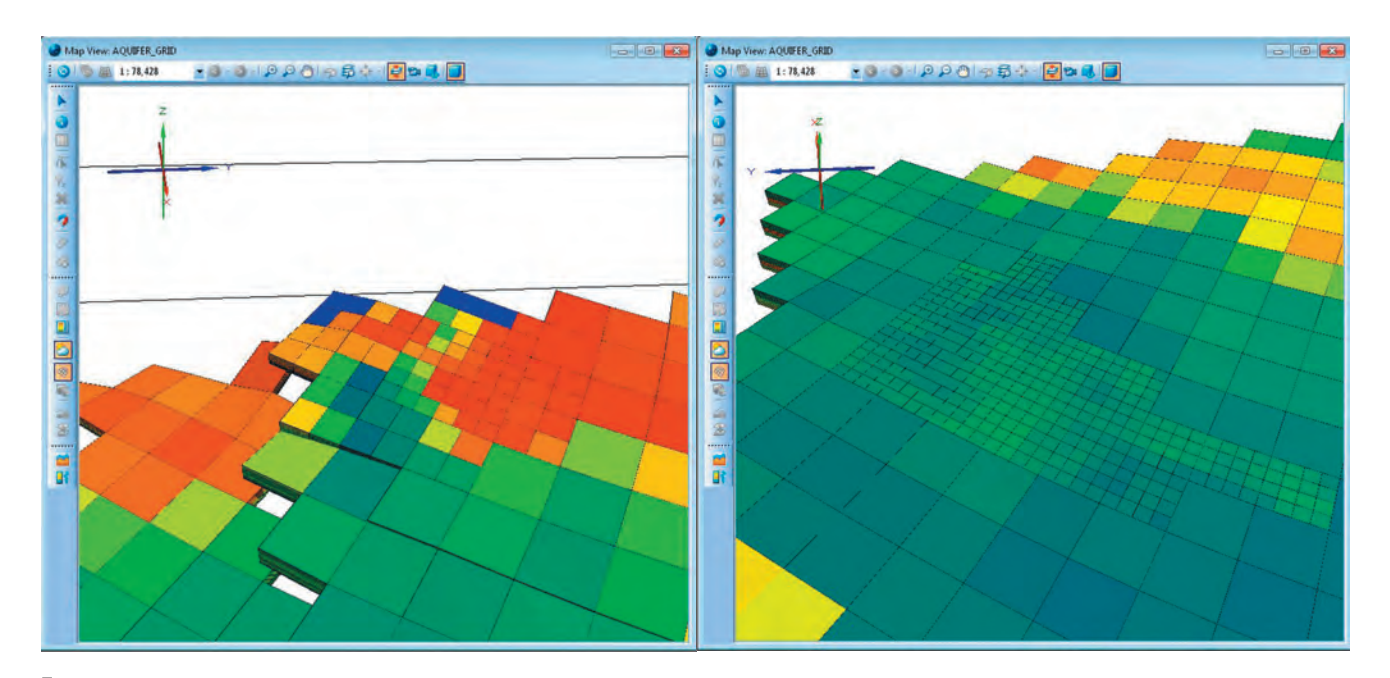

*Рис. 2. Модель 3D-«гріда» Богатойського газоконденсатного родовища в КСГМ WellGlance: на рис. зліва – червоні чарунки дійсного газоносного покладу; на рис. справа – дрібна сітка чарунок (так званий, локальний «грід»), що відбиває перспективне розташування газоносного покладу.* 

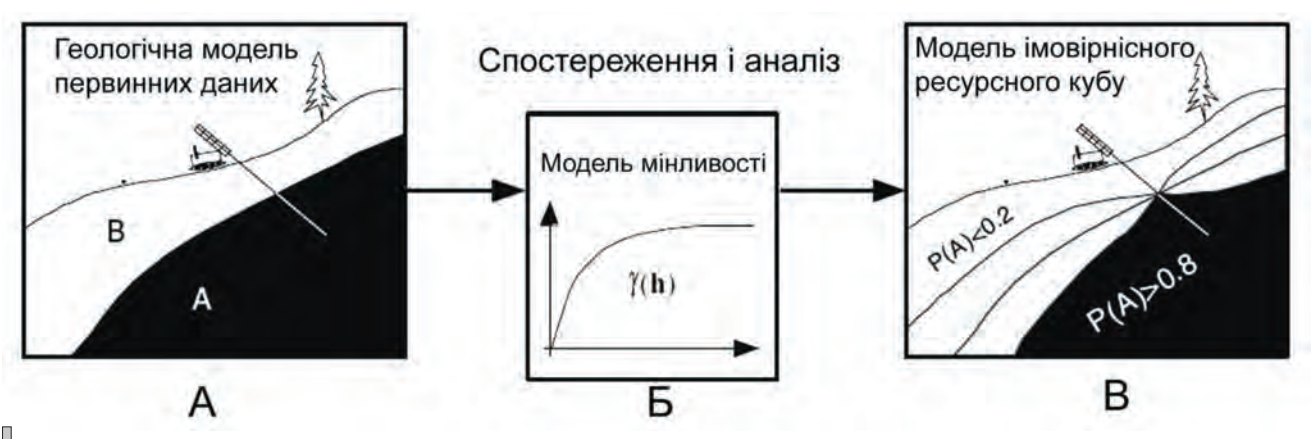

*Рис. 3. Графічне подання підходу до інтеграції – візуалізації просторово поширених геологічних даних [1, с. 66].*

лих обмежень будується модель мінливості. Остання описує, як найкраща статистична гіпотеза відрізняється від дійсної картини в наборі комплексів гірських порід (опису геологічного середовища на підставі виключно емпіричних даних свердловин). Імовірнісні варіації групуються навколо найкращої статистичної гіпотези, і модель просторової мінливості (напів‑варіограмна функція ( ) ) відбиває, що невизначеності щодо геологічного середовища зростають по мірі того, як оціночний віддаляється від точок забору емпіричних даних – свердловин (рис. 3‑Б).

По-третє, вже безпосередньо для ресурсного кубу мінливість кожного із згаданих геологічних інтерфейсів перераховується в імовірність, яка описує геологічний горизонт, розташований безпосередньо над ним і під ним. Значення імовірності корегуються через певні правила перетину, які регулюють геолого-тектонічну структуру і стратиграфічну послідовність в ресурсному кубі. На виході із моделювання по ІРК є набір послідовних імовірнісних полів, кожному з яких є притаманний певний тип гірських порід і певні властивості даного сегменту геологічного середовища (рис. 3‑В).

Первинною інформацією для оцінки імовірності певного геологічного інтерфейсу є точкові значення вздовж свердловин в екстенті родовища корисних копалин (див. рис. 1). Модель "правильної стратиграфічної колонки" передбачає переважно вертикальний напрямок наявних свердловин. Важливо, щоб кожний геологічний інтерфейс перетинався достатньою кількістю свердловин. Інформація про матеріал, який ідентифікується вздовж свердловини, може бути не певним значенням імовірності, а дискретним показником (наприклад, "*1*" – є матеріал певного шару, "*0*" – немає матеріалу певного шару). Геологічні інтерфейси є базовими елементами в ІРК, і вони є межами різних типів гірських порід. У цьому відношенні треба визначати певне змінне значення, яке буде відповідати координаті *Z* кожного із геологічних інтерфейсів у кожній їхній точці (*x, y*). Однак, слід мати на увазі, що для геологічного середовища, яке ускладнене стратиграфічними неузгодженнями і тектонічними структурами таке спрощене подання *Z*, як функції від (*x, y*), скоріше за все не буде виглядати адекватним.

Тому для простого геологічного інтерфейсу третя координата *Z* приймається функцією від двох координат *u, v*, що враховують регіональну геологічну структуру (наприклад, координата *u* є паралельною вісі розламів, а координата *v* – перпендикулярна до неї). Таким чином, координата *Z* геологічного інтерфейсу є функцією координатного вектору *U (u, v)*, а згадане вище змінне значення по третій координаті *n*‑го геологічного інтерфейсу ресурсного кубу можна записати як [1]:

$$
IPKn \sim Z\{U(u, v)\}\tag{1}
$$

Для адекватного опису геологічної невизначеності в кожній точці ІРК треба розглядати значення (1) в імовірнісній площині, а також і таким, що детерміноване місцевою тектонікою. Відповідно, це значення буде залежне від тектонічних зсувів та від регіональної геологічної невизначеності [11]. Подібне твердження поєднує два класи геомоделей, про що йшлося вище, і відповідає розумінню двох складових геологічного моделювання – детерміністської та стохастичної. Ми вже підкреслювали вище, що в практичному аспекті ці дві складові відбиває модельна сукупність «ІРК+Піллар Грід».

На наступному кроці побудови даної сукупності модель мінливості (рис. 3‑Б) оцінює можливі варіації навколо найкращої статистичної гіпотези. В рамках цієї моделі значення локального коливання  $\delta^2(U)$  в межах IPK визначається як просторово‑залежна дефініція. Типи гірських порід, що складають певний геологічний інтерфейс, є безперервними поверхнями з умовними границями. Така границя є розмитою та невизначеною, оскільки різні породи, ділянки яких, однак, будуть розташовані одна біля одної, зрозуміло, матимуть близькі властивості. Таким чином, можна встановити загальне правило для моделювання геологічного середовища через ІРК – чим менше відстань між ділянками різних типів порід геологічного інтерфейсу, тим ближче властивості цих порід. Звідси випливає, що із збільшенням відстані окремих ділянок геологічного інтерфейсу, від реперних точок бурових свердловин, точність геолого-пошукового прогнозу суттєво зменшується. В той саме час, очевидно, що значення  $\delta^2(U)$  імовірнісної функції *Z {U (u, v)}* буде дуже незначним на ділянках розташування свердловин, а також на ділянках безпосереднього сусідства з ними, і буде пропорційно збільшуватись по мірі віддалення від реперної

Напівваріограмна функція  $\gamma(h)$  подає просторову мінливість як функцію відстані між місцеположеннями (див. рис.3‑В). Можна вважати, що напівваріограма подає просторову різність між двома місцеположеннями як певний маршрут по геологічному інтерфейсу, що описується через геометричні і топологічні властивості геооб'єктів, які цей маршрут перетинають.

точки свердловини.

Враховуючи (1) імовірності ресурсного кубу, описують вірогідність знаходження певних типів гірських порід та певних властивостей геологічного середовища в його будь-якій точці. Імовірності, які описують появу різноманітних типів гірських порід, розраховуються для будь-якого блоку ресурсного кубу як для *3D*-імовірнісного поля. Для кожного геологічного інтерфейсу прописуються свої вірогідні інтервали імовірності. Ширина вірогідного інтервалу і є мірою геологічної невизначеності, і тому може встановлювати довірчі місцеположення ділянок геологічного інтерфейсу, і такі ділянки, які є невизначеними.

Введення сукупності чарунок *3D*-«гріда» кутової точки (описується вище) в *3D*-імовірнісне поле ресурсного кубу є єдиною необхід-

ною процедурою, яка уможливлює дискретизацію цього поля. Остання, в свою чергу, в подальшому є єдиним можливим засобом виокремлення дискретних геооб'єктів по геологічним інтерфейсам ІРК (як, наприклад, виокремлення існуючих і перспективних газоконденсатних покладів в межах родовища – див. рис. 2).

Моделювання та візуалізація регіонального об'єкту дослідження. В українському підприємстві ІП «Геоклауд» на підставі програмного забезпечення WellGlance, в розробці якого автор статті приймав безпосередню участь, був створений проект Богатойського газоконденсатного родовища, розташованого в Московському районі Дніпропетровської області (див. рис. 1).

По-перше, спеціалізоване програмне забезпечення дозволяє узагальнювати дані різнопредметних досліджень, які проводилися в різний час на цьому родовищі. Наприклад, ми можемо візуалізувати сукупність стратиграфічних профілів, побудованих на всю глибину ресурсного кубу для визначення геощільнісних властивостей родовища (рис. 4):

По-друге, ці профілі були співвіднесені із рельєфом видимої поверхні та зі свердловинами, після чого по даним сейсмічного зондування була побудована модель семи відбиваючих горизонтів. Отримані результати були сполучені з 1) пластовою моделлю родовища (тобто, з моделлю газоносних шарів) та з 2) візуалізованим геооб'єктом геологічного середовища – соляним штоком, який може виступати своєрідним «уловлювачем» вуглеводнів (див. рис. 2).

По-третє, на заключних етапах створення проекту від завдань інтеграції та візуалізації даних ми переходили безпосередньо до прогнозно-функціонального геологічного моделювання родовища. По буровим кернам свердловин і по геофізичній інформації створювався вихідний набір геологічних інтерфейсів ІРК для прогнозного моделювання (рис. 5). Кінець кінцем, створювалася модель колекторських властивостей родовища через ресурсні кубики відкритої та ефективної пористості, емпіричної і наведеної проникності, літології продуктивних шарів (рис. 6).

По-четверте, в програмному забезпеченні КСГМ WellGlnace були послідовно побудовані: 1) карти композитних шарів колекторських властивостей продуктивних серпуховських і турнейських горизонтів родовища і

на цій підставі – 2) карти газогеологічного районування. Композитні карти колекторських властивостей співвідносилися з границею газоводяного контакту, лінією фаціального заміщення та з розрахованим на підставі досліджень (що передували нашому) контуром газоносності. На цій підставі контур газоносності був актуалізований, зокрема, по турнейському горизонту, а по поверхні створеного по цьому горизонту 3D-«Пілар-Гріда» були локалізовані перспективні ділянки закладання нових свердловин (рис. 7)

**Висновки**. В нашій статті окремо підкреслюється, що значне збільшення обсягів геологічної інформації в цифровому форматі та необхідність створення детальних 3D моделей регіональних сегментів геологічного середовища спричиняють нові вимоги щодо збереження, обробки і аналізу релевантних даних. Ключовим положенням тут буде адекватне адаптування тривимірних моделей середовища до модулів (plug-ins – англ.) *3D*-моделювання певної ГІС-платформи. Розробка спеціалізованого геоінформаційного програмного забезпечення в предметній галузі геології, пошуку, розвідці та експлуатації родовищ корисних копалин має бути спрямована на інтеграцію різноманітних первинних та похідних даних із наступним моделюванням, аналізом та візуалізацією проміжних або кінцевих результатів. Модельна сукупність «Імовірнісний Ресурсний Куб + Pillar Grid» може бути застосована в системах підтримки прийняття рішень щодо експлуатації родовищ корисних копалин вуглеводнів.

*Рецензент: кандидат технічних наук, доцент І.В. Удалов*

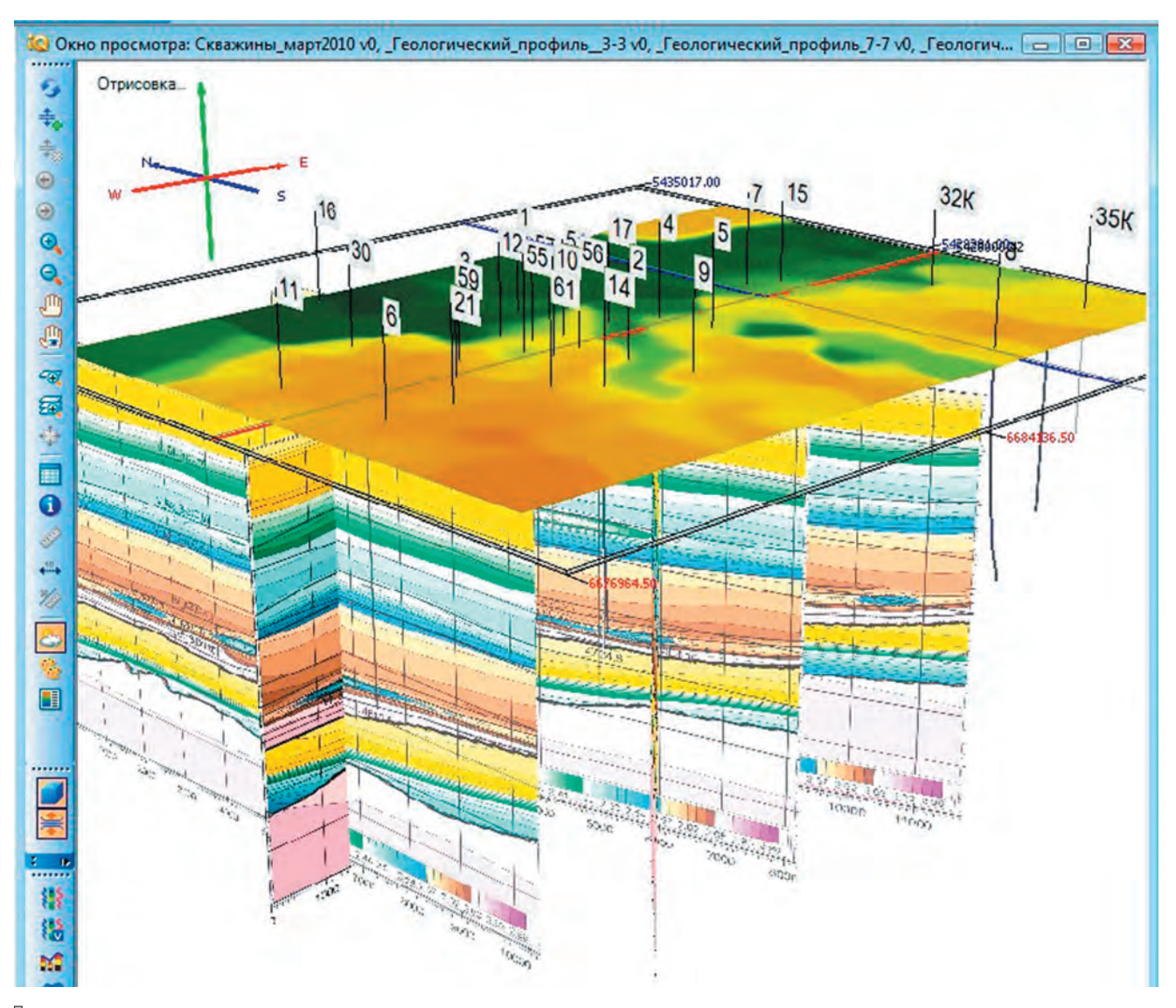

*Рис. 4. Візуалізація стратиграфічних профілів, побудованих на всю глибину ІРК для визначення геощільнісних властивостей родовища.* 

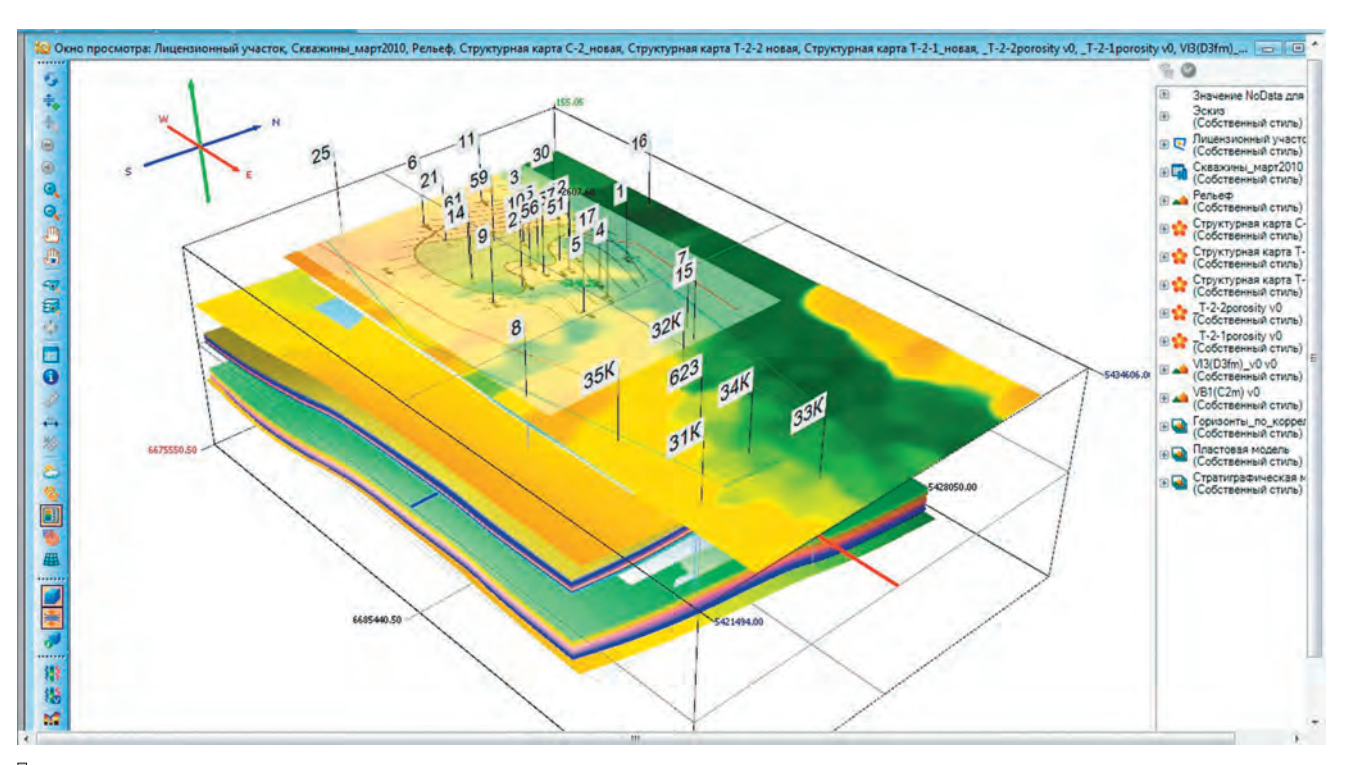

*Рис. 5. Вихідний набір геологічних інтерфейсів ІРК та видима поверхня для прогнозного моделювання по Богатойскому газоконденсатному родовищу.*

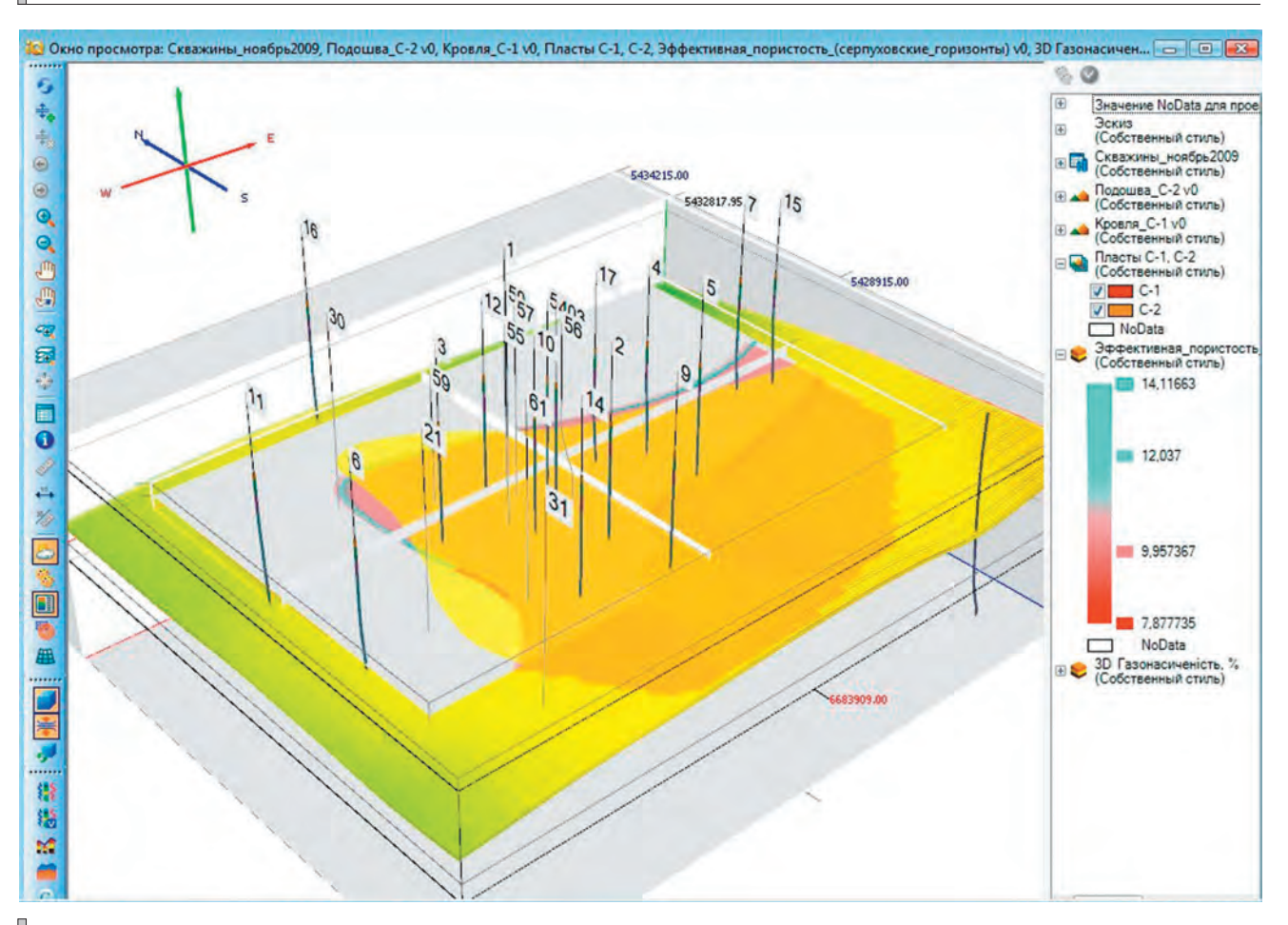

*Рис. 6. Модель колекторських властивостей Богатойського родовища: високі значення ефективної пористості (блакитний колір в легенді) мають відбивати найбільш продуктивні поклади.*

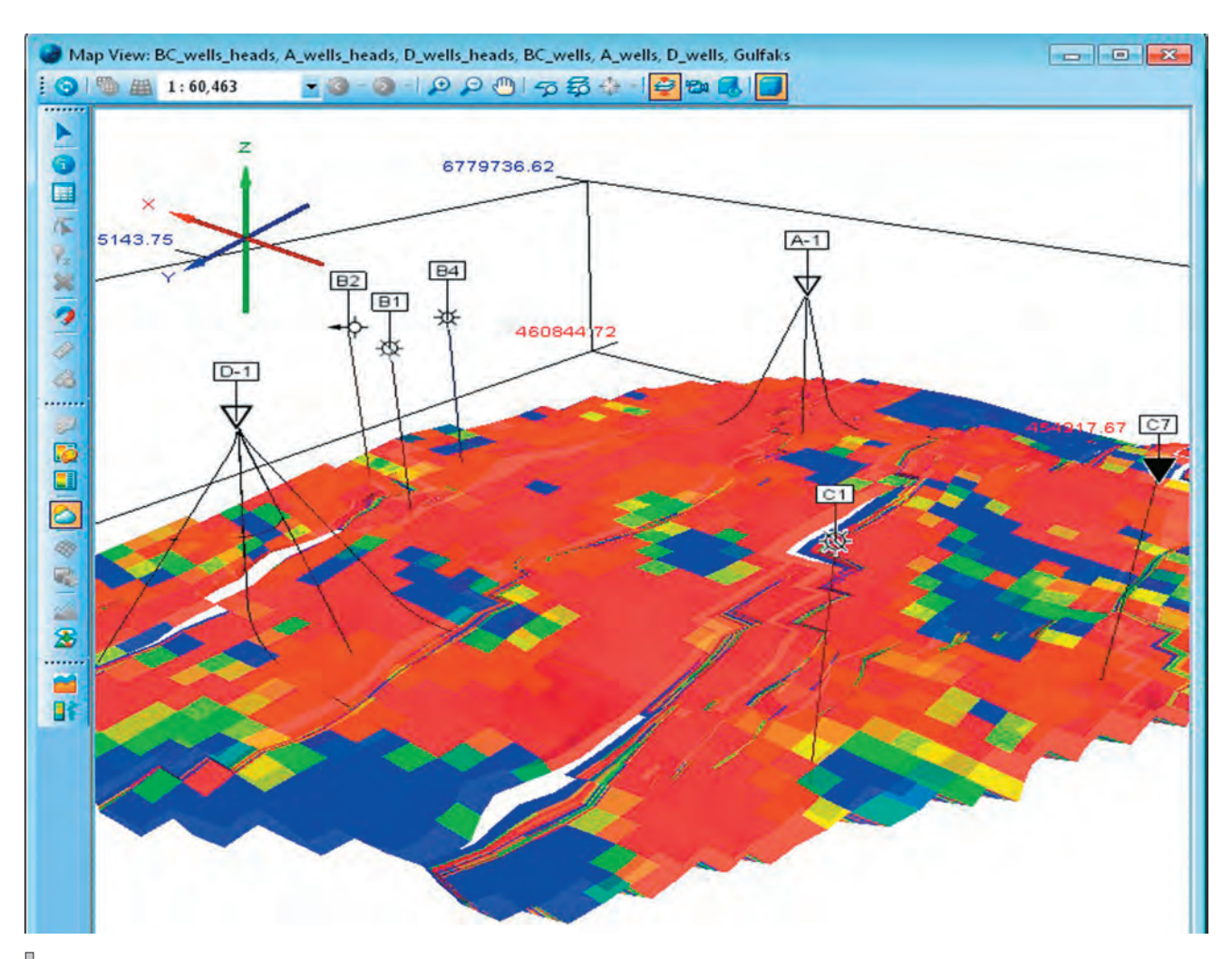

*Рис. 7. Локалізація по поверхні 3‑D‑«Піллар-Гріда», що відповідає турнейському горизонту родовища, перспективних ділянок закладення нових свердловин (червоний колір відбиває контур газоносності).*

#### **Література:**

1. Костріков С.В. Досвід ГІС-моделювання і візуалізації системи свердловин та геологічного середовища (на прикладі Грем'ячинського родовища калійних солей)/С.В. Костріков.– Геоінформатика.– 2009.– № 2.– С. 64–70.

2. Костріков С.В., Черваньов І.Г., Спиця Р.О. Застосування ГІС-технологій для морфоструктурно-неотектонічних досліджень/С.В. Костріков С.В., І.Г. Черваньов, Р.О. Спиця//Морфоструктурно-неотектонічний аналіз території України. Наукова монографія – Київ: Наукова думка, 2013.– С. 119–136.

3. Костріков С.В. Геоінформаційне моделювання природно-антропогенного довкілля. Наукова монографія/С.В. Костріков//Харків: Вид-во ХНУ ім. В.Н. Каразіна.– 2014.– 484 с.

4. Сашин А.В. Методическое руководство построения и оформления структурных карт, схем корреляций, геологических разрезов в программном пакете Petrel компании Schlumberge/А.В. Сашин.– Лукойл – нефтяная компания. Главное управление по геологии и разработке. Фондовые материалы.– М., 2009. – 57 с.

5. Apel M. From 3d geomodelling systems towards 3d geoscience information systems: data model, query functionality, and data management/M. Apel//Computers & Geoscience.– 2006.– V. 32.– P. 222–229.

6. Brodaric B., Gahegan M., Harrap R. The art and science of mapping: computing geological categories from field data/B. Brodaric, M. Gahegan, R. Harrap//Computers & Geosciences – 2004. – V. 30.– n. 7.– P. 719–740.

7. Lees J.M. Geotouch: software for three and four dimensional GIS in the earth sciences/J.M. Lees//Computers & Geosciences.– 2000.– Vol. 26.– No. 7.– P. 751–761.

8. Mallet J.-I. Geomodelling/J.-I. Mallet.– London-NY: Oxford University Press, 2002.– 624 p.

9. Schlumberge Information Solutions. Курс Петрель по моделированию свойств.– v. 2012 (вып. 1). Перевод на русский язык компании Лукойл.– М., 2012.– 126 с.

10. Schlumberge Information Solutions. Petrel E&P Software Platform – 2014.– Електронний ресурс. Режим доступу: [http://www.software.slb.com/products/platform/Pages]

11. Tacher L., Parriaux A. Calcul et représentation de l'incertitude associée aux modèles géologiques/L. Tacher, A. Parriaux.– Colloque Modélisation du sous-sol, Ecole des Mines, Paris, February 3–4, 1997, documents du BRGM.– 1997.– Vol. 274.– P. 108–111.

УДК 551.4 **Г.Р. Байрак, І. С. Муха**

Львівський національний університет імені Івана Франка

## ДОСЛІДЖЕННЯ ЕРОЗІЙНО-АКУМУЛЯТИВНИХ ПРОЦЕСІВ РІК УКРАЇНСЬКИХ КАРПАТ НА ОСНОВІ ГІС ТА АВТОРСЬКОГО ПРОГРАМНОГО МОДУЛЯ

В статті розглядаються можливості досліджень ерозійно-акумулятивних процесів рік Українських Карпат методами комп'ютерного моделювання. В основі моделювання закладений той факт, що на поздовжньому профілі днищ долин відображаються особливості ерозійно-акумулятивної діяльності потоків. Модель явища ерозії–акумуляції потоку реалізована нами на алгоритмічній мові C++ в середовищі MS VisualStudio 2012 Express з використанням відкритої графічної бібліотеки OpenGL. Вхідними даними для програми є кількість пологих схилів та їх геометрія, середня швидкість потоку на горизонтальній ділянці та значення критичної швидкості. За даними SRTM у програмі ArcGIS були побудовані поздовжні профілі головних долин рік Українських Карпат, а в авторському програмному модулі відображені ділянки ерозійно-акумулятивних процесів вздовж долин. Виконане дослідження на основі комп'ютерних моделей підтвердило ті явища, що найбільш активною є ерозійна діяльність тимчасових потоків і малих рік з крутим поздовжнім падінням долин. У долинах середніх і великих рік із ввігнутим профілем відбувається акумуляція матеріалу, принесеного з вищележачих ділянок, який рівномірно відкладається по довжині профілю. У долинах із ввігнуто-випуклим профілем на верхніх ділянках йде ерозія, далі незначна акумуляція, потім перенесення наносів і завершується процес значним відкладанням матеріалу у низів'ях водотоку.

**Ключові слова:** комп'ютерна модель, поздовжні профілі долин рік, ерозійно-акумулятивні процеси.

#### **Г.Р. Байрак, И.С. Муха ИССЛЕДОВАНИЕ ЭРОЗИОННО-АККУМУЛЯТИВНЫХ ПРОЦЕССОВ РЕК УКРАИНСКИХ КАРПАТ НА ОСНОВЕ ГИС И АВТОРСКОГО ПРОГРАММНОГО МОДУЛЯ**

В статье рассматриваются возможности исследований эрозионно-аккумулятивных процессов рек Украинских Карпат методами компьютерного моделирования. В основе моделирования заложен тот факт, что на продольном профиле днищ долин отображаются особенности эрозионно-аккумулятивной деятельности потоков. Модель эрозии-аккумуляции потока реализована нами на алгоритмическом языке C++ в среде MS VisualStudio 2012 Express с использованием открытой графической библиотеки OpenGL. Входными данными для программы являлись количество пологих склонов и их геометрия, средняя скорость потока на горизонтальном участке и значения критической скорости. По данным SRTM в программе ArcGIS были построены продольные профили главных долин рек Украинских Карпат, а в авторском программном модуле отображенные участки эрозионно-аккумулятивных процессов вдоль долин. Выполненное исследование на основе компьютерных моделей подтвердило те явления, что наиболее активной является эрозионная деятельность временных потоков и малых рек с крутым продольным падением долин. В долинах средних и больших рек с вогнутым профилем происходит аккумуляция материала, принесенного из вышележащих участков, который равномерно распределяется по длине профиля. В долинах с вогнуто-выпуклым профилем на верхних участках идет эрозия, дальше незначительная аккумуляция, потом перенесение наносов и завершается процесс значительным откладыванием материала в низовьях водотока.

**Ключевые слова:** компьютерная модель, продольные профили долин рек, эрозионно-аккумулятивные процессы.

## **G.R. Bayrak, I.S. Mukha**

## **RESEARCH OF EROSION-ACCUMULATIVE PROCESSES OF THE RIVERS OF THE UKRAINIAN CARPATHIANS BASED ON GIS TECHNOLOGIES AND THE AUTHOR'S PROGRAM MODULE**

The article presents a computer modelling methodology in research of erosion-accumulative processes of the Ukrainian Carpathian rivers. The research demonstrates that erosion-accumulative activity of streams is reflected in the longitudinal profile of the valley grounds. The model of stream erosion-accumulation is performed by means of algorithmic language C ++ in the environment of MS Visual Studio 2012 Express with the use of open graphic library OpenGL. The program requires the following input data: the quantity of gentle slopes and their geometry, center rate of flow on a horizontal field, and values of critical speed. According to SRTM, longitude profiles of the main valleys of the rivers of the Ukrainian Carpathians were presented in ArcGIS, and in the author's program module that displayed the fields of erosion-accumulative processes along the valleys. This research based on computer models confirmed that the erosive operation of temporary streams and small rivers with an abrupt longitudinal slope of the valleys is the most active. The valleys of the center and big rivers with bent profile accumulate the particles that are brought from upper fields and then evenly distributed along the profile. The valleys with a concave-convex profile are influenced by erosion in the upper parts, then after some accumulation, the particles are brought and deposited in lowlands of a waterway.

**Keywords**: computer model, longitudinal profiles of the valleys of the rivers, erosion-accumulative processes

**Вступ**. Сучасні дослідження ерозійно-акумулятивної діяльності рік все частіше пов'язують з ГІС. Актуальність цих методів для вивчення руслових процесів очевидна. Вони дозволяють закартографувати, відобразити і змоделювати характер проходження процесів, динаміку горизонтальних деформацій русел, ділянок розмивів та акумуляції, площ територій паводкових підтоплень. Цими методами здійснюють обробку великої статистичної інформації з моніторингу рівнів та якості вод, розв'язують задачі щодо прогнозу підтоплень, активності руслових процесів і захисту територій від впливу катастрофічних паводків. Особливої популярності набувають ці методи у зв'язку з можливістю спостережень руслових процесів у реальному часі.

Застосування методів ГІС є значущим для аналізу ерозійно-акумулятивних процесів у долинах рік Українських Карпат як найбільш активних сучасних екзогенних чинників динаміки регіону. Одним із аспектів програмних комп'ютерних досліджень є можливість моделювання активності ерозії та акумуляції на різних ділянках руслового потоку.

**Вихідні передумови.** В останнє десятиліття значно зросла кількість досліджень руслових процесів з використанням комп'ютерних методів. Так, починаючи з 2000 р., на основі спеціально розробленого програмного забезпечення почали створювати бази даних руслових систем України для моніторингу якості вод і передбачення паводкових розливів вод [4, 5]. Розвиваються також дослідження діяльності руслових потоків та прогнозів їхньої активності у програмному середовищі ArcGIS, а в останні роки – на базі GIS SAGA і QGIS. Поширеним стало створення цифрових моделей рельєфу (ЦМР) і морфометричний аналіз долин рік на їхній основі.

Щоразу збільшується кількість досліджень з моделювання руслових процесів у ГІС з використанням математичного апарату і візуалізації результатів в інтерфейсі програми. Максимум таких досліджень припадає на ГІС-моделювання районів підтоплень під час паводку вод чи при техногенних навантаженнях [1, 7, 8]. Цікавими в цьому плані є авторська розробка програмного забезпечення С. Кострікова з прогнозу витрат води під час повеней [6], а також комп'ютерні моделі характеру проходження струменевого стоку на різних водозборах О. Світличного

[9]. В результаті багаторічних польових і камеральних досліджень встановлені фактори розвитку ерозії, гідравлічні характеристики потоків, механізми ерозійно-акумулятивного процесу, закономірності розвитку ерозії та руслових процесів.

Проте власне переходи від ерозійної діяльності потоку до акумулятивної і, навпаки, змін від акумуляції матеріалу до транспортування та ерозії, вивчені ще недостатньо. Тому завданням даної роботи було проаналізувати і вибрати найбільш суттєві фактори розвитку ерозійно-акумулятивних процесів, відобразити їхній характер на поздовжніх профілях долин рік за допомогою комп'ютерних засобів.

**Мета роботи:** у програмному середовищі ArcGIS на основі цифрової моделі рельєфу, побудованої методом TIN в модулі 3d Analyst, відобразити та проаналізувати поздовжні профілі долин рік Українських Карпат; з використанням розробленого авторського модуля, який враховує крутість схилів, швидкість течії і крупність зерен на дні потоку, виявити ділянки активності ерозійно-акумулятивних процесів вздовж поздовжніх профілів рік від витоку до гирла.

**Виклад основного матеріалу.** Ерозійний процес починається там, де крутість поверхні більша 1°. Під час інтенсивних дощів чи сніготанення відбувається зливовий стік зі схилів водозборів. Струмені води, стікаючи з поверхні, мають невелику швидкість. Далі вони потрапляють у русла початкових ерозійних форм і їхня швидкість значно зростає. Стікаюча вода набуває кінетичної енергії і у формі турбулентного потоку рухається вниз по схилу. Під час руху збільшується водність (витрата води) і глибина русла. Енергія потоку піднімає з дна частинки ґрунту чи породи, за рахунок чого збільшується його мутність. Наявність твердих частинок у воді зумовлює те, що жива сила потоку витрачається на їх перенесення. Зменшення кількості речовин спричинює перенаправлення енергії потоку на ерозію (розмив) русла. В монографії М. Баришнікова наведено критерій початку ерозійного процесу [2]. Згідно з ним, для потреб практики, суттєвими є два значення швидкостей. Перше, яке називають замулюючим або незсувним, відповідає умові, коли частинки ґрунту з наносів на дні підготовлені до зриву, однак зрив ще не відбувається. При такій швидкості найбільше пульсаційне значення підйомної сили не перевищує ваги зерна у воді. Друге значення, яке називають розмиваючою або зривною швидкістю, характеризує межу швидкості, вище якої починається інтенсивний розмив русла. При такій швидкості середній рівень пульсаційних підйомних сил дорівнює вазі зерна у воді. Для незсувної середньої швидкості та неоднорідних ґрунтів В.Н. Гончаров [3] отримав формулу

$$
v_n = \lg \frac{8,8h}{k_5} \sqrt{\frac{2g(\rho_1 - \rho)k}{3,5\alpha\rho}},
$$

а для зриваючої швидкості

$$
v_{\rm c} = \lg \frac{8,8h}{k_5} \sqrt{\frac{2g(\rho_1 - \rho)k}{1,75\alpha\rho}}.
$$

. Припустимо, що по горизонтальній ділянці вода рухається зі швидкістю *v*<sub>\*</sub> і утворює шар товщиною h<sub>\*</sub>. Потік води (витрата води, віднесена до одиниці довжини) обчислюється за формулою *Q=v<sub>\*</sub>h<sub>\*</sub>*. На похилій поверхні товщину шару *h* визначають за формулою (рис. 1):

## *h=h\* cosα*

Вважають, що потік води *Q* є величина стала, а отже *Q=vh*, де *v* – середня швидкість води на похилій поверхні. Звідси отримуємо *v=v\* /cosα*

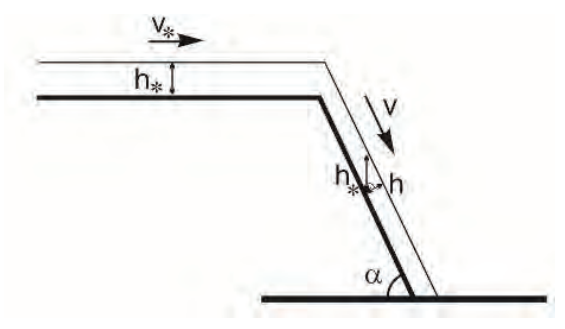

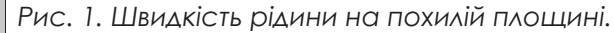

Згідно з працею [2], в турбулентному потоці, що рухається з середньою швидкістю *v*, відрив частинок починається, коли ця швидкість досягає значення *v<sub>c</sub>*. Величина ерозії є пропорційна *v2 ‑vc 2.* Коли на іншій поверхні 2 швидкість v<sub>2</sub> зменшується, то при поверненні до v<sub>c</sub> ерозія припиняється, однак відірвані частинки рухаються у воді доти, поки швидкість течії не спаде до величини  $v_{_n}$ = $v_{_c}\!\!/\sqrt{2}.$  Після цього починається акумуляція, величина якої пропорційна  $v_c^2/2-v_z^2$ . Описана модель є дуже наближеною, однак в цілому схоплює якісну картину ерозії – акумуляції.

Механізм ерозійної та акумулятивної діяльності потоку неоднаковий на різних сегментах

його поздовжнього профілю. На інтенсивність ерозії у руслі впливають швидкість течії, шар стоку, крутість схилів, характер підстелюючих порід. У залежності від чергування пологих і крутих сегментів схилу та відповідно, пухких і міцних порід, що прорізає потік, від витоків до гирла він виробляє характерний поздовжній профіль. На одних ділянках, де незначна крутість схилів, профіль дна потоку має пологий ввігнутий характер. На цих ділянках відповідно зменшується швидкість води, знижується ерозійна і зростає акумулятивна діяльність потоку. На інших ділянках, де збільшується крутість схилів, профіль дна потоку має різкий ввігнутий або випуклий характер. Тут зростає його швидкість й ерозійна діяльність значно переважає акумулятивну. Власне на поздовжньому профілі дна потоків відображаються особливості його ерозійноакумулятивної діяльності від витоків до гирла.

Описана модель явища ерозії–акумуляції потоку реалізована нами на алгоритмічній мові C++ в середовищі MS Visual Studio 2012 Express з використанням відкритої графічної бібліотеки OpenGL. Вхідними даними для програми є кількість пологих схилів та їх геометрія, середня швидкість потоку на горизонтальній ділянці *v* та значення критичної швидкості *v<sub>с</sub>.* Результати досліджень відображаються у вигляді темніших чи світліших смужок на лінії поздовжнього профілю дна ерозійних форм та малих рік в інтерактивному режимі на екрані монітора. Темнішими смужками на ліній профілю позначені розмиви, світлішими – акумулятивні зони, відсутність смужок забарвлення – транзитні зони переважаючого перенесення матеріалу. Ми проаналізували поздовжні профілі долин рік різних порядків Українських Карпат, а також деяких тимчасових водотоків. За основу була прийнята цифрова модель рельєфу за даними SRTM (наближено її масштаб відповідає 1:75000). Шляхом оцифрування тальвегів долин у програмі ArcGIS, були візуалізовані поздовжні профілі днищ долин таких рік, як Опір, Сукіль, Мізунка, Свіча, Лімниця, Бистриця-Надвірнянська, Прут на північно-східному макросхилі Карпат, а також р. Латориця, Боржава, Ріка, Теребля, Тересва, Тиса на південно-західному макросхилі (рис. 2). Для уточнення деяких ділянок профілю, які мали нетипову конфігурацію кривої (випуклі чи сильно урвисті ділянки) здійснювали перевірку значень абсолютних

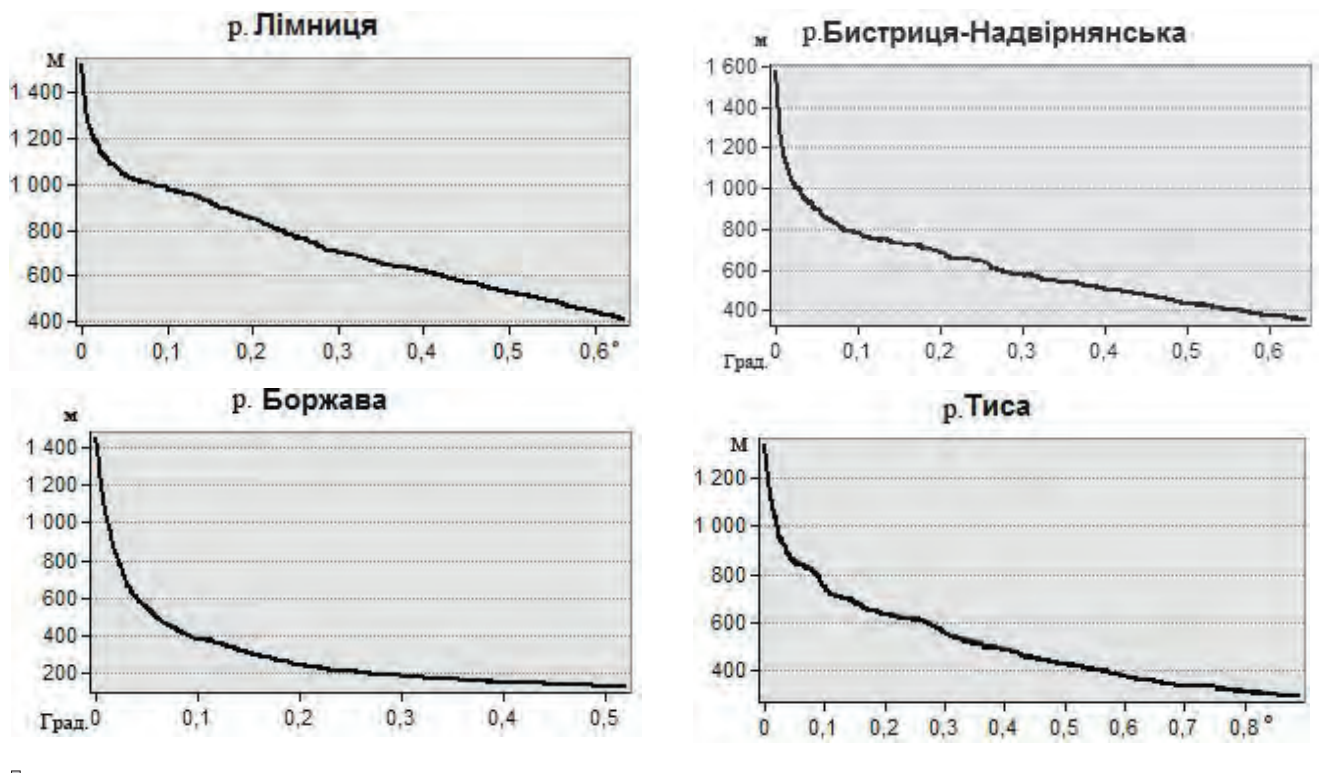

*Рис. 2. Поздовжні профілі окремих долин рік Українських Карпат, виконані в програмі ArcGIS.*

висот днищ долин на космознімках великої роздільної здатності (5 м/пікс) з Веб-вузла «Планета Земля» (рис. 3).

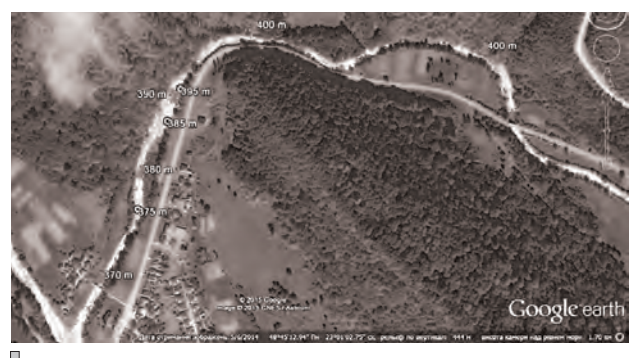

*Рис. 3. Фрагмент долини р. Латориці при огинанні нею Полонинського хребта (космознімок).*

Складені профілі відображають особливості ерозійно-акумулятивної діяльності карпатських рік від початкових руслових заглиблень до місць їхнього впадіння у ріку вищого порядку. Можна простежити таку закономірність, що профілі в цілому мають ввігнутий характер. На верхніх ділянках профілю кут α близький до прямого. В цих частинах долин переважають тимчасові водотоки, характерні значні перевищення рельєфу, крутість поверхні і швидкість стікання води. Верхні сегменти закінчуються різким вгином, що відповідає місцям злиття тимчасових водотоків і водотоків першого-другого порядку. Далі лінії графіків мають плавний характер. У багатьох річок він слабо ввігнутий і відповідає середній течії річок. На нижніх ділянках профілю лінія дуже плавна, а в деяких ріках (Бистриця-Надвірнянська, Прут, Боржава, Тересва, Тиса) близька до горизонтальної, що говорить про досягнення ними деякого базису ерозії.

Випуклі у нижній частині ділянки профілю характерні для небагатьох рік, як, наприклад, для р. Латориці в місці перетину нею Полонинського хребта, а також для малих рік і тимчасових водотоків, які перетинають окремі хребти чи їхні відроги. Випуклий профіль мають малі долини, що прорізають шари міцних порід.

За допомогою розробленого програмного забезпечення проведено серію числових експериментів з різними видами профілів рік. Були отримані якісні картини характеру проходження ерозійних й акумулятивних процесів на різних сегментах профілів (рис. 4). Враховані параметри крутості схилів і швидкості стікання поних води. На верхніх стрімких ділянках графіків переважають головно явища ерозії. Товщина шару (1) показує інтенсивність ерозійного процесу. Вона тим більша, чим більша крутість схилів, оскільки швидкість та енергія потоку направлена на розмив як міцних, так і податливих порід. На найбільш ввігнутих частинах профілів поширене транспортування твердого матеріалу. Далі від середньої частини до низів'їв для ввігнутих ділянок профілів переважає акумуляція наносів на всьому проміжку, а на випуклих відбувається тимчасова акумуляція матеріалу, потім перенесення і значна акумуляція у низів'ях.

Використовуючи авторський програмний модуль, можна змінювати крутість схилів, швидкість руху води і таким чином отримувати відображення проявів ерозійно-акумулятивної діяльності на поздовжньому профілі ріки, а також в окремих пунктах, які відповідають координатам точки на місцевості.

**Висновки**. Виконане дослідження на основі комп'ютерних моделей особливостей ерозійних та акумулятивних процесів водотоків Українських Карпат підтвердило ті явища, що найбільш активною є ерозійна діяльність тимчасових потоків і малих рік з крутим

поздовжнім падінням долин. На цих елементах річкової мережі домінує виніс матеріалу на всьому проміжку поздовжнього профілю. У долинах середніх і великих рік із ввігнутим профілем відбувається акумуляція матеріалу з вищележачих ділянок рівномірно по всій довжині профілю. Удолинах із ввігнуто-випуклим профілем на верхніх ділянках йде ерозія, далі незначна акумуляція, потім перенесення наносів і завершується процес значним відкладанням матеріалу у низів'ях водотоку.

Розроблена модель частково пояснює різну ерозійно-акумулятивну активність гірських рік і може бути використана для прогнозування їхнього розвитку та створення ефективних заходів на тих ріках, де інтенсивність ерозії та акумуляції вища.

*Рецензент: кандидат географічних наук, доцент І.С. Круглов*

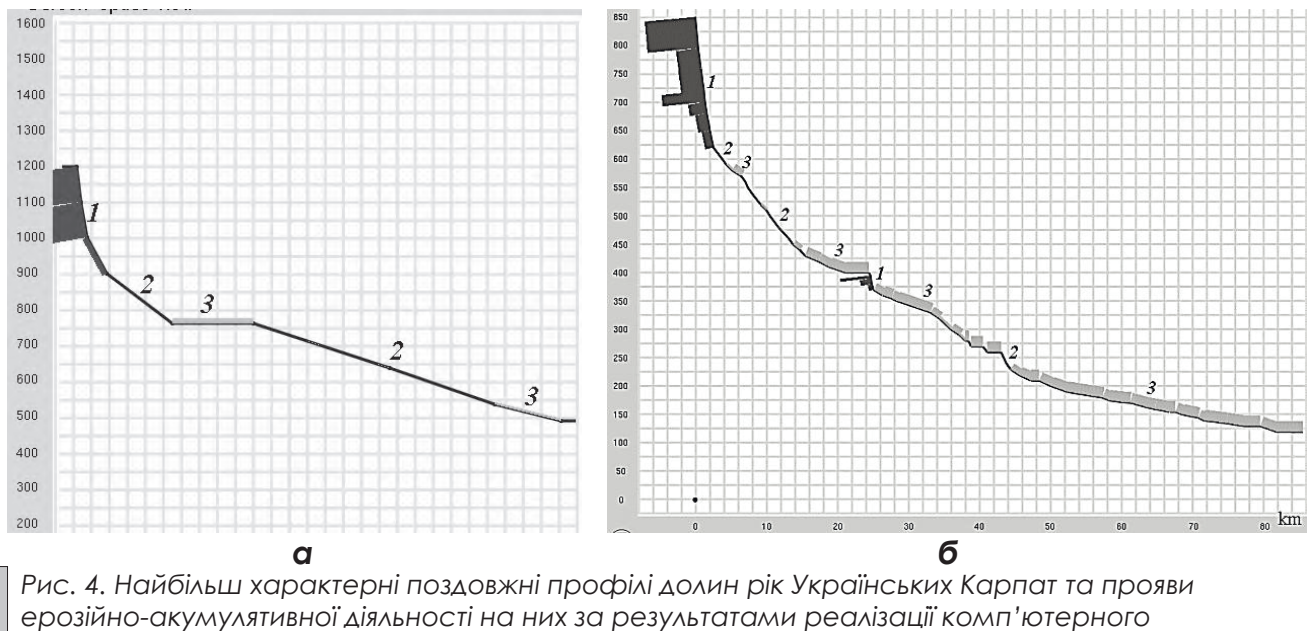

*моделювання: а – р. Мізунки, б – р. Латориці.* 

*Умовні позначення: процеси 1 – ерозії, 2 – транспортування, 3 – акумуляції наносів.* 

## **Література:**

1. Байрак Г.Р. Застосування ГІС для візуалізації паводконебезпечних районів із врахуванням морфології та літології річкових долин (на прикладі долин рік Прибескидського Передкарпаття)/Г.Р. Байрак//Геодезія, картографія і аерофотознімання. Міжвідомч. наук.-техн.збірн.– 2013.– Вип. 78.– С. 43–48.

2. Барышников Н.Б. Русловые процессы. Учебник/Н.Б. Барышников – СПб.: изд. РГГМУ, 2008.– 439 с.

3. Гончаров В.Н. Динамика русловых потоков/В.Н. Гончаров – Л.: Гидрометеоиздат, 1962.– 368 с.

4. Іщук О.О. Прогнозування й оцінка наслідків екстремальних повеневих ситуацій засобами просторового аналізу ГІС/О.О. Іщук, Є.С. Середінін//Вісник геодезії та картографії.– 2000.– № 2.– С. 37–42.

5. Комп'ютеризовані регіональні системи державного моніторингу поверхневих вод: моделі, алгоритми, програми. Монографія/Під ред. В.Б. Мокіна.– Вінниця: «УНIВЕРС Вінниця», 2005.– 310 с.

6. Костріков С.В. Розподілене гідрологічне моделювання водозбірних басейнів через ГІС-засоби/С.В. Костріков//Вісник ХНУ імені В. Н. Каразіна. Серія «Екологія» – 2012.– № 1004, Вип. 7.– С. 22–30.

7. Моделювання ризику прояву техногенних повеней і масштабів підтоплення території у районах видобування кам'яного вугілля/[I.P. Kovalchuk, JE. Ivanov, N. Lobanska, O. Terschuk]//Human impact on the fluvial processes of Eurasian rivers. Collected Works.– Bydgoszcz, 2012.– С. 180–189.

8. Подальший розвиток і гармонізація Верхньо-Тисайських українських і угорських програм розвитку протипаводкового захисту та створення інтегрованої системи прогнозування паводків із застосуванням моделей на основі ГІС [Електронний ресурс].//Угорсько-український проект протипаводкового захисту.– 2011–2013.– Режим доступу: http://modeling.buvrtysa.gov.ua/

9. Светличный А.А. Склоновый эрозионный процесс и принципы математического моделирования, расчета и прогноза водной эрозии почв/А.А. Светличный//Фіз. геогр. та геоморфологія.– К.: ВГЛ «Обрії», 2012.– Вип. 2 (66).– С. 116–122.

УДК 912.502 (477.54)

**Л.Б. Поліщук, В.С. Попов, Ю.К. Бурдун, О.О. Карасьов, А.І. Янченко** Харківський національний університет імені В.Н. Каразіна

# ІНТЕРАКТИВНА КАРТА: ОХОРОНА ПРИРОДИ ХАРКІВСЬКОЇ ОБЛАСТІ

В статті представлено результати створення інтерактивної карти охорони природи Харківської області на базі веб-ГІС GeoMixer. Запропоновано її тематичний зміст за компонентами природи на основі аналізу існуючих картографічних творів та звітних матеріалів про проведені природоохоронні заходи у межах регіону. Розкрито переваги розробленої карти для навчання та подальшого планування природоохоронних заходів і раціонального природокористування.

**Ключові слова:** інтерактивна карта, охорона природи, компоненти природи.

#### **Л.Б. Полищук, В.С. Попов, Ю.К. Бурдун, А.О. Карасев, А.И. Янченко ИНТЕРАКТИВНАЯ КАРТА: ОХРАНА ПРИРОДЫ ХАРЬКОВСКОЙ ОБЛАСТИ**

В статье представлены результаты создания интерактивной карты охраны природы Харьковской области на базе веб-ГИС GeoMixer. Предложено ее тематическое содержание по компонентам природы на основе анализа существующих картографических произведений и отчетных материалов о проведенных природоохранных мероприятиях в пределах региона. Раскрыты преимущества разработанной карты для обучения и дальнейшего планирования природоохранных мероприятий и рационального природопользования. **Ключевые слова:** интерактивная карта, охрана природы, компоненты природы.

#### **L. Polishchuk, V. Popov, I. Burdun, O. Karasov, A. Yanchenko INTERACTIVE MAP: NATURE PROTECTION OF THE KHARKIV REGION**

The article presents results of creating an interactive map of nature protection of the Kharkiv region based on Web GIS GeoMixer. A thematic content for each component of the nature was suggested. The content is based on the analysis of existing cartographic products and reporting materials of environmental measures that have been organized in the region. The advantages of the developed map for learning and further environmental planning and management were revealed.

**Keywords**: interactive map, nature protection, components of nature.

**Вступ**. Для відображення природоохоронних заходів будь-якої території як загальнодержавного, так і регіонального рівня необхідно використання відповідних карт. Ця потреба виникає як у вчителів, викладачів, школярів та студентів (для унаочнення навчальних матеріалів про природоохоронну діяльність), так і у спеціалістів відомчих природоохоронних структур (для подальшого планування природоохоронних заходів у межах певних територій). На сьогодні у відкритому доступі значна кількість опублікованих та звітних матеріалів про природоохоронні заходи у межах регіону, чого не можна сказати про наявність карт охорони природи. Прикладом є карта «Охорона природи» Харківської області [3], використання якої у навчальному процесі значно посилює інформативність навчального матеріалу з цієї тематики та сприяє реалізації принципу наочності у навчанні [4].

Державний стандарт базової і повної загальної середньої освіти передбачає формування в учнів інформаційно-комунікативної компетентності, що полягає у здатності використовувати відповідні технології та засоби

для виконання особистісних і суспільно значущих завдань [8]. Застосування інформаційно-комунікаційних технологій спонукало авторів до створення інтерактивного варіанту карти охорони природи Харківської області, яка має для користувача функціональну можливість інтерактивної роботи з картою, зокрема оновлення її змісту, зміни масштабу, завантаженості картографічного зображення тощо. Дана робота є спробою створення карти охорони природи Харківської області за допомогою інформаційно-комунікативних технологій на основі виданих картографічних творів та звітних матеріалів [1,2,3,5,6,7].

**Вихідні передумови.** Аналіз картографічних джерел показав, що першою та найбільш змістовною картою охорони природи Харківської області є карта з «Атласу Харківської області» (1993) [3], складена доцентом Л.Б. Поліщук. Принцип побудови та тематичний зміст цієї карти покладений в основу створення інтерактивної карти. Використання карти в інтерактивному форматі дає можливість у разі необхідності оперативно додавати нову інформацію до відповідних шарів в онлайн-режимі.

**Метою** статті є створення дієвої моделі відображення конкретних заходів з охорони природи певного регіону для вільного доступу до інформації у сфері збереження довкілля та підвищення рівня природоохоронно-екологічної освіти і культури.

**Виклад основного матеріалу.** Тематичний зміст інтерактивної карти охорони природи Харківської області відображає заходи, спрямовані на охорону природних компонентів з урахуванням як наслідків впливу господарської діяльності, так і несприятливих природних процесів і явищ, що є характерними для Харківської області.

Зміст створеної карти (рис. 1) представлений у вигляді наступних блоків: Природно-заповідний фонд та Екологічна мережа, Охорона земель, Охорона атмосферного повітря, Охорона поверхневих і підземних вод, Охорона рослинності та Охорона тварин [9].

Для побудови інтерактивної карти з метою візуалізації проблем охорони природи Харківської області авторами була використана веб-ГІС GeoMixer від компанії ScanEx [9].

Використання інтерактивної карти дає можливість отримати інформацію про той чи інший об'єкт безпосередньо з місця його розміщення на карті, шляхом виклику довід-

кового вікна (рис. 1). Для отримання доступу до діалогового вікна точкового характеру бажано відключити інформацію шару з площинними об'єктами (екорегіон, екокоридор, лісостеп, степ).

Природно-заповідний фонд (на карті відображені категорії загальнодержавного значення): 3 національні природні парки, дендрологічний парк, ботанічний сад, зоологічний парк, 3 заказники, 4 парки-пам'ятки садово‑паркового мистецтва [6,7].

Екологічна мережа (відображено елементи загальнодержавного значення): екорегіон – Придонецький, екокоридори – Галицько-Слобожанський та Сіверсько-Донецький [2, 6].

Охорона земель:

– заходи, пов'язані з несприятливими природними геологічними процесами і явищами, такими як: ерозія, делювіальні процеси, зсуви, суфозія, дефляція, підтоплення;

– заходи, пов'язані з впливом господарської діяльності: меліорація земель за природними зонами в межах лісостепової та степової природних зон; поліпшення властивостей ґрунтів, раціональне використання земель у сільському господарстві та масові заходи в місцях розвитку несприятливих природних процесів та явищ; рекультивація земель, порушених видобутком корисних копалин; раціональне використання земель за їх функціональним призначенням: у межах житлової і громадської забудови, транспорту та зв'язку, поводження з відходами, контроль за станом земель у межах сміттєзвалищ та полігонів побутових і промислових відходів, упорядкування кладовищ.

Охорона атмосферного повітря: заходи, що пов'язані з несприятливими стихійними метеорологічними явищами та різкими змінами погоди з метою попередження; контроль за викидами забруднюючих речовин в атмосферне повітря; поліпшення якості атмосферного повітря у межах населених пунктів (удосконалення технологій очищення викидів на промислових підприємствах, благоустрій «зелених зон» міст.

Охорона поверхневих і підземних вод: контроль за розвитком сезонних гідрологічних та гідробіологічних процесів і явищ; підтримка сприятливого стану водойм (створення водозахисних зон та проведення меліоративних заходів у річищах); охорона боліт; покриття дефіциту води (водосховища та канали); охорона питних, технічних та мінеральних підземних вод; контроль за кількістю і якістю стічних (промислових та господарсько-побутових) вод (у межах великих очисних споруд та населених пунктів).

Охорона рослинності: догляд за станом лісу, лісовідновлення (санітарні рубки, захист від пожеж); догляд за станом насаджень (у межах водоохоронних зон, полезахисних смуг та «зелених зон» міст); захист лікарсь-

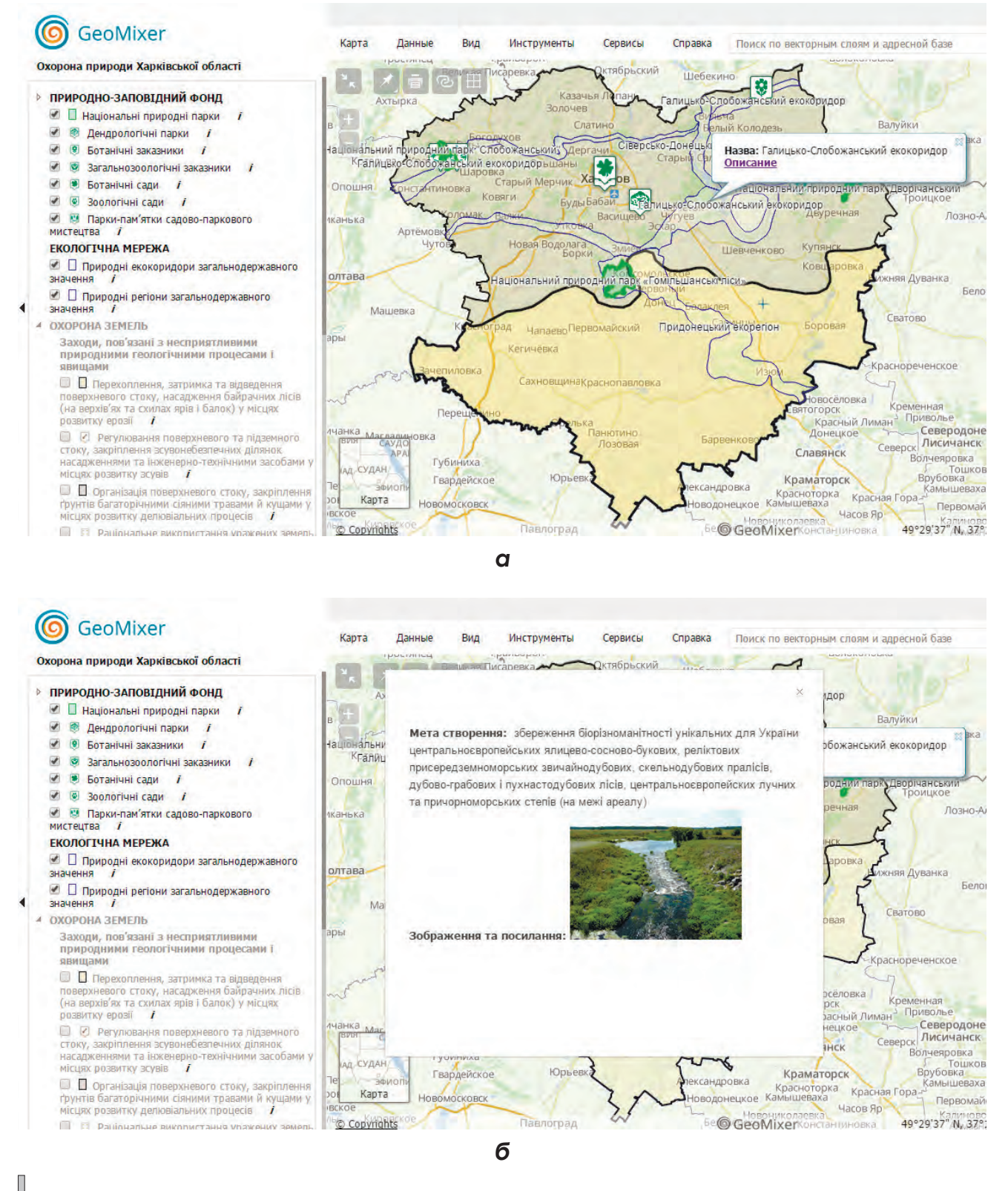

*Рис. 1. Отримання інформації шляхом виклику діалогового вікна: а – вибір об'єкта; б – діалогове вікно з інформаційною довідкою.*

ких рослин; захист сільськогосподарських насаджень від бур'янів та комах-шкідників.

Охорона тварин: догляд за тваринами; посилена охорона мисливської фауни від браконьєрства у мисливських господарствах; охорона орнітофауни; контроль за промисловим виловом риби, здійснення рибогосподарської діяльності згідно з режимами рибогосподарської експлуатації водойм.

Охорона та відтворення видів рослин і тварин, занесених до Червоної книги України в межах Харківської області, та таких видів, що підпадають під дію міжнародних договорів України.

**Висновки**. Інтерактивна карта охорони природи Харківської області надає інформацію про проблеми довкілля та раціональне природокористування в регіоні. Перевагами створеної карти є її інтерактивні можливості (зміна масштабу, кількості тематичних шарів, редагування й доповнення тематичного змісту за рахунок нанесення нових об'єктів). Карта може бути використана як у навчально-виховному процесі у середніх та вищих навчальних закладах, так і в якості основи для планування природоохоронних заходів на території Харківської області та інших регіонів України.

*Рецензент: д. геогр. н., проф. С.В. Костріков*

## **Література:**

1. Природно-заповідний фонд. Атлас Харківської області [Карта]/А.П. Баско, Л.Б. Поліщук.– 1:1000000.– К.: ГУГК при Кабінеті міністрів України, 1993.– С. 22.

2. Макаровський Є.Л. Екологічний атлас Харківської області/Є.Л. Макаровський, О.В. Соловйов, Г.Д. Коваленко та ін.– Х.: УкрНДІЕП, 2005.– 80 с.

3. Охорона природи. Атлас Харківської області [Карта]/Л.Б. Поліщук.– 1:1000000.– К. ГУГК при Кабінеті міністрів України, 1993.– С. 21.

4. Полищук Л.Б. Пути формирования экологической культуры в процессе обучения/Л.Б. Полищук, Е.И. Хрипко//Тези доповідей міжнародного симпозіуму «Біоетика на порозі ІІІ тисячоліття» (Україна, Харків, 4–7 жовтня 2000 р.).– Х.: Харківський національний університет імені В.Н. Каразіна, 2000.– С. 51.

5. Харківська область: Географічний атлас: Моя мала Батьківщина [Карта]/[відп. ред. Т.В. Погурельська].– К.: Мапа, 2003.– 20 с.

6. Михайличенко Т.О. Доповідь про стан навколишнього природного середовища в Харківській області у 2013 році [Електронний ресурс]/Т.О. Михайличенко (ред.), І.В. Капусник, О.О. Коробка [та ін.].– Харків, 2014.– 229 с.– Режим доступу: http://ecodepart.kh.gov.ua/images/doc/%20%20%20%20%202013%20.doc

7. Михайличенко Т.О. Екологічний паспорт Харківської області [Електронний ресурс]/Т.О. Михайличенко, І.В. Капусник, О.М. Зозуля [та ін.].– Харків, 2013.– 174 с//Режим доступу: http://ecodepart. kh.gov.ua/images/doc/%20%20%20%20%202013.doc

8. Постанова Кабінету міністрів України «Про затвердження Державного стандарту базової і повної загальної середньої освіти» [Чинна від 2011–11–23] [Електронний ресурс]/Режим доступу: http://zakon4. rada.gov.ua/laws/show/1392–2011-%D0%BF

9. ScanEx Web GeoMixer: Охорона природи Харківської області [Електронний ресурс]/Режим доступу: http://maps.kosmosnimki.ru/api/index.html?33655009DAAD43C18AFD0ED7B28988D4

## УДК 910.27, 631.4, 911.52

**В.И. Гаврилова<sup>1</sup> , М.Ю. Грищенко1,2, А.М. Карпачевский<sup>1</sup> , А.Ю. Киселёва<sup>1</sup> , Г.М. Леонова<sup>1</sup>** <sup>1</sup> Московский государственный университет им. М.В. Ломоносова, географический факультет

<sup>2</sup> Государственный природный заповедник Курильский

## ПОЛЕВОЕ КРУПНОМАСШТАБНОЕ ТЕМАТИЧЕСКОЕ КАРТОГРАФИРОВАНИЕ ПОЛУОСТРОВА ВЕСЛОВСКИЙ (ОСТРОВ КУНАШИР)

В настоящее время полевое крупномасштабное тематическое картографирование не пользуется широким распространением, однако оно позволяет получить подробную и достоверную информацию об изучаемой территории, представленную в удобной для восприятия картографической форме. В настоящей работе описаны составленные по полевым материалам лета 2014 года почвенная и ландшафтная карты полуострова Весловский (остров Кунашир, Курильские острова), находящегося в охранной зоне Курильского природного заповедника. Карты позволяют получить подробную информацию о почвенном покрове территории и её ландшафтной дифференциации.

**Ключевые слова:** почвенные карты, ландшафтные карты, крупномасштабные тематические карты, полевые ландшафтные обследования, остров Кунашир.

#### **V.I. Gavrilova, M.Y. Grishchenko, A.M. Karpachevsky, A.Y. Kiseliova, G.M. Leonova**

**HIGH-SCALE THEMATIC MAPPING OF THE VESLOVSKY PENINSULA (KUNASHIR ISLAND) BASED ON FIELD SURVEYS** Currently, high-scale field surveys-based thematic mapping is not very widespread, though it provides detailed and accurate information about the study area, presented in a representative cartographic form. In this paper, authors built the soil map and landscape map of the Veslovsky peninsula (Kunashir island, the Kuril islands) based on field surveys in summer of 2014. The Veslovsky peninsula is located in the buffer zone of the Kuril nature reserve. The maps provide detailed information on the soil cover and landscape differentiation of the study area.

**Keywords**: soil maps, landscape maps, high-scale thematic maps, field landscape surveys, Kunashir island.

#### **В.І. Гаврилова, М.Ю. Грищенко, А.М. Карпачевський, Г.Ю. Кисельова, Г.М. Леонова ПОЛЬОВЕ ВЕЛИКОМАСШТАБНЕ ТЕМАТИЧНЕ КАРТОГРАФУВАННЯ ПІВОСТРОВА ВЕСЛОВСЬКИЙ (ОСТРІВ КУНАШИР)**

В даний час польове великомасштабне тематичне картографування не користується широким розповсюдженням, проте воно дозволяє отримати детальну і достовірну інформацію про досліджувану територію, представлену в зручній для сприйняття картографічній формі. У цій роботі описані складені за польовими матеріалами літа 2014 року карта ґрунтів та ландшафтна карта півострова Весловський (острів Кунашир, Курильські острови), що знаходиться в охоронній зоні Курильського природного заповідника. Карти дозволяють отримати докладну інформацію про ґрунтовий покрив території та її ландшафтну диференціацію. **Ключові слова:** карти ґрунтів, ландшафтні карти, великомасштабні тематичні карти, польові ландшафтні

обстеження, острів Кунашир.

**Вступление**. Статья посвящена полевому крупномасштабному (масштаб 1:10000) тематическому картографированию полуострова Весловский, находящегося в южной части острова Кунашир (Курильские острова), по материалам полевых обследований и космическому снимку сверхвысокого пространственного разрешения. Работы проведены в рамках изучения природы Курильского заповедника и его охранной зоны. Без достоверных и подробных знаний о территории заповедника невозможна грамотная организация её мониторинга и охраны. Полуостров Весловский является малоизученным интересным природным объектом, он представляет собой вытянутую с севера на юг песчаную косу, интенсивно увеличивающуюся за счёт материала, приносимого морскими течениями. Это крупнейшая аккумулятивная форма рельефа на Курильских островах. Следует отметить, что карты такого масштаба и содержания создаются для полуострова Весловский впервые.

**Исходные предпосылки.** В настоящее время работы по полевому крупномасштабному тематическому картографированию характеризуются относительно слабой распространённостью в связи со значительными финансовыми и временными затратами. Тематические карты часто составляются при недостаточном объёме полевых работ, что влечёт за собой ошибки и неточности в содержании. В основе этой работы лежат полевые исследования, проводившиеся в течение июля 2014 года, в ходе которых была обследована территория площадью 12 кв. км

и сделано 49 комплексных описаний местности в точках с фиксированными координатами, 29 описаний почвенных разрезов, а также в 20 местах проведено полевое уточнение границ ландшафтных выделов.

**Цель исследования** — составление почвенной и ландшафтной карт полуострова Весловского в масштабе 1:10000 по данным полевых обследований. Актуальность составления почвенной карты отдельно от ландшафтной обусловлена тем, что на дифференциацию почвенного покрова интенсивное увеличение площади полуострова оказывает особенно сильное влияние.

**Изложение основного материала.** Остров Кунашир относится к островам Большой Курильской гряды и является среди них самым южным и третьим по площади. Его протяженность составляет 123 км, ширина изменяется в пределах от 4 до 30 км, средние значения ширины составляют 8–11 км [4]. Он сложен вулканическими породами разного возраста, преимущественно четвертичного периода.

Полуостров Весловский, являющийся объектом изучения в нашей работе, находится в охранной зоне Курильского заповедника. Он расположен на юго-восточной оконечности острова Кунашир, вдаваясь в пролив Измены, и протягивается с северо-северо-востока на юго-юго-запад на 8,5 км, а ширина его колеблется в пределах от 1,5 до 0,7 километров. Полуостров представляет собой песчаную косу, образовавшуюся благодаря аккумулятивной деятельности морских волн и прибоя, является крупнейшей аккумулятивной формой на Курилах. Увеличение площади полуострова продолжается и в настоящее время. Образование полуострова связано с переотложением материала Головнинского клифа прибрежными течениями, в результате огибания ими выступа берега. Активное отложение наносов, вероятно, здесь началось около 2 тысяч лет назад и продолжается до настоящего времени [2]. Аккумулятивное происхождение полуострова прослеживается в мезорельефе: он представлен системой заболоченных понижений и повышений, более дренированных, имеющих серповидный рисунок. По периметру полуострова также протягиваются современные штормовые валы, продолжающиеся песчаными пляжами. Максимальное превышение над уровнем моря на полуострове составляет 8 м.

В северо-западной части полуострова находится лагуна, называемая озером Весловским, глубоко вдающаяся в его территорию. Длина ее составляет около 3 км, ширина изменяется от 150 до 700 метров. Центральная и южная части полуострова Весловский сильно заболочены, имеются небольшие водоемы.

История образования полуострова Весловский определяет одну из главных особенностей почвенного покрова — молодость и слабое развитие почв. Помимо этого, важным фактором формирования почв на полуострове является заболоченность большей части территории. На основе морфологических описаний авторами выявлено, что ведущим процессом в почвах является накопление гумуса или дерновый процесс. Собственно почвенный покров полуострова представлен почвами с разной выраженностью дернового процесса, в некоторых местах с признаками торфонакопления. Представлены почвы двух отделов ствола постлитогенных почв (дерновые (серогумусовые) и псаммозёмы) и одного отдела ствола синлитогенных почв (аллювиальные дерновые (сергумусовые)).

Ландшафтная структура полуострова представлена несколькими урочищами: доминантными являются разнотравно-морщинистошиповниковые луга на дерновых (серогумусовых) песчаных почвах на плоских участках террасы в северной части полуострова и повсеместно на валах и скрытоплодноосоковые болота или заболоченные луга в пониженных участках террасы между валами в центральной и южной частях полуострова, а также мягкоколосняковые луга на псаммоземах по береговым валам, встречающиеся повсеместно. В целом южная и центральная части полуострова более однообразны, чем северная, что отчасти связано с их более молодым возрастом, а также наличием озерного аллювия в северной части.

Полевые работы проходили в течение июля 2014 года. Для проведения работ по почвенному картографированию была проведена ландшафтная индикация местности по результатам дешифрирования космического снимка и полевого обследования. По снимку было проведено предварительное визуальное дешифрирование растительного покрова и отмечены предполагаемые ландшафтные контура. Для установления почвенно-ландшафтных связей в различных ландшафтных условиях были заложены почвенные разрезы, описаны почвы, было определено их место в классификации 2004–2008 годов, сделаны комплексные ландшафтные описания.

Оригинальный масштаб почвенной (рис. 1) и ландшафтной (рис. 2) карт — 1:10000. Для публикации в настоящей статье он уменьшен примерно до 1:30000.

Распределение почв в легенде идет по принципу от зональных почв плакоров (дерновые) к интразональным почвам подчиненных ландшафтов (аллювиальные дерновые). Завершается список сочетаниями почв. Для сокращенного обозначения почв и почвенных сочетаний на почвенной карте и в легенде применяются буквенные индексы, отражающие начальные буквы из названия типа почв. Гранулометрический состав почвообразующих пород в легенде к карте указан в названии всех почв, кроме псаммозёмов, которые, согласно почвенной классификации, формируются только на песчаных отложениях. Обводнённость почвенного профиля на карте была показана штриховкой. Каждому типу почвы присвоен цвет, ассоциирующийся с какими-либо свойствами почв, например цветом. Интразональным почвам — аллювиальным — присвоен зелёный цвет.

Структура легенды ландшафтной карты построена на таксономических представлениях о конкретных ландшафтных выделах. Первичным признаком, который выступает в более высоком таксономическом ранге, является геоморфология урочища. Вторичным признаком является видовой состав растительности, который чаще всего обусловлен режимом увлажнения, а также находит отражение в почвообразовании. Цвета ландшафтной карты строго не регламентируются, поэтому они были подобраны самостоятельно с частичной опорой на ландшафтную карту острова Кунашир [1]. Для видов урочищ цвета выбирались хорошо различимые, для подвидов — оттенки одного цвета.

Анализ почвенной карты (см рис. 1) позволяет выделить следующие закономерности распределения типов и подтипов почв на изучаемой территории. Наиболее развиты почвы северной части полуострова, они были определены как дерновые (серогумусовые). В соответствии с «Полевым определителем почв России» [5] дерновые почвы следует называть серогумусовыми, однако авторами было принято решение отметить

данные почвы на карте как «дерновые», так как данный термин, по нашему мнению, лучше отражает направление процесса почвообразования данных почв [3]. Южнее в почвах локально диагностируется процесс торфонакопления, встречаются дерновые (серогумуовые) оторфованные почвы. В ареале дерновых почв также встречаются почвы с неразвитым гумусовым горизонтом: подстилочно-торфяный горизонт в них залегает непосредственно на песчаной породе. Это почвы были отнесены нами к псаммоземам гумусовым [5]. На значительной площади в пределах рассматриваемой территории дерновые оторфованные почвы чередуются с псаммоземами. Их смена обусловлена микрорельефом: дерновые оторфованные приурочены к понижениям, а псаммоземы к повышениям. Характер генетической связи между этими почвами позволяет называть их чередование в пространстве мелкоконтурными сочетаниями.

Большую часть полуострова занимают заболоченные земли. При этом отмечается интересная особенность переувлаженных почв — отсутствие оглеения. Ни в одном из разрезов со стоячей водой не было отмечено признаков развития глеевого процесса. Данный факт затруднял соотнесение вскрытых почв с классификациями, в которых строго подразумевается наличие оглеения в болотных почвах [3, 5, 6]. В этом случае нами было принято обозначение «водонасыщенные», отраженное в индексе почв как подтип.

Прибрежные зоны, представленные береговыми валами, характеризуются распространением псаммоземов. В районе озера Весловского на периодически затопляемых участках формируются аллювиальные дерновые почвы.

По представленной ландшафтной карте (см. рис. 2) можно рассмотреть закономерности в пространственном размещении разных видов урочищ. Крупный масштаб исследования позволяет говорить преимущественно об азональных комплексах. При этом они образуют закономерные сочетания.

Одним из видов доминантных урочищ выступают разнотравно-морщинистошиповниковые луга на дерновых (серогумусовых) почвах на плоских участках террасы в северной части полуострова и повсеместно на валах. Данный вид урочища приурочен к более высоким и плоским участкам морской террасы,

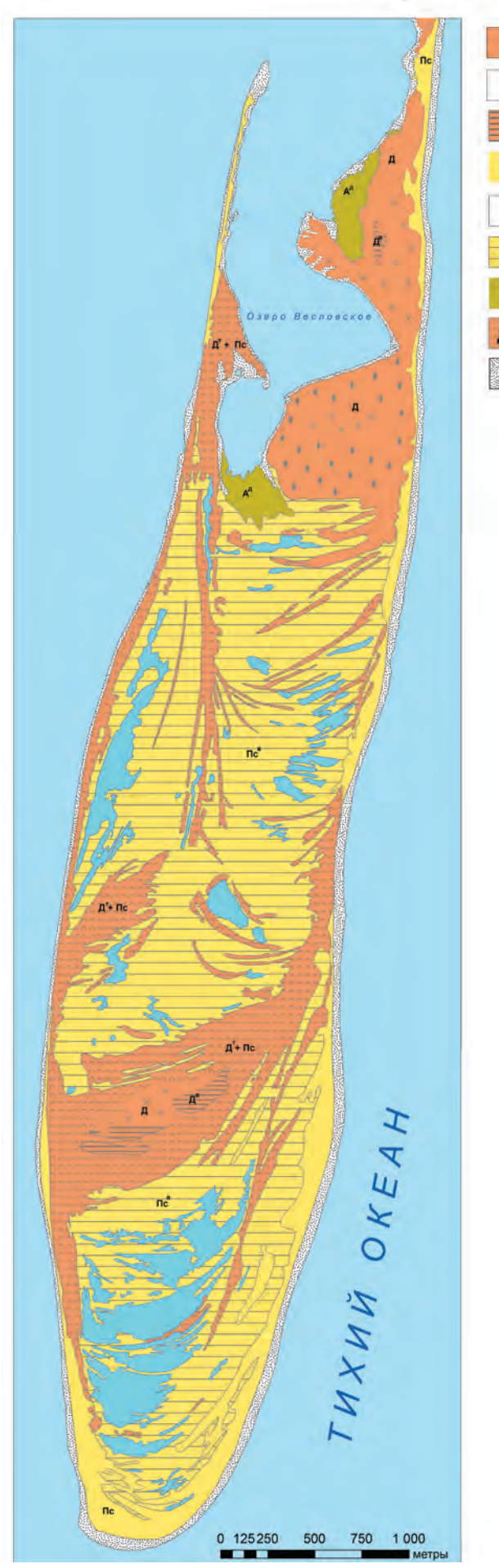

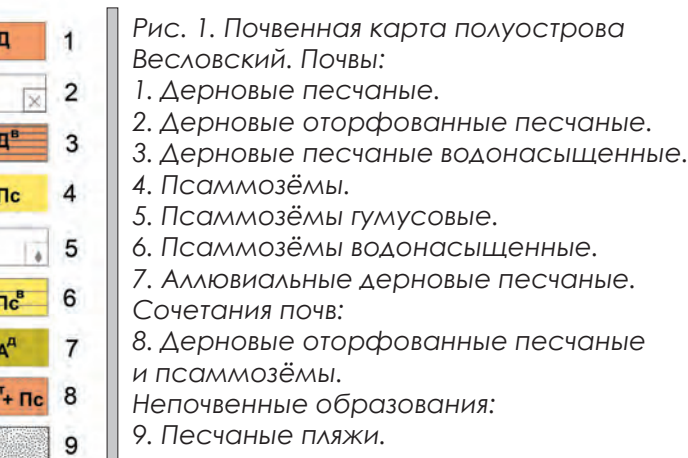

где не происходит застаивания воды. Видовой состав этого урочища неоднороден в разных частях полуострова, соотношение видов‑доминантов меняется в пользу разных видов в зависимости от условий местообитания. Повсеместно на валах преобладает шиповник морщинистый (*Rosa rugosa*), тогда как на более плоских участках он уступает место разнотравью, в частности таким видам, как красоднев съедобный (*Hemerocallis esculenta*) ирис щетинистый (*Íris setósa*), лилия даурская (*Lílium pensylvánicum*). Под таким лугами формируются маломощные дерновые (серогумусовые) песчаные почвы, иногда оторфованные. Это урочище встречается на протяжении всего полуострова с небольшими модификациями.

Вторым доминантным урочищем выступают скрытоплодноосоковые болота или заболоченные луга в пониженных участках террасы между валами в центральной и южной частях полуострова. В отличие от описанного выше урочища, видовой состав данного более однороден: однозначным доминантом выступает осока скрытоплодная (Carex lyngbyei), к которой иногда примешиваются некоторые виды разнотравья. Данное урочище преимущественно встречается в более молодой и низкой южной части полуострова, в северной его трети оно представлено фрагментарно небольшими пятнами.

Нельзя не отметить наличие природно-антропогенных комплексов на территории полуострова. В первую очередь это заброшенные фортификационные сооружения с разнотравьем и зарослями шиповника морщинистого (*Rosa rugosa*) с участием бамбучника (*Sasa kurilensis*). Они встречаются на самом севере и в южной части полуострова. Также на территории полуострова «Весловский» находятся заброшенные окопы, отвалы которых также поросли бамбучником и шиповником. Их линейные структуры хорошо прослеживаются по космическому снимку.

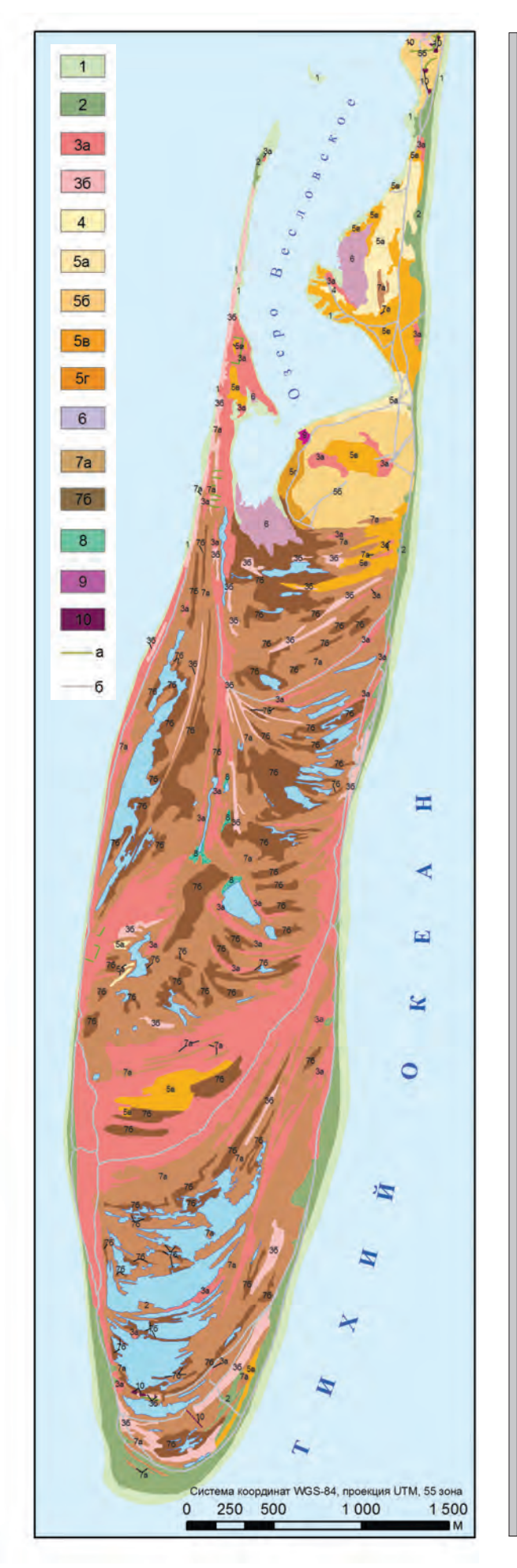

*Рис. 2. Ландшафтная карта полуострова Весловский.*

*Урочища:*

*Естественные урочища:*

*1. Песчаные пляжи без почвенно-растительного покрова.*

*2. Песчаные береговые валы и дюны с песчаными пляжами с разнотравно-мягкоколосняковым лугом без почвенного покрова или на примитивных псаммозёмах.*

*Крупные, высотой до 3,5 м песчаные валы и дюны: 3 <sup>а</sup> — со злаково‑разнотравноморщинистошиповниковым лугом на дерновых (серогоумусовых), дерновых (серогумусовых) оторфованных почвах и псаммозёмах; 3 б с низкотравным лугом с участием лютика ползучего на дерновых (серогумусовых) почвах.*

*4. Субгоризонтальные поверхности абразионноаккумулятивных и аллювиальных морских песчаных террас плоские с разнотравнолюпиновиднотермопсисовым лугом на дерновых (серогумусовых) почвах.*

*Субгоризонтальные поверхности абразионноаккумулятивных и аллювиальных морских террас, осложнённые песчаными валами разной высоты: 5 <sup>а</sup> — с разнотравно-морщинистошиповниковым лугом на серогумусовых почвах; 5 б с разнотравно-съедобнокраснодневовымморщинистошиповниковым лугом на дерновых (серогумусовых) почвах и псаммозёмах гумусовых; 5 в — с разнотравно-луговомятликовым лугом с участием шиповника морщинистого на дерновых (серогумусовых) и дерновых (серогумусовых) оторфованных почвах; 5 г <sup>с</sup> разнотравно-съедобнокраснодневовым с участием шиповника морщинистого лугом на дерновых (серогумусовых) почвах.*

*6. Плоская низкая затопляемая морская терраса, сложенная озёрным аллювием, с разреженным растительным покровом с преобладанием лапчатки Эгеда и солянки Комарова на аллювиальных дерновых (серогумусовых) почвах. Пониженные участки абразионно-аккумулятивных и аллювиальных морских песчаных террас между валами: 7 а — плоские, заболоченные с скрытоплодноосоковыми лугами с участием отдельных видов разнотравья на псаммозёмах водонасыщенных; 7 б — вогнутые, с заболоченными скрытоплодноосоково ‑сомнительноситниковыми лугами на псаммозёмах водонасыщенных. 8. Берега болот и озёр с зарослями рогоза широколистного.*

*Природно-антропогенные комплексы: 9. Заброшенные карьеры с низкотравным лугом. 10. Заброшенные фортификационные сооружения с разнотравьем и зарослями шиповника с участием сазы курильской. Линейные объекты:*

*а) комплексы заброшенных окопов и отвалов земли под шиповником и бамбучником. б) полевые дороги.*

**Выводы**. Составлена почвенная карта полуострова в масштабе 1:10000, которая может быть использована для изучения истории развития почвенного покрова полуострова. Наиболее хорошо развиты почвы северной, более древней части полуострова. Они были определены как дерновые. К югу, от ареала дерновых почв, территория характеризуется чередованием песчаных кос и болотных пространств. К песчаным косам приурочено формирование мелкоконтурных сочетаний дерновых оторфованных почв и псаммоземов. Заболоченные земли характеризуются, в основном, распространением псаммоземов. В связи с этим, выявлены ведущие процессы почвообразования — гумусо- и торфонакопление. При этом глеевый процесс в почвах развивающихся в условиях переувлажнения здесь морфологически не выражен. Данный факт затруднял соотнесение вскрытых почв с классификациями, в которых строго подразумевается наличие оглеения в болотных почвах.

Полученная ландшафтная карта позволяет изучить геосистемы полуострова Весловский. Она содержит информацию о рельефе, растительном покрове и почвах территории, позволяет выявить факторы ландшафтной дифференциации изучаемой территории: увлажненность территории, выражаемая через относительную высоту и морфологические характеристики мезоформ рельефа,

а также, вероятно, возраст формирования территории.

Высокая информативность созданных карт подтверждает эффективность проведённых полевых работ и квалификацию составителей. Карты могут служить основой для дальнейшего изучения природы полуострова как уникального объекта. С привязкой к ландшафтным контурам возможно выделение местообитаний отдельных видов растений и животных.

В дальнейшем планируется проведение работ по полевому тематическому крупномасштабному картографированию других участков в пределах южной группы Курильских островов.

Авторы выражают глубокую признательность сотрудникам кафедры геохимии ландшафтов и географии почв географического факультета МГУ им. М.В. Ломоносова профессору М. И. Герасимовой и старшему научному сотруднику М. Д. Богдановой за помощь в составлении и оформлении почвенной карты.

*\*Работа выполнена в рамках проектов, поддержанных грантом РФФИ 13–05–00904 и грантом Президента РФ поддержки ведущих научных школ НШ‑2248.2014.5.*

*Рецензент: доцент кафедры картогра‑ фии и геоинформатики Н.А. Алексеенко*

## **Список литературы**

1. Ганзей К.С. Ландшафты и физико-географическое районирование Курильских островов/К.С. Ганзей.— Владивосток: Дальнаука, 2010.— 214 с.

2. Государственный природный заповедник Курильский [Электронный ресурс]//Режим доступа: http://kurilskiy.ru/. Дата обращения: 20.01.2015.

3. Классификация и диагностика почв СССР/[В.В. Егоров, В.М. Фридланд, Е.Н. Иванова, Н.И. Розов].— М.: Колос, 1977.— 225 с.

4. Неведомская И.А. Природа острова Кунашир/И.А. Неведомская//Вестник Сахалин. музея: ежегодник.— Южно-Сахалинск, 1998.— № 5.— С. 288–297.

5. Полевой определитель почв России/под ред. К.Т. Остриковой.— М.: Почвенный ин-т им. В.В. Докучаева, 2008.— 282 с.

6. Ширшов Л.Л. Классификация и диагностика почв России./Л.Л. Ширшов, В.Д. Тонконогов, И.И. Лебедева, М.И. Герасимова.— Смоленск: Ойкумена, 2004.— 341 с.

#### UDC 911 **E. V. Konshina**

Lomonosov Moscow State University

## APPLICATION OF MODIS MCD45 DATA FOR BURNED AREA CALCULATION IN BOREAL ZONE OF THE EUROPEAN PART OF RUSSIA

Information on burned areas is very useful data for retrospective estimation of the role of forest fires. One of the sources for this information is data obtained from the sensor MODIS. In this research, the data MODIS MCD45 was checked for quality and availability. After the positive results the spatial and temporal analysis of forest fires and burned areas was conducted. The tendency of distribution of forest fires across the boreal zone of the European part of Russia was analyzed. The calculation of burned areas across the regions and landscapes was performed. **Keywords:** forest fires, boreal forest, MODIS MCD45, taiga.

## **Е.В. Коньшина**

## **ИСПОЛЬЗОВАНИЕ ДАННЫХ MODIS MCD45 ДЛЯ ОЦЕНКИ ПЛОЩАДЕЙ ВЫГОРЕВШИХ ТЕРРИТОРИЙ БОРЕАЛЬНОГО ПОДПОЯСА ЕВРОПЕЙСКОЙ ЧАСТИ РОССИИ**

Данные о площадях выгоревших территорий представляют собой качественный материал для ретроспективной оценки роли пирогенного фактора. Одним из источников такой информации являются данные сенсора MODIS. В работе была проведена оценка качества данных MODIS MCD45. По удовлетворительным результатам был проведен пространственно-временной анализ очагов возникновения и распространения пожаров на территории бореального подпояса Европейской части России. Выявлены тенденции пирогенного фактора в целом, а также по субъектам и ландшафтным зонам.

**Ключевые слова:** лесные пожары, бореальные леса, MODIS MCD45, тайга.

## **К.В. Коньшина**

## **ВИКОРИСТАННЯ ДАНИХ MODIS MCD45 ДЛЯ ОЦІНКИ ПЛОЩ ВИГОРІЛИХ ТЕРИТОРІЙ БОРЕАЛЬНОГО ПІДПОЯСУ ЄВРОПЕЙСЬКОЇ ЧАСТИНИ РОСІЇ**

Дані про площі вигорілих територій є якісним матеріалом для ретроспективної оцінки ролі пірогенного фактора. Одним із джерел такої інформації є дані сенсора MODIS. У роботі була проведена оцінка якості даних MODIS MCD45. За задовільними результатами був проведений просторово‑часовий аналіз осередків виникнення та поширення пожеж на території бореального підпоясу Європейської частини Росії. Виявлено тенденції пірогенного фактора в цілому, а також за суб'єктами і ландшафтними зонами.

**Ключові слова:** лісові пожежі, бореальні ліси, MODIS MCD45, тайга.

**Introduction**. Fire is an inevitable natural part of the functioning of many forest ecosystems. Fire is one of the natural forces that have influenced different ecosystems over time and as a natural process, it serves an important function in maintaining their health. In boreal ecosystems, fires play role of a natural driver of vegetation dynamics.

Boreal forest is a mosaic of species. It varies from pure deciduous through the mixed deciduous, coniferous to pure coniferous stands. The diversity of this mosaic has to do with numerous fires, which have occurred on different landscapes for a long period of time. These fires differed in severity, size, frequency, etc.

**Actuality**. Recently, forest fires have become more frequent and severe due to human activity and economic development. During the summer 2010, forest fires had enormous ecological and economic impact on the territories of the European part of Russia. Huge areas were burnt, including protected areas. An understanding of fire regimes can help in monitoring, preventing and protecting from forest fires in the future.

**Objectives**: The analysis of the MODIS burned area data in conjunction with secondary GIS data, such as administrative boundaries as well as land cover and protected areas, will provide fire statistics of the area burned per year and month (in square kilometers), administrative area, landscape zones. The results of the GIS analysis provide a basis of understanding of the fire occurrence, and its spatial and temporal patterns in European boreal forest and may help in defining important parameters of the existing fire regimes in forest of European part of Russia.

## **Data and methods.**

MODIS burned area data. MODIS Burned area data (MCD45) were obtained as GeoTIFFs from the Server of the University of Maryland, and as HDF files from NASA (this is the official distribution). The two products differ in file format, extent, projection, and the amount of metadata and Quality Assurance (QA) information, as well as data processing. GeoTIFFs are easier to use to reach the current research goals, as GeoTIFFs can be easily ingested by standard GIS software [2]. Due to the data processing approach, the HDF data contain temporal overlaps between the different months, for instance, each monthly dataset contains burned area information from the last days of the previous, and the first days of the following months. These overlaps have been removed in the GeoTiff product [4]. We decided to base our analysis on the GeoTIFF files.

GIS Data. The GIS data were provided by Moscow State University or obtained from open sources. For the current analysis, the shape files of Administrative areas and landscape zones [1] were taken.

Methods. This section describes the methods which were applied to the data for extraction of the burned area statistics. These steps included projection, data quality analysis, complex of actions for intersection of data.

Data pre-processing. All data (MODIS MCD45) and GIS data were projected to Cylindrical Equal Area. These projections a bit distort the northern territories, but as these areas naturally have a small number of forest fires, so this won't alter the results heavily. There could be some overestimations which won't influence on overall statistics.

MODIS data analysis. Before conducting the spatial and temporal analysis of burned areas MODIS information was estimated and quality check was performed. These steps included:

— сalculation of months without data retrieval due to clouds, aerosols or other problems for each pixel and year (no yearly data counted);

— сalculation of months without data retrieval due to clouds, aerosols or other problems for each pixel and all year (no data count for temporal analysis window);

— сalculation of months in a fire season without data retrieval due to clouds, aerosols or other problems for each pixel position and all year (no data count for analysis window in the fire season).

## **Results.**

Data availability and quality. Data availability of the burned area data is restricted by clouds and haze. The analysis shows that amount of No Data pixels decreases from the north to the south. This indicates that especially in the northern part burned areas may be missed due to frequent cloud cover. The validity of the burned area analysis of these regions may therefore be compromised. However, this discrepancy is within 15–25%. During the fire season, the sum of the burned area can be underestimated by 10–15%.

Figure 1 shows the seasonal distribution of No Data. The analysis showed that the maximum number of No Data is detected during winter months and November. But these months have the lowest natural fire risk. So, this fact won't affect heavily the results. However, some information on burned areas can be compromised in August of 2011, 2008 and 2001. Also quite a decent gap in available data exists in September 2011, March 2007 and April 2002. For other months the data is reliable.

Burned area in boreal zone. Big areas of boreal forests in the European part of Russia are mapped as burned by MODIS MCD45 product. During the fire season these areas vary from 14 to 2115 square km. According to MODIS MCD45 data years with the highest fire risk and the largest burned areas are 2010, 2000 and 2002. Conducted analysis shows that more than 30% of the total burned areas occurred during the fire season of 2010.

Considering the seasonal distribution of burned areas, two types can be defined: spring and late-summer forest fires. Forest fires of the first type occur during spring, some time after the snow melts and till the moment when trees are leafed out. For the second seasonal type, forest fires occur during the summer, sometimes with the peak in August-September due to very dry spring and summer. The analysis shows that the largest burned areas are detected in August 2010 and 2002, in July 2000 and 2010, in June 2000 and in May 2006 and 2010.

The maximum average burned areas were detected in August, where mean yearly burned areas exceed 200 square km. The second month with the largest burned areas is July. During this month, the mean yearly burned area is 134 square km. The third and the forth months are April and May with average 85 and 60 square km burned every year correspondingly.

In addition, an analysis was conducted regarding the mean size of the fire. This is the ratio of the total burned area and number of forest fires. Mean fire size denotes the average size in units of area, of the individual fires that occur across a landscape of interest within the given period [3]. The mean fire size during the late-summer period is bigger than the one during spring fires. Thus, the mean fire size of spring forest fires varies between 0,32 and 0,48 square km. For the

summer fires, the mean size is within the range of 0,54 and 0,57 square km.

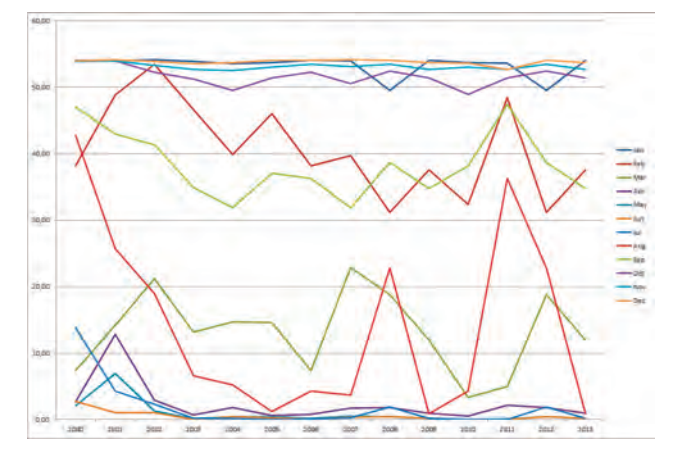

*Fig. 1. Area percentage of boreal forests in European part of Russia with no data from 2000–2013.*

Burned areas and administrative areas.The ost fire-affected regions are located in the south part of the target area. The most vulnerable territories for the forest fires are the areas of Smolensk and Pskov region. Mean yearly burned areas in these regions are 97,74 and 76,62 square km correspondingly. Decent burned areas are also detected in Ryazan', Nizhniy Novgorod and Kaluga regions. Mean burned areas of these territories are 50,94; 44,82 and 43,99 square km correspondingly. The distribution of mean burned areas across the regions is shown on Figure 2.

Burned areas and boreal landscapes. Across the territory of the northern taiga under the study period, the largest burned areas are detected in 2011 and 2013. The areas burned during these years make up more than 56% of the total burned area in the northern taiga.

In the middle taiga, the most affected year was 2010. During this year, the forest fires blighted more than 50% of the total burned area.

In the southern taiga, there were a many years with a high fire risk. Approximately 10–15% per each year of the total burned area in this zone is divided between 2002, 2003, 2006, 2007, 2008, 2009 and 2010.

In the mixed coniferous forest, the biggest burned areas are detected in 2010, 2009 and 2002. These years make up more than 75% of the total burned area in this zone.

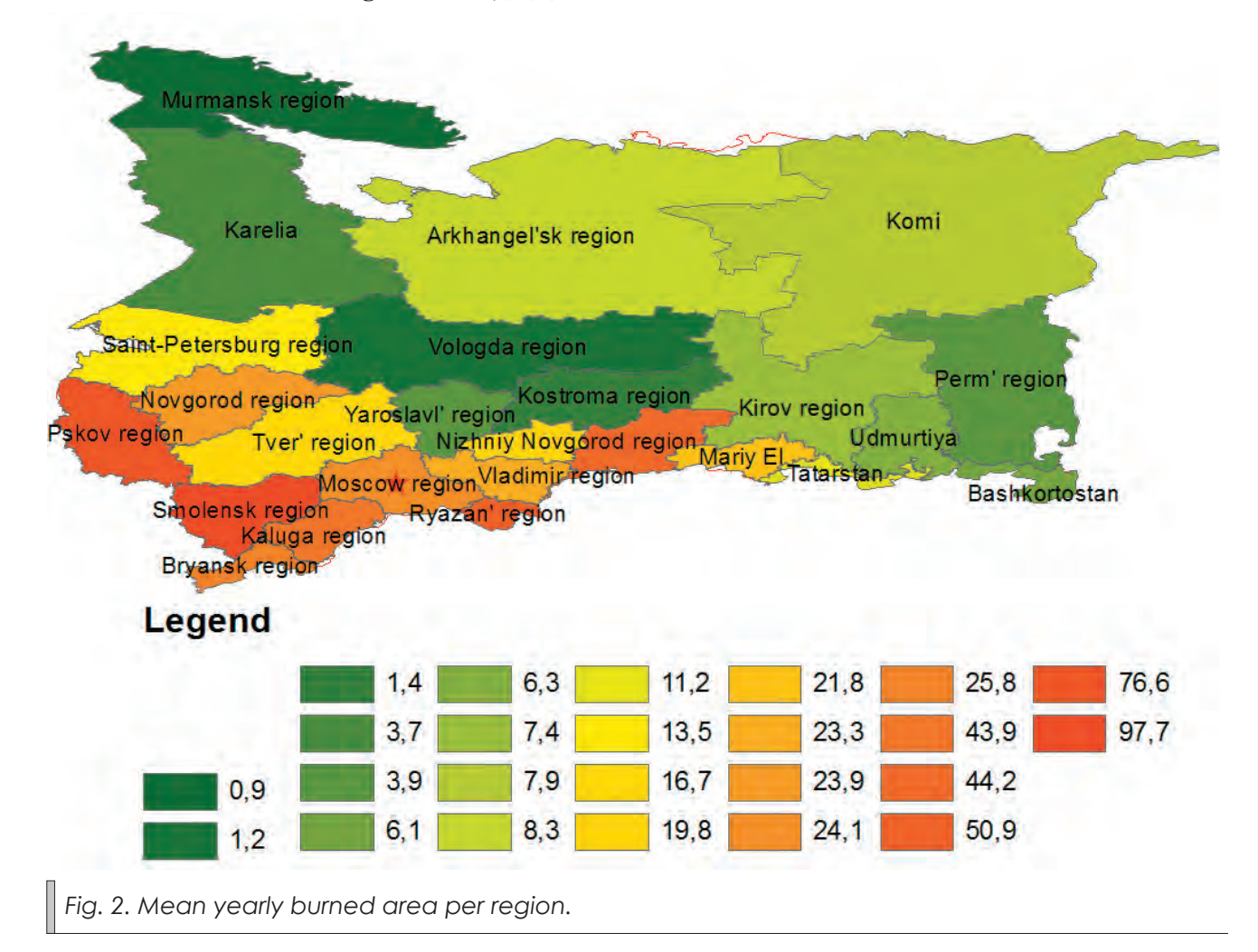

**Conclusions**. Forest fires are an important factor of functioning and dynamics of many natural ecosystems. Forest fires occur across all territories of the boreal zone. After analysis of remote sensing data, the most affected by fires region in the study

area are Smolensk and Pskov regions. The largest burned areas are detected on the territory of mixed coniferous forests and southern taiga.

> *Reviewer: PhD in Geography N.N. Kalutskova*

## **References:**

1. Исаченко А.Г. Ландшафты СССР/А.Г. Исаченко.— Л.: ЛГУ, 1985.— 320 с.

2. Boschetti L. MODIS Collection 5 Burned Area Product MCD45. User Guide. Version 2.0/L. Boschetti, D. Roy, A.A. Hoffmann [Electronic ressource].— 2009.— 35 p.— Access mode: http://modis-fire.umd. edu/files/MODIS\_Burned\_Area\_Collection5\_User\_Guide\_2.0.pdf

3. Perera A. Ecology of a Managed Terrestrial Landscape: Patterns and Processes of Forest Landscapes in Ontario/A. Perera, D. Euler.— Seattle: University of Washington Press, 2002.— 336 p.

4. Rücker G., Tiemann J. Eleven Years of MODIS Burned Area: A GIS Analysis for the Territory of the United Republic of Tanzania. Project report/G. Rücker, J. Tiemann [Electronic ressource].— Zebris GIS and Consulting, 2012.— 54 p.— Access mode: http://www.daressalam.diplo.de/contentblob/3655960/Daten/2661431/

УДК 528.94: 551.4: 574.9 **О.І. Сінна, А.Ю. Утєвський, В.С. Попов** Харківський національний університет імені В.Н. Каразіна

## ЦИФРОВЕ МОДЕЛЮВАННЯ РЕЛЬЄФУ ДНА АКВАТОРІЙ У РАЙОНІ УКРАЇНСЬКОЇ АНТАРКТИЧНОЇ СТАНЦІЇ «АКАДЕМІК ВЕРНАДСЬКИЙ»

У статті викладено досвід розробки цифрових моделей рельєфу (ЦМР) дна акваторій у районі української антарктичної станції «Академік Вернадський». Оглядові цифрові моделі створено із використанням існуючих навігаційних та батиметричних карт, згодом їх деталізовано на основі даних ехолотної зйомки, здійсненої під час сезонних експедиційних досліджень 2014 р. При обробці та візуалізації даних застосовані геоінформаційні та веб-технології. ЦМР слугують основою для комплексного вивчення підводного біорізноманіття та обґрунтування ідеї створення морських охоронних районів у протоках Stella Creek та Skua Creek поблизу станції «Академік Вернадський».

**Ключові слова:** цифрові моделі рельєфу (ЦМР), Антарктика, біорізноманіття, морські охоронні райони, ГІС.

#### **Е.И. Сенная, А.Ю. Утевский, В.С. Попов ЦИФРОВОЕ МОДЕЛИРОВАНИЕ РЕЛЬЕФА ДНА АКВАТОРИЙ В РАЙОНЕ УКРАИНСКОЙ АНТАРКТИЧЕСКОЙ СТАНЦИИ «АКАДЕМИК ВЕРНАДСКИЙ»**

В статье изложен опыт разработки цифровых моделей рельефа (ЦМР) дна акваторий в районе украинской антарктической станции «Академик Вернадский». Обзорные цифровые модели созданы с использованием существующих навигационных и батиметрических карт, в последствии модели детализированы на основе данных эхолотной съёмки, осуществлённой во время сезонных экспедиционных исследований 2014 г. При обработке и визуализации данных применены геоинформационные и веб-технологии. ЦМР служат основой для комплексного изучения подводного биоразнообразия и обоснования идеи создания морских охранных районов в проливах Stella Creek и Skua Creek вблизи станции «Академик Вернадский».

**Ключевые слова:** цифровые модели рельефа (ЦМР), Антарктика, биоразнообразие, морские охранные районы, ГИС.

#### **O.I. Sinna, A. Yu. Utevsky, V.S. Popov DIGITAL SIMULATION OF THE SEA-BOTTOM RELIEF NEAR THE UKRAINIAN ANTARCTIC STATION «ACADEMIC VERNADSKY»**

The article describes the experience of the development of the digital terrain models (DTM) of the sea-bottom near the Ukrainian Antarctic Station «Academic Vernadsky». Survey digital models were created by using existing navigation and bathymetric maps; later, models were based on detailed data of the echolocation survey that was conducted during the seasonal field research in 2014. During the processing and visualization of data, GIS and web technologies were used. DTMs provide the basis for a comprehensive study of underwater biodiversity and support the idea of the establishment of marine protected areas in the Stella Creek and Skua Creek straits near the station «Academic Vernadsky».

**Keywords**: digital elevation model (DEM), Antarctica, biodiversity, marine protected areas, GIS.

**Вступ**. Навесні 2015 р. на антарктичну станцію «Академік Вернадський» урочисто відряджено 20‑ту ювілейну українську експедицію, однією із головних задач якої визначено узагальнення чималого досвіду комплексних досліджень на станції у попередні роки [5]. Безсумнівно, дослідження в Антарктиці є стратегічно важливими для України. На ряду із політичними перевагами, результати антарктичних досліджень дозволяють українським вченим залишатися на передовій лінії розвитку науки, адже геофізичні, геологічні, метеорологічні, біологічні та багато інших даних, отриманих на станції «Академік Вернадський», є справді унікальними. Тематика даної статті має відношення до декількох найбільш актуальних напрямів в області наук про Землю, а саме охоплює сучасну проблематику досліджень в Антарктиці, детального вивчення різних ділянок Світового океану, використання найбільш сучасних технічних засобів збору, обробки та презентації даних, зокрема ГІС та веб-технологій.

**Вихідні передумови.** Одним із пріоритетних напрямів досліджень в Антарктичному регіоні на міжнародному та національному рівнях визначено вдосконалення гідрографічного обстеження і картографування з метою забезпечення потреб мореплавства та охорони навколишнього середовища [4, 6]. Робоча програма Міжнародної гідрографічної організації (МГО) на 2013–2017 р.р. передбачає покращення тематичного картографування районів наукового інтересу, морського промислу, туристичної діяльності, а також районів Антарктики з особливим статусом охорони і управління. В рамках цих завдань Гідрографічна комісія з питань Антарктики при МГО координує питання гідрографічної зйомки та морської картографії в регіоні, збирає всі батиметричні дані, накопичені в рамках національних антарктичних програм [6].

У районі української антарктичної станції «Академік Вернадський» батиметричну карту архіпелагу Аргентинські острови було складено понад десятиліття тому, за результатами катерних ехолотних зйомок у 1998 р. і 2002 р. [2]. Карта стала складовою частиною Міжнародної батиметричної карти Південного океану. Крім того, існуючі карти району, складені Британським адміралтейством понад десятиліття тому, стали основою окремих картографічних сюжетів Національного атласу України [3]. Однак всі подібні матеріали у районі станції «Академік Вернадський» наразі вимагають перегляду та оновлення із необхідністю підвищення точності даних, використання більш сучасних технологій та можливостей не лише картографування, але й створення моделей підводного рельєфу та різноманітних процесів і явищ у межах акваторій досліджуваного району.

Ідея більш детального та сучасного вивчення рельєфу дна акваторій в районі станції «Академік Вернадський» з'явилася як результат багаторічних досліджень підводного біорізноманіття, організованих під час українських антарктичних експедицій. У межах біологічних досліджень для визначення структури та різноманіття бентосних угруповань в акваторії Аргентинських островів, було виконано більше, ніж 100 дослідницьких занурень під воду на глибини до 60 метрів у 2003–2004 р.р., більше, ніж 40 занурень на глибини до 50 метрів у 2011–2012 р.р. Занурення здійснювалися для досліджень видового різноманіття, якісного та кількісного складу бентосних угруповань, біомаси окремих видів, збору зразків фіто- та зообентосу, а також для отримання фото- та відеозображень. У процесі досліджень було встановлено, що біота є прекрасним ідентифікатором динамічних умов навколишнього середовища (температури та хімічного складу води, глибин, умов освітленості тощо), а також історичних факторів, виявлено просторові закономірності розподілу біоти у залежності від положення у рельєфі дна акваторій, зв'язок біотичних особливостей з існуючими підводними мезо- та мікроформами рельєфу [7]. Виходячи з цього, при подальшій камеральній обробці результатів експедиційних досліджень, виникла ідея організації єдиної бази даних про підводне біорізноманіття та продовження відповідних досліджень на комплексно-географічній основі — із залученням сучасних можливостей цифрового моделювання рельєфу та просторового аналізу біорізноманіття акваторій.

**Метою** даної статті є викладення досвіду розробки цифрових моделей рельєфу дна акваторій у районі української антарктичної станції «Академік Вернадський» (на основі існуючих картографічних матеріалів та даних ехолотної зйомки), ознайомлення з напрямами їх використання із застосуванням геоінформаційних та веб-технологій, визначення перспектив досліджень на основі розроблених ЦМР.

**Виклад основного матеріалу.** На первинному етапі реалізації ідеї щодо комплексного аналізу даних про біоту акваторій на основі прив'язки до особливостей підводного рельєфу, в 2013 р. було створено оглядову цифрову модель рельєфу (ЦМР) дна акваторій у районі станції "Академік Вернадський". На той момент, за умов відсутності інших даних про глибини району досліджень, для побудови ЦМР було використано існуючі навігаційні та батиметричні карти району Аргентинських островів. На окремих ділянках дані уточнювалися за рахунок інформації про глибини, які фіксувалася під час дослідницьких занурень для вивчення біоти під час антарктичних експедицій. Оглядова ЦМР мала порівняно невисоку точність, однак дозволила виявити та картографічно представити структуру рельєфу досліджуваного регіону, а також виділити деякі характерні причинно-наслідкові закономірності розповсюдження біоти.

Картографічні матеріали та тривимірні моделі на основі ЦМР були використані при обґрунтуванні ідеї створення морських охорон-

них районів (МОР) поблизу станції (Рис. 1). Підкреслюючи високе природоохоронне значення даних розробок, було рекомендовано окремі нові складові в змісті експедиційних досліджень українських вчених в Антарктиці на 2014 р. Зокрема, виділено ключові ділянки для вивчення біорізноманіття потенційних МОР, у межах яких протягом літнього сезону 19‑ої Української антарктичної експедиції у 2014 р. виконано 20 дослідницьких занурень. При цьому, було рекомендовано традиційні методи досліджень бентосних угруповань доповнити акустичними спостереженнями із використанням ехолота-картплотера LOWRANCE HDS7® (Echosounder+GPS), який включено до переліку експедиційного спорядження. По завершенню експедиційних досліджень зібрані дані у форматах sl2, usr та gpx були опрацьовані у програмних пакетах DrDepth® и Sonar Viewer, конвертовані для подальших досліджень в ArcGIS®. Дані було відредаговано із фільтрацією похибкових значень замірів. Обробка даних ехолотної зйомки проводилася переважно за допомогою інструменту «Topo to Raster» додатку

## **МОРСЬКІ ОХОРОННІ РАЙОНИ "STELLA CREEK" і "SKUA CREEK"**

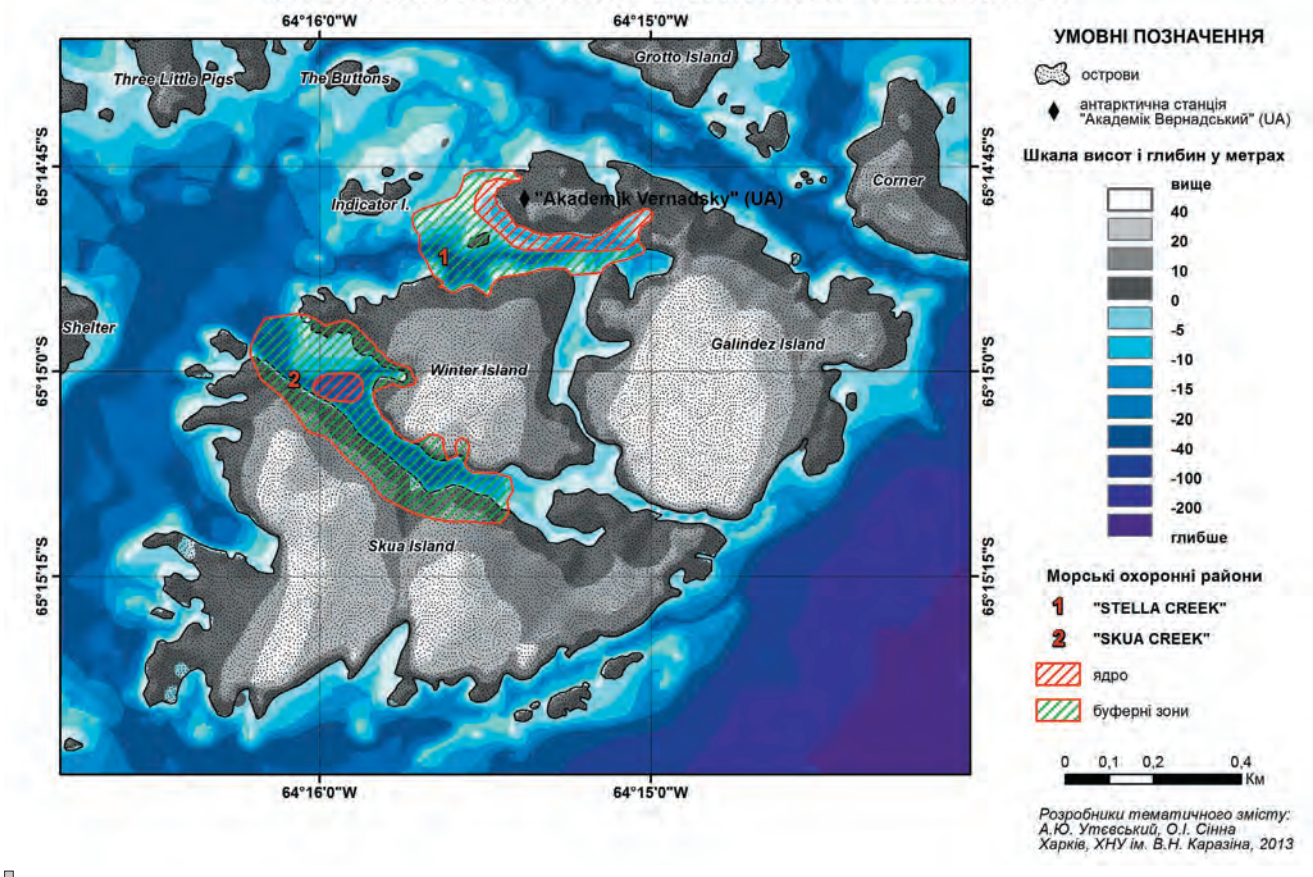

*Рис. 1. Морські охоронні райони, пропоновані для створення в акваторіях поблизу станції «Академік Вернадський».*

Spatial Analyst. На основі даних за маршрутами ехолотної зйомки розроблено декілька деталізованих цифрових моделей рельєфу дна ключових ділянок акваторій, у тому числі для проток Stella Creek (Рис. 2) та Skua Creek поблизу станції «Академік Вернадський», які плануються для включення до складу морських охоронних районів. Різні варіанти тривимірної візуалізації рельєфу на основі оглядової та деталізованих ЦМР було налаштовано в додатку ArcScene (Рис. 3).

Подальше обґрунтування створення МОР, у тому числі — завдання детального зонування районів охорони біорізноманіття, буде виконуватися на основі ЦМР з комплексним аналізом геоморфологічних контурів дна та просторового розподілу біоти, оформленням відповідних картографічних творів та тривимірних зображень.

**Висновки і перспективи досліджень.**  Цифрові моделі рельєфу дна акваторій у районі станції «Академік Вернадський», створені на основі спеціальної зйомки глибин, побудовані за допомогою найбільш сучасних геоінформаційних засобів, мають стати основою для продовження досліджень біорізноманіття. Одним із пріоритетних завдань досліджень є створення морських охоронних районів у протоках Stella Creek та Skua Creek.

У перспективі авторським колективом пропонується отримані результати цифрового моделювання рельєфу дна акваторій поблизу станції «Академік Вернадський» доповнити даними про підводний живий світ (як у вигляді наукоємних кількісних та якісних показників про біоту, так і у вигляді унікальних фотота відеокадрів) та представити у двох версіях реалізації: науковій та популярній. Наукова

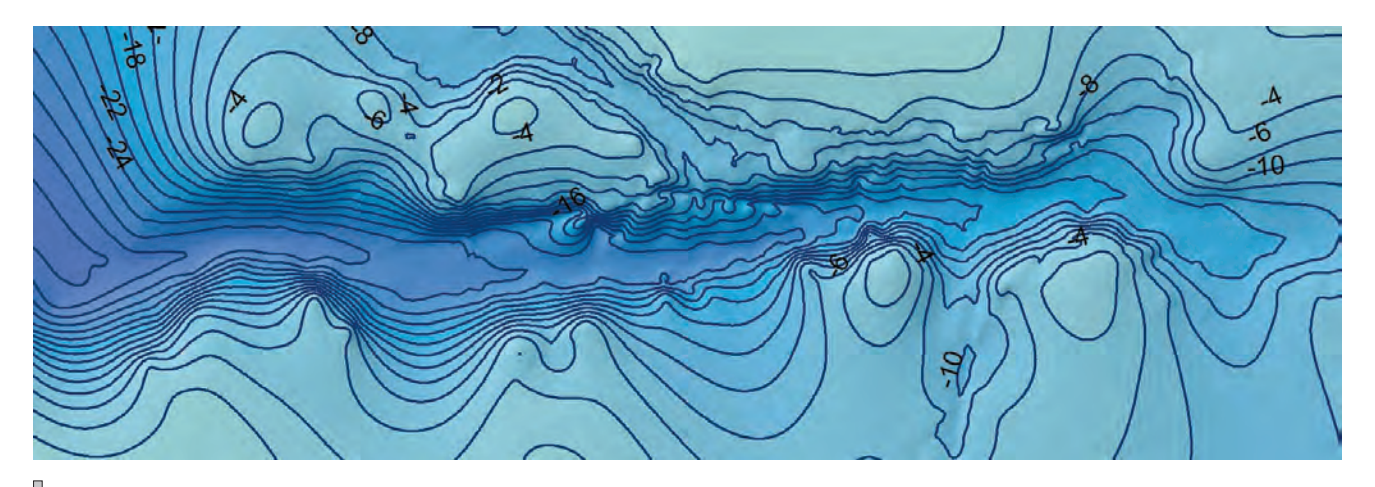

*Рис. 2. Моделювання підводного рельєфу затоки Stella Creek (за даними ехолотної зйомки).*

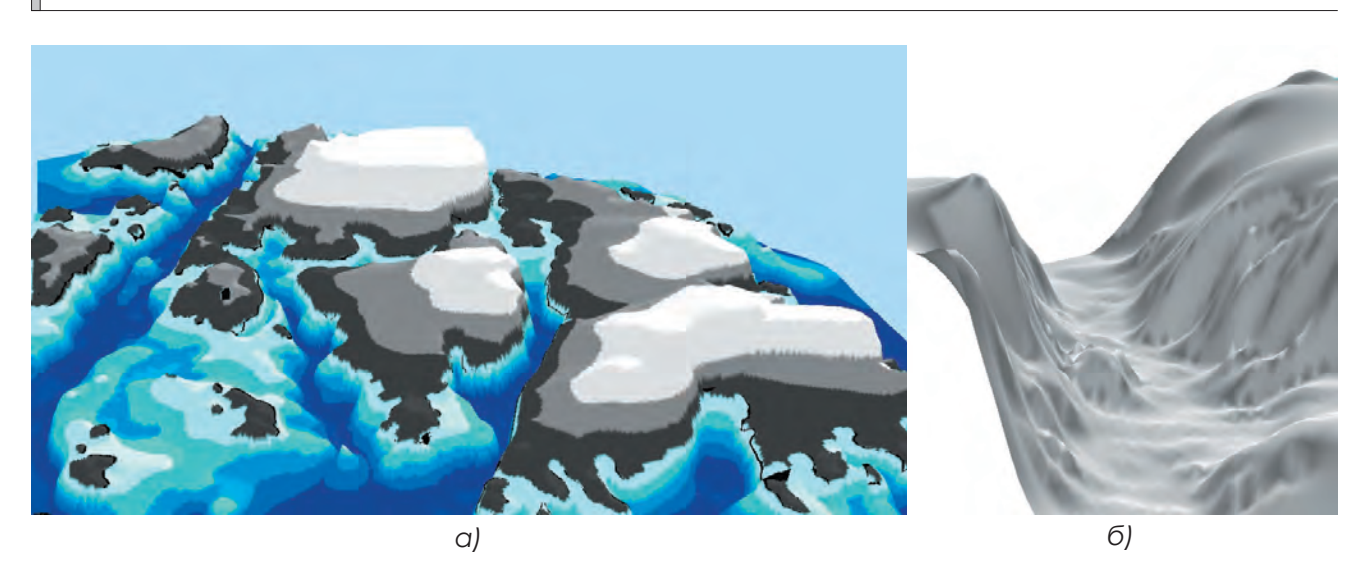

*Рис. 3. Сцени тривимірної візуалізації цифрових моделей рельєфу в середовищі ArcGIS ArcScene: а) оглядова модель (за даними картографічних матеріалів); б) ділянка дна затоки Skua Creek (за даними ехолотної зйомки).*

версія розробки, орієнтована на реалізацію засобами геоінформаційних систем та функціонування переважно у середовищі ArcGIS®, об'єднає всі наявні дані про біоту та постійно розширюватиметься за рахунок нових даних експедиційних досліджень. На даному етапі в її основу покладено набори базових геоінформаційних шарів у районі станції та цифрові моделі рельєфу дна, розроблені в рамках наших досліджень. Після узгодження всіх матеріалів даних тематичних досліджень планується інтегрувати наукову версію розробки до складу ГІС Національного антарктичного наукового центру [1] з метою забезпечення можливостей доступу до матеріалів для всіх українських дослідників Антарктики.

Популярна версія представлення підводного рельєфу та біоти у районі станції має бути розрахована на широке коло користувачів, що передбачає презентацію найбільш цікавих результатів, однак із неможливістю редагування та обмеженням доступу до всього набору первинних даних. Пілотний проект популярної версії розробки створено на основі авторських програмних кодів та відкритих веб-рішень (HTML, CSS, Java-script). Основою для розробки популярної версії стали матеріали із бази даних наукової версії, сформовані в середовищі ArcGIS, а також архіви зібраних даних по підводній біоті. Зокрема, оглядова тривимірна модель території із налаштованими графічними текстурами виду, візуалізована в ArcGIS ArcScene, була експортована у формат широкого використання VRML. В якості візуалізатора тривимірних

моделей формату VRML використано плагін для веб-браузера «Cortona 3D», що є безкоштовним для академічного використання. За авторськими програмними кодами його було вбудовано до складу веб-оболонки популярної версії із можливістю користуватися динамічною тривимірною моделлю з функціоналом візуалізації, близьким до моделі у науковій версії в ArcGIS ArcScene (вільно переміщуватися по моделі, наближати окремі ділянки, повертати модель та виконувати інші навігаційні дії). За первинною ідеєю, популярна версія може переглядатися через більшість сучасних веб-браузерів на основі Web-Kit та HTML. Цифрові моделі рельєфу дна акваторій та статичні карти території, які включені до популярної версії, були доповнені інтерактивними функціями виведення додаткових даних у певних точках за запитом користувача (фото, текстів, діаграм значень, рисунків гіпсометричних профілей за лініями досліджень біоти). У перспективі веб-додаток планується розповсюдити у вільному доступі у локальній мережі серед спеціалістів, що працюють з територіями в районі станції «Академік Вернадський», у відкритому доступі в Інтернет-середовищі для більш широкої аудиторії, а також використовувати в навчальних цілях і для виступів на наукових заходах.

*Рецензент: д. геогр.н., проф. В.А. Пересадько*

*Автори висловлюють подяку Національ‑ ному антарктичному науковому центру за підтримку проведених досліджень.*

## **Література:**

1. ГИС Украинского антарктического центра [Електронний ресурс]//ECOMM Co.— 18.01.2013.— Режим доступу: http://www.ecomm.kiev.ua/images/docs/projects/project\_ antarktida.pdf

2. Гожик П.Ф. Карта рельефа дна мелководной зоны архипелага Аргентинских островов в районе украинской антарктической станции Академик Вернадский/П.Ф. Гожик, Р.Х. Греку, В.П. Усенко та ін.]//Геологічний журнал.— 2002.— № 1.— С. 128–131.

3. Ляшенко Д.О. Українські антарктичні дослідження. Антарктичний півострів [карта]/Д.О. Ляшенко, А.П. Федчук//Національний атлас України.— К.: ДНВП «Картографія», 2007.— 33 c.

4. Федчук А.П. Стан картографічного забезпечення Антарктики/А.П. Федчук//Часопис картографії.— 2013.— Вип. 6.— С. 84–93.— Режим доступу: http://nbuv.gov.ua/j‑pdf/ktvsh\_2013\_6\_10.pdf

5. Фельдман В. Двадцята антарктична — на старт! [Електронний ресурс]//Національний антарктичний науковий центр.— 27.03.2015.— Режим доступу: http://www.uac.gov.ua/SitePages/News/News. aspx?news\_list=custom\_news\_list\_3\_2015&item=5

6. Report by the International Hydrographic Organization (IHO) on «Cooperation in Hydrographic Surveying and Charting of Antarctic Waters»//Information Paper IP‑70, XXXV Antarctic Treaty Consultative Meeting.— Hobart, 2012.— 13 p.

7. Utevsky A. Yu. Development of the Marine Protected Area Network in the Argentine Islands area (Akademik Vernadsky Station, Ukraine)/A. Yu. Utevsky, M. Yu. Kolesnykova, D.V. Shmyrov, О.I. Sinna// Ukrainian Antarctic journal.— No.13, 2014.— P. 225–230.

## УДК 504.06; 528.946

**Г.В. Лобанов, О.П. Москаленко, Е.Л. Ковалёва, А.П. Ужакина, А.Ю. Зверева, Б.В. Тришкин, М. В. Коханько, А.В. Полякова**

Брянский государственный университет имени академика И. Г. Петровского

## ПРЕДСТАВЛЕНИЕ ИНФОРМАЦИИ О ПРИРОДНЫХ ФАКТОРАХ ОБЩЕСТВЕННОГО ЗДОРОВЬЯ В СИСТЕМАХ ПОДДЕРЖКИ ПРИНЯТИЯ РЕШЕНИЙ (НА ПРИМЕРЕ МЕДИКО-ЭКОЛОГИЧЕСКОГО АТЛАСА БРЯНСКОЙ ОБЛАСТИ)

В статье рассмотрены возможности использования медико-экологических карт как информационного ресурса для поддержки принятия решений в здравоохранении. Определена специфика картографирования природных условий программными средствами как фактора общественного здоровья. Представлены показатели комфортности условий жизни, разработанные на основе специфики природы Брянской области. Обоснованы варианты содержания и компоновки карт оценки климатических условий, качества источников водоснабжения почв, земель и комплекса условий жизни для населения региона. Сопоставлены особенности распределения показателей комфортности среды и общей заболеваемости, описаны территориальные различия значимости природных факторов состояния здоровья.

**Ключевые слова:** системы поддержки принятия решений, ГИС, медико-экологический атлас, оценочные карты.

**Г.В. Лобанов, О.П. Москаленко, Є.Л. Ковальова, А.П. Ужакіна, А.Ю. Звєрєва, Б.В. Трішкін, М.В. Коханько, А.В. Полякова**

**Представлення інформації про природні фактори суспільного здоров'я в системах підтримки прийняття рішень (на прикладі медико-екологічного атласу Брянської області)**

У статті розглянуто можливості застосування медико-екологічних карт як інформаційного ресурса для підтримки прийняття рішень у галузі охорони здоров'я. Визначено специфіку картографування природних умов програмними засобами як фактора суспільного здоров'я. Представлено показники комфортності умов життя, розроблені на основі специфіки природи Брянської області. Обґрунтовано варіанти змісту і компоновки карт оцінки кліматичних умов, якості джерел водопостачання, ґрунтів, земель і комплекту умов життя для населення регіону. Співставлено особливості розподілу показників комфортності середовища та загальної захворюваності, описано територіальні відмінності значимості природних факторів стану здоров'я.

**Ключові слова:** системи підтримки рийняття рішень, ГІС, медико-екологічний атлас, оціночні карти.

**G.V. Lobanov, O.P. Moskalenko, E.L. Kovaleva, A.P. Uzhakina, A. Yu. Zwereva, B.V. Trishkin, M.V. Kohanko, A.V. Polyakova**

**REPRESENTATION OF INFORMATION ABOUT NATURAL FACTORS OF PUBLIC HEALTH IN DECISION SUPPORT SYSTEMS (ON THE EXAMPLE OF MEDICAL-ECOLOGICAL ATLAS OF THE BRYANSK REGION)**

The article considers the possibility of using medical-ecological maps as an information resource for decision support in healthcare. Specificity of natural conditions mapping as a factor of public health by using specialized software is defined. Indicators of the level of living conditions comfort based on nature specific conditions in the Bryansk region are developed. The variations of the content and layout of maps of assessment of climatic conditions, quality of water sources, soils, land and complex living conditions of population of the region are justified. Features of the distribution of indices of the comfort of environment and overall morbidity are composed; the territorial differences of the significance of natural factors of health are described.

**Keywords**: decision support system, GIS, medical-ecological atlas, assessment maps.

**Введение**. Наиболее удачной формой систем поддержки принятия решений (далее — СППР), представляющей пространственные особенности факторов среды, считаются цифровые или традиционные (печатные) медико-экологические атласы. Подходы к назначению, содержанию иразнообразию функциональных возможностей (для электронных вариантов) медико-экологических атласов разработаны на уровне общих представлений. Предполагается, что назначение атласа может быть преимущественно справочным —

обеспечивать пользователей информацией о пространственном распределении патологий и уровня-здоровья, или справочно-аналитическим — представлять непосредственно или опосредованно (через содержание атласа) взаимосвязи между состоянием факторов среды и заболеваемостью. Назначение, охват территории, особенности природы, специализация хозяйства, уровень социально-экономического развития региона определяет содержание атласа, особенно в отношении факторов заболеваемости, перечня патоло-
гий; точности представления и временного интервала осреднения фактических данных.

**Исходные предпосылки.** В атласах государственного и регионального уровня значительная доля элементов содержания и способы представления медико-экологической информации формализована. Сложился некоторый «стандартный» вариант представления данных официальной статистики о пространственном распределении заболеваемости и социально-экономических факторов общественного здоровья. Представление природных факторов здоровья в медико-экологических атласах как элементе СППР формализовано существенно меньше [1; 5; 8]. Разнообразие подходов связано с неоднозначной оценкой «веса» природных условий региона как факторов общественного здоровья и соответственно необходимой и достаточной степени подробности их картографического представления. Значение веса может отличаться от ориентировочной, широко используемой в медико-экологической литературе величины 20% в зависимости от общего уровня комфортности среды, сочетания иных групп факторов в регионе [3; 4]. Значимость природных факторов здоровья для административных регионов разного ранга изучена недостаточно, для обоснования обязательных элементов содержания медико-экологических атласов. Методические проблемы оценки значимости природных факторов заключаются в подборе характеристик среды с физиологически обоснованным механизмом влияния на здоровье населения; определении и интерпретации степени связи между состоянием среды и заболеваемостью; разработке способов картографического представления природных условий, в том числе базовых территориальных единиц.

**Цель исследования:** разработка содержания и оформления карт природных условий как факторов общественного здоровья для медико-экологического атласа Брянской области.

# **Задачи исследования**:

— подбор и обоснование показателей, характеризующих безопасность и комфортность природных условий региона для жизни и деятельности людей;

— разработка содержания оценочных карт природных условий как факторов общественного здоровья;

— картографирование природных факто-

ров общественного здоровья для медико-экологического атласа Брянской области специализированными программными средствами

**Изложение основного материала.** Разнообразие сочетаний природных, социально-экономических, биологических факторов общественного здоровья предполагает разработку оригинальных вариантов содержания и элементов оформления региональных медико-экологических атласов, хотя и не исключает использование универсальных решений. В региональных медико-экологических атласах природные особенности представляют в разном соотношении классические тематические карты природных комплексов и компонентов и оценочные карты качества и комфортности среды, распространения опасных процессов. Карты природных компонентов и комплексов рассматриваются как справочный компонент СППР. Фактические сведения об условиях среды отображаются без явной оценки влияния на уровень общественного здоровья. Оценочные медико-экологические карты образуют справочно-аналитический компонент СППР. Специфика разработки, построения и применения таких карт связана с анализом природных условий как факторов общественного здоровья, подбором характеристик среды, влияние которых на состояние здоровья фактически подтверждено и (или) теоретически обосновано. Статистическая связь различий характеристик природной среды и распределения показателей здоровья в границах административных регионов небольшой площади часто не значительна, сглажена влиянием социально-экономических условий. В этом случае для оценки условий среды обосновано использовать сведения о природных объектах или процессах с возможным, физиологически обоснованным воздействием на организм человека. Состав оценочных характеристик и диапазоны их значений подбираются таким образом, чтобы пространственные различия уровня общественного здоровья могли быть физиологически обоснованы изменением природных факторов. Избыточно или недостаточно подробное деление ряда значений характеристик среды на интервалы, уменьшает степень их статистической или смысловой связи с уровнем общественного здоровья. Для регионов с небольшими природными различиями вполне обоснова-

но использование только двух интервалов характеристик среды — относительно более и менее благоприятных условий. Содержание оценочных карт могут составлять как фактические данные мониторинга, в частности, их экстремальные значения, интерпретируемые как показатели комфортности или производные показатели на их основе.

Природные условия жизни и деятельности в Брянской области считаются весьма комфортными в сравнении с другими регионами Европейской части России. Благоприятными природными факторами жизни являются: сравнительно тёплый климат со сглаженными сезонными колебаниями метеорологических параметров; невысокий уровень риска опасных проявлений геолого-геоморфологических процессов достаточная обеспеченность подземными и поверхностными водами удовлетворительного качества; высокое разнообразие ландшафтов, сравнительно небольшая угроза от природно-очаговых болезней. Территорию области пересекают крупные природные границы— леса илесостепи, ландшафтов полесий и ополий, денудационных равнин Среднерусской возвышенности и аккумулятивных низменных равнин Приднепровской низменности. Природные условия в границах области, хотя и не контрастны, обосновывают выделение 2–4‑х участков, различающихся условиями среды. Состав характеристик, используемых в атласе, обусловлен выбором из показателей оценки комфортности и экологической опасности среды вариантов, отвечающих двум условиям: распределение значений показателя отражает разнообразие среды, а расчёт обеспечен фактическими данными, сопоставимыми по времени осреднения и пространственной точности [6].

Сведения о состоянии общественного здоровья и характеристикам среды приведены по административным районам. Такой подход, хотя и не вполне согласуется пространственным распределением природных факторов, обусловлен удобством использования карт для поиска и причин различий заболеваемости, как природных, так и социально-экономических демографических, между административными районами. Систематизация информации о факторах среды, состоянии здоровья, разработка макетов карт выполнена средствами ГИС-пакета MapInfo, компоновка, оформление и предпечатная подготовка атласа — графического пакета Corel Draw.

Для медико-экологического картографирования особенностей климата предложено использовать показатель биологической эффективности (по Н.Н. Иванову), характеристики изменчивости погодных условий, соотношение продолжительности периодов с комфортной и дискомфортной погодой (рис. 1). Показатель биологической эффективности (*ТК*) характеризует тепло- и влагообеспеченность территории как уровень общей нагрузки на организм человека от климатических условий среды [2]:

$$
TK = 0.01 \sum (T_{\text{axm}}) \times KY,
$$

где *Tакт* — сумма активных температур, *КУ* — коэффициент увлажнения. Выделено два интервала климатических условий — относительно более и менее благоприятных. Изменчивость погоды рассматривается как фактор состояния сердечнососудистой системы. Большая амплитуда колебаний метеоэлементов сильно действует на метеочувствительных людей, может приводить к обострению хронических заболеваний и увеличению смертности Многолетнюю изменчивость погоды характеризует амплитуда экстремальных значений температуры за 1960–2012 гг.

Продолжительность периода комфортной погоды определяет степень напряжения защитных сил организма. Комфортный тип характеризуется отсутствием перегрева или переохлаждения у легко одетого человека (комфортное теплоощущение). Физиологическая основа состояния комфортного теплоощущения — температура кожи здорового человека от 18 до 21 °C. Отклонение погодных условий от комфортных значений в холодный период выражается индексом суровости (*S*):

# *S= (1–0,04×T)×(1+0,272×V),*

где *T* — среднесуточная температура воздуха, °C; *V* — средняя скорость ветра, м/с.

Экологическая оценка природных вод как фактора общественного здоровья представлена через уровень загрязнения и защищённость подземных источников водоснабжения (рис. 2). Выбор показателей обусловлен преимущественным использованием подземных вод населением и хозяйством. Уровень загрязнения характеризует риск использования воды в пунктах, обеспеченных данными мониторинга качества; степень защищённости — вероятную угрозу от децентрализованных источников водоснабжения, сведения о безопасности которых, как правило, мало систематизированы.

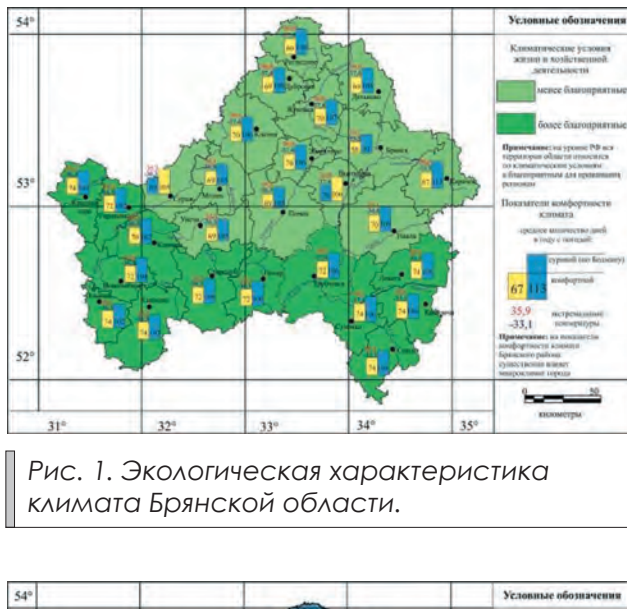

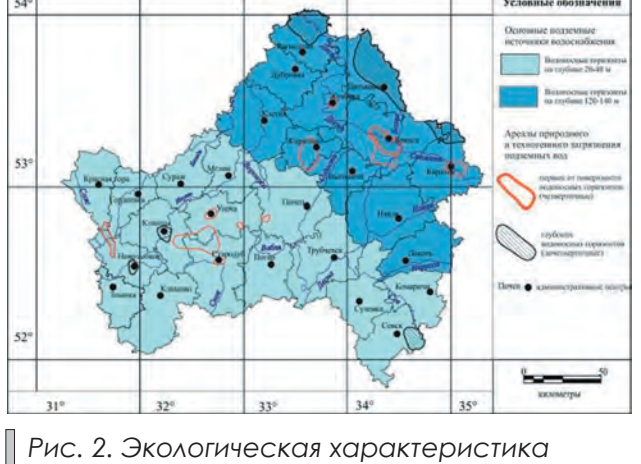

*подземных источников водоснабжения.*

Влияние почв на состояние общественного здоровья проявляется менее заметно, чем воздушной и водной среды, с которыми человек связан непосредственно. Состояние почв воздействует на здоровье косвенно, через средообразующие (экологические) функции, потенциальную урожайность угодий, возможность обеспечить большое количество, высокое качество и безопасность сельскохозяйственной продукции. Экологические функции обеспечиваются нейтрализацией потенциальных загрязнителей, сохранением в ландшафте запаса влаги, органического вещества, элементов минерального питания. Эффективность выполнения функций характеризуется показателями качества почвы, учитывающими механический и химический состав, физические свойства, особенности структуры, состава биоценоза, распространение процессов деградации. В медико-экологическом атласе интегральная характеристика почв представлена почвенно-экологическим индексом (ПЭИ), учитывающим их физические и химические хозяйственно ценные свойства, климатические условия почвообразования [7]:

$$
\Pi \Im H = 12,5 \times (2-V) \times \Pi \times \text{Acc} \frac{\sum t' > 10' \times Ky}{KK + 100} \times A
$$

где: *2–V* — характеристика плотности почв (*2* — максимальное значение для пахотных почв,  $V - \phi$ актическое значение, г/см<sup>3</sup>); *П, Дс* — эмпирические показатели механического состава и процессов, снижающих качество почв (солонцеватости, эродированности, заболоченности); *Σt>10º* — сумма активных температур; *КУ* — коэффициент увлажнения (описан ранее); *КК* — коэффициент континентальности; *А* — агрохимический показатель, учитывающий кислотность и содержание основных элементов минерального питания. Коэффициент континентальности определяется разницей среднемноголетних значений температуры самого теплого *tmax* и самого холодного месяца  $t_{min}$  и географической широтой места *φ* (средней широтой района):

$$
KK = \frac{360 \times (t_{max}^{\circ} - t_{min}^{\circ})}{\phi + 10}
$$

Выделено четыре группы значений комплексного показателя качества почв, характеризующих потенциальную урожайность и устойчивость к антропогенным воздействиям, в том числе химическим мелиорациям. Области широкого распространения процессов, снижающих качество почв и бонитет сельхозугодий — овражной эрозии, оглеения, заболачивания показаны на карте способом ареалов. Интенсивность деградации характеризуется долей эродированных земель от общей площади сельхозугодий (рис. 3).

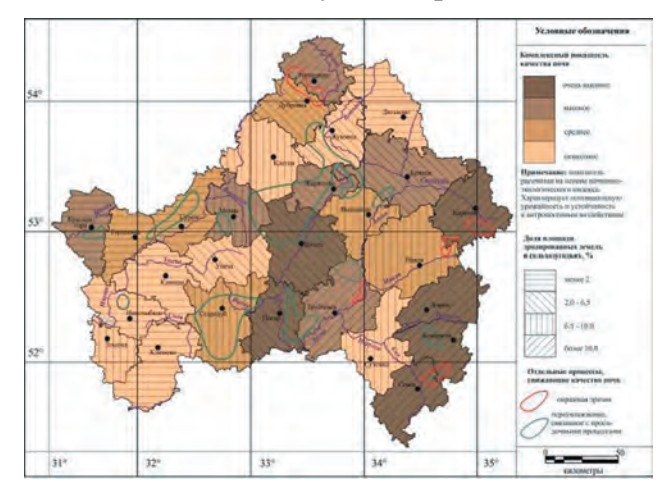

*Рис. 3. Экологическая характеристика почв и земельных угодий.*

Комплексная оценка совместного влияния природных факторов на здоровье населения представляет нетривиальную задачу, решение которой предполагает сопоставление характеристик комфортности и безопасности воздушной среды, источников водоснабжения, почв и сельхозугодий. Для приведения показателей с разными единицами измерения в единую систему традиционно используется способ балльной оценки. Баллы заменяют значения характеристики среды согласно предполагаемым или фактически установленным механизмам влияния факторов на здоровье. Соответствие баллов характеристикам среды устанавливается по оценочным шкалам, построенных таким образом, чтобы вес фактора зависел от ожидаемого или фактического влияния на состояние здоровья. Наибольшее возможное количество баллов присвоено климатическим характеристикам среды, наименьшее — состояние почв. Сумма баллов характеризует общий уровень комфортности условий жизни или иначе, степень нагрузки на организм человека от природных факторов (рис. 4).

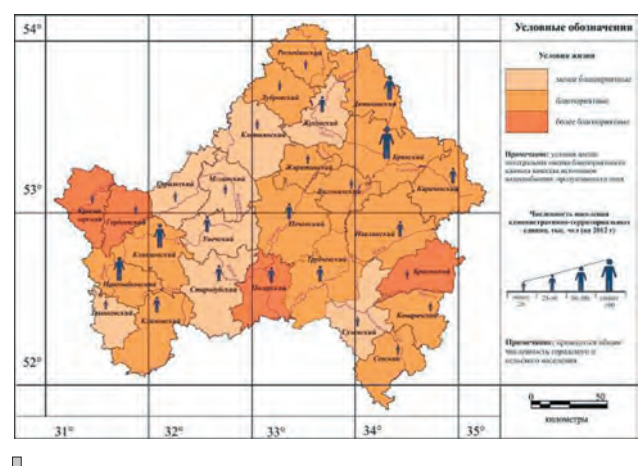

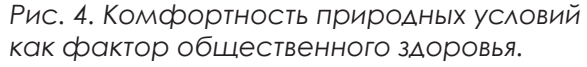

Карта комфортности, рассматривается как источник информации, позволяющий дифференцировать влияние природных факторов на уровень здоровья и заболеваемость жителей отдельных административных районов. На общем фоне слабой зависимости состояния общественного здоровья от природных факторов в регионе, выделяются районы, в которых эта связь оказывается более тесной или иначе — фактически исчезает под влиянием иных факторов. В северных районах области благоприятное сочетание природных условий согласуется с относительно низким уровнем заболеваемости. В центральных и западных районах влияние природных условий частично или полностью сглаживается действием иных факторов — техногенного загрязнения, уровня дохода, половозрастной структуры населения. Такая же схема может использоваться для отдельных видов патологий или компонентов природной среды.

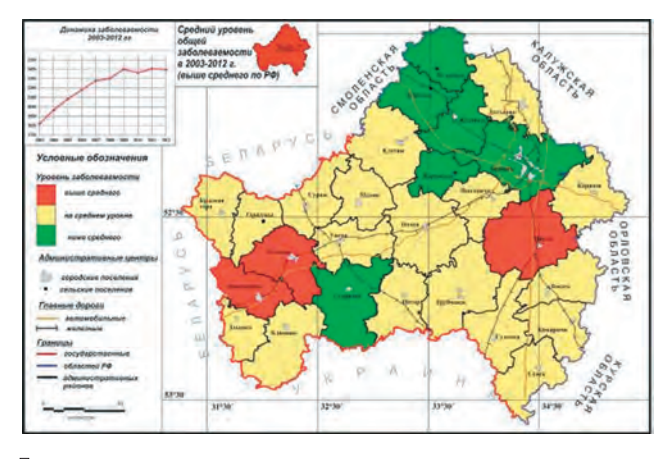

*Рис. 5. Общая заболеваемость взрослого населения Брянской области.*

**Выводы**. Медико-экологические атласы составляют важный элемент СППР регионального уровня в определении факторов общественного здоровья. Наименее разработанный компонент атласов — карты природных факторов, для которых неопределёнными остаются принципы подбора показателей комфортности и экологической безопасности среды, интерпретация их связи с уровнем здоровья, способы картографического представления особенностей среды.

Наиболее обоснованным способом представления природных условий в медико-экологических атласах считаются оценочные карты комфортности среды. Содержание карт составляет распределение показателей, влияние которых на состояние здоровья теоретически обосновано и (или) фактически подтверждено. Отсутствие значимой статистической связи не является достаточным основанием для исключения фактора из анализа причин заболеваемости. Действие природных объектов на состояние здоровья может сглаживаться в большинстве случаев влиянием социально-экономических факторов, но для отдельных территорий оставаться весьма существенным.

Оценочные карты с представлением комфортности среды образуют своего рода связующее звено между специалистами различных отраслей наук о Земле и сферы здравоохранения и обеспечивают их эффективное взаимодействие. Карты могут быть использованы как материал для анализа причин различий состояния здоровья медиками и экологами непосредственно, без дополнительной специальной подготовки и, напротив, специалисты

в области наук о Земле обеспечивают оценку условий среды без исключения условий среды, которые изначально не рассматриваются специалистами в сфере здравоохранения как значимые.

> *Рецензент: д. биол.н., проф. В.Б. Любимов*

## **Литература:**

1. Ватлина Т.В. Медико-географический атлас Смоленской области/Т.В. Ватлина.— Смоленск: Издво СмолГУ, 2012.— 104 с.

2. Исаченко А.Г. Экологический потенциал ландшафта/А.Г. Исаченко//Изв. ВГО.— 1991.— Т. 123, вып. 4.— С. 305–316.

3. Максимова Т.М. Современное состояние, тенденции и перспективные оценки здоровья населения/Т.М. Максимова. — М.: ПЕР СЭ, 2002. — 192 с.

4. Медик В.А. Заболеваемость населения: история, современное состояние и методика изучения/В.А. Медик.— М.: Медицина, 2003.— С. 439–457.

5. Медико-демографический атлас Московской области/[под ред. С.М. Малхазова, А.Н. Гуров].— М.: Географический факультет МГУ им. М.В. Ломоносова, 2007.— 110 с.

6. Природные ресурсы и окружающая среда субъектов Российской Федерации. Центральный федеральный округ. Брянская область/Администрация Брянской обл.; под ред. Н.Г. Рыбальского, Е.Д. Самотесова, А.Г. Митюкова.— М.: НИИ Природа, 2007.— 1143 с.

7. Теоретические основы и пути регулирования плодородия почв/[Шишов Л.Л., Дурманов Д.Н., Карманов И.И., Ефремов В.В.].— М.: Агропромиздат, 1991.— 304 с.

8. Европейская база данных «Здоровье для всех» [Электронный ресурс]//Европейское региональное бюро ВОЗ.— Электрон. дан.— Копенгаген, 2008–2015.— Режим доступа: http://data.euro.who.int/hfadb/ shell\_ru.html

# УДК 631. 4: [528.94:004] (478) **E.S. Kuharuk<sup>1</sup> , Iu. Kh. Corman2** 1 Institute of Pedology, Agrochemistry and Soil Protection «Nicolae Dimo» AS RM 2 Agrarian State University

# SPECIAL CONSIDERATIONS ON SOIL-PROTECTIVE MAPPING USING COMPUTER TECHNOLOGIES IN MOLDOVA

Soil-protective mapping displays specific characteristics of collateral skills` interactions and improves soil protection measures` projects' analysis and informational backup in conditions of complex relief. Computer technology usage was proposed for complex planning of soil-protective measures. **Keywords:** mapping, erosion, GIS-technologies.

#### **Е.С. Кухарук, Ю.Х. Корман ОСОБЕННОСТИ ПОЧВОЗАЩИТНОГО КАРТОГРАФИРОВАНИЯ МОЛДОВЫ С ПРИМЕНЕНИЕМ КОМПЬЮТЕРНЫХ ТЕХНОЛОГИЙ**

Почвозащитное картографирование показывает особенности взаимодействия смежных специальностей и дает возможность анализа и информационного обеспечения проектирования мероприятий по защите почв от эрозии в условиях осложненного рельефа. Предложено использование компьютерной технологии для комплексного планирования почвозащитных мероприятий.

**Ключевые слова:** картография, эрозия, ГИС-технологии.

#### **К.С. Кухарук, Ю.Х. Корман ОСОБЛИВОСТІ ҐРУНТОЗАХИСНОГО КАРТОГРАФУВАННЯ МОЛДОВИ ІЗ ЗАСТОСУВАННЯМ КОМП'ЮТЕРНИХ ТЕХНОЛОГІЙ**

Ґрунтозахисне картографування відображає особливості взаємодії суміжних спеціальностей і дає можливість аналізу та інформаційного забезпечення проектування заходів із захисту ґрунтів від ерозії в умовах ускладненого рельєфу. Запропоновано використання комп'ютерної технології для комплексного планування ґрунтозахисних заходів.

**Ключові слова:** картографія, ерозія, ГІС-технології.

**Introduction**. A considerable experience in erosion control investigations is accumulated at present. The essential principle of anti-erosional measures projects is complexity which involves measures aimed at prevention of different types of erosions, such as caused by rain, snow melting, irrigation and soil blowing. It is imperative that soil erosion' prevention tasks should be considered in connection with other land management tasks. Among the special characteristics of erosion endangered land is, for instance, the necessity to select soil-cover complex with various classes of removal. There is a vast amount of publications dedicated to this topic [1–3]. Nevertheless, one lacks a concrete and developed soil-protective mapping of erosional processes using computer technologies. For this purpose, one should have a profound understanding of soil behavior, knowledge in erosion control, have an on-hand experience in mapping and GIS-technologies.

Computer mapping of soil erosion and its dynamic is practically a groundbreaker in Moldova. In this connection there exists a strong need in a development of the soil erosional

monitoring concept on the basis of precise cartographic material.

**Presuppositions**. One cannot imagine that analysis of anthropogenic load on soil cover and investigation of erosional process dynamics would be done without computer technologies at present. The presupposition for the solution of the problem is cartographical material that generalizes a vast data of soil, geomorphologic and synthetic maps. They have their advantages, but it is also a challenge to estimate the dynamics of separate important and special landscape's components, such as soil's removal area and class, the expansion rate of ravines and other forms of linear erosion, active landslides development and forming. Meanwhile, these phenomena are fast developing in time, provide substantial damage to soil resources and require a stable monitoring for environment-oriented decision making.

**The goal** of this article is to demonstrate a new approach to mapping on the basis of geographical information systems and mathematical modeling. Using computer graphics for cartographic material of eroded soils can be a base material for prognosticative changes in soil cover in nearest future. The innovative method in eroded soils mapping could be applied in a practical way in localities, but also could be used in geographical education.

**Basic materials statement.** Erosional investigation methodology has four main methods: comparative geographical method, comparative analytical method, stationary method and modeling method [4]. Eroded soils mapping has its particularities. The scale of soil erosion maps depends on mapping goal. Maps with the scale of 1:10000 are constructed for project development and anti-erosional measures placement on the territories of concrete farm units. The maps with lower scales of 1:50000, 1:200000 are composed for an erosion overview of the vast territories and for the aims of farm planning. The necessity of selecting soil-cover complex of various classes of removal of field conditions and afterwards physical-chemical analysis in lab conditions is the specific characteristic of eroded soils mapping. Topographical base is used in field investigations. Though there are some specifics in the soil erosion survey. For instance, one has to use slope inclination maps. They are composed on the basis of topographic maps with 1:10000 scale. Besides slope inclination maps, one can obtain cartograms of slope length and aspect. Relative altitude map (local erosion base depths) is also used in linear erosions investigations [5].

The above-mentioned materials usage has a great importance in soil erosion mapping regardless of scale. When using large scale, slope inclination maps and slope length maps give an opportunity for an investigator to have an idea of how dangerous the studied area's relief may be from erosional point of view and what soil removal classes to expect in different regions even before the actual field trip. This review does not replace the field trip itself, although it substantially assists in field research. Morphometric relief indexes are of even more importance in soil erosional mapping, the reason being that it uses a larger-scale soil maps as base material which do not always reflect erosional processes. That is why such maps are corrected based on connection between morphometric relief indexes and class of removal.

Airspace images substantially enhance soil erosional mapping, making it more detailed. Soil erosion map composition on the basis of airspace images is executed in three stages. Literature data and cartographic materials along with

airspace images and space images for the investigated territory are aggregated and analyzed on the first pre-field trip stage, and key areas for field investigations are selected. The second, fieldtrip stage consists of composing detailed soil erosional maps of the key areas. The third stage consists in organizing tables and catalogues of decoding marks, thus forming a base for the extrapolation of a soil erosion map [6].

An additional decoding mark of soil removal is its association to reasonably large parts of the slopes that are easily selected during the stereoscopic study of the images. In some cases not only one can determine soil removal class, but also the volume of removed material according to aerial mapping images. This data combined with surface study can be used to reveal active erosion areas, which is especially valuable for tasks like protective forest ranges and anti-erosional hydrotechnical engineering structures. The obtained maps of the territories affected by sheet erosion in 1:50000 scale revealed spatial data of increase of removed soils as a whole and by classes (low, middle, high. Among the natural maps available now in Moldova, a large scale soil map (140 map-boards) is the most detailed and contains significant information. Large scale maps' cartographical analysis allows to specify the parameters of highly eroded soils' increase on account of low-eroded ones, to calculate coefficients of average annual increase of eroded soils' areas from agricultural lands which consisted 0.86% for the whole republic [7].

Coefficients of average annual increase of eroded soils' areas were also obtained for all classes of removal for different pedological geographical regions of the republic. This data do not only have a monitoring capacity, but also is used for prognosis of erosion process in the Republic of Moldova. Now, a digital map of republic's eroded soils is composed. Such map is estimative and prognosticative (1:200000 scale) and, as a rule, is created for production problems' resolution. The preparation of such digital electronic map of republic's eroded soils was based on corrected soil maps of 1:10000 scale and other cartographic materials intended for nature protection purposes. Computer graphic decreases design period and increases confidence level for decision making process in project works [8].

Informational digital map of eroded soils with corresponding database allows identifying not only degraded agricultural lands and class of removal, but also qualitative and quantitative parameters of degraded soils, which is necessary for anti-erosional measures planning and republic's soil cover monitoring. New methods were used while preparing this map: GIS Database, Orthophoto, ArcGIS.

**Conclusion and follow-up studies perspectives.** Digital map of eroded soils is the initial material for revealing of major areas endangered by erosion aiming to mitigate sheet erosion and linear erosion manifestation, and to control landslides and ravines on Moldova's territory. Seminars for farmers are very important in order to increase their knowledge for soil fertility conservation.

Digital cartographic material on the Republic of Moldova's eroded soils is indicative of vast areas of low-eroded soils and on their capability for further increase of erosion process on agricultural lands. Therefore a special attention should be paid to low-eroded soils in order to prevent their transition to a higher class of soil removal, which is prescribed by the Republic of Moldova's government degree in 2015–2020. The digital map of republic's eroded soils can be used on regional, republican, local levels and in agricultural areas of individual fields. The objective characteristic, complete and modern estimation of soil cover that resides in this cartographic material may be used by different organizations, ministries and higher educational establishments. Holding of seminars for farmer education in Moldova's rural area is carried out with the financial support of International Project "Transboundary degraded territories inventory" («Transfrontalier-CRING», code MIS ETC 1705).

*The work was executed with the financial support of fundamental science project of Academy of Sciences, Republic of Moldova– ESDEGRASOL –14.05.213 А.*

> *Reviewer: Doctor in Geology and Mineralogy, international expert of Global Water Partnership D.A. Drumea*

# **Bibliography:**

1. Эрозия почв. Сущность процесса. Последствия, минимализация и стабилизация: Пособие/Под ред.: Андриеш С.В. и др.— Chișinău: Pontos, 2001.— С. 428.

2. Măsuri și tehnologii de combatere a eroziunii solului. Recomandări.— Chișinău, Pontos, 2012.— C. 80.

3. Кухарук Е.С. Современное состояние и перспективы развития исследований по защите почв от эрозии в Республике Молдова/Е.С. Кухарук//Cernoziomurile Moldovei — evoluția, protecția și restabilierea fertilitățiilor.— Chișinău: Lexon-Prim, 2013.— C. 211.

4. Загаровский В.В. Применение ГИС-технологий в вероятностной модели оценки проявления линейной эрозии/В.В. Загаровский., Е.С. Кухарук, Л.И. Игнатьев//Теоретические и прикладные проблемы современной географии.— Одесса, 2009.— С. 148–151.

5. Крупеников И.А. Применение математических методов при исследовании антропогенной эволюции почвенного покрова/И.А. Крупеников, Е.С. Кухарук//Применение математических методов и ЭВМ в почвоведении, агрохимии и земледелии.— Барнаул, 1992.— С. 73.

6. Кузнецов М.С. Эрозия и охрана почв/М.С. Кузнецов, Г.П. Глазунов.— М.: Изд-во МГУ, Изд-во «Колос С», 2004.— С. 183.

7. Кухарук Е.С. Оценка эрозионной опасности почвенно-земельных ресурсов Республики Молдова с применением ГИС-технологий и использование ее результатов для картографирования эродированных почв/Е.С. Кухарук, Г.П. Добровольский, С.И. Ротару, А.С. Долгий//Simpozionul internațional: Sisteme informaționale Geografice, ediția XIX, UASM, 2011.— С. 61–69.

8. Кухарук Е.С., Попадия П.Г. Аэрокосмическое картографирование почвенного покрова/Е.С. Кухарук, П.Г. Попадия//Ноосферогенез: постановка и пути решения проблемы. Кишинев.— 1990.— С. 63.

# УДК 556.5+910.3+004.02

**Г.Ю. Бовкун, Н.О. Манакова**

Харьковский национальный университет радиоэлектроники

# МЕТОДЫ ГИС-АНАЛИЗА В ЗАДАЧАХ УПРАВЛЕНИЯ ВОДНЫМИ РЕСУРСАМИ УКРАИНЫ

В статье рассматривается актуальная проблема использования геоинформационных систем (ГИС) и ГИС-анализа в задачах управления пространственно распределенными объектами водных ресурсов. В частности, рассмотрено: метод анализа местоположения пространственно-распределенных объектов водных ресурсов и геостатистический анализ данных, включая спутниковые данные и данные дистанционного зондирования. Также рассматривается возможность использования гиперспектрального анализа изображений водных поверхностей и интеграцией с данными геоинформационных систем.

**Ключевые слова**: геоинформационная система, пространственно-распределенный объект, водные ресурсы.

# **Г.Ю. Бовкун, Н.О. Манакова**

# **МЕТОДИ ГІС-АНАЛІЗУ В ЗАДАЧАХ УПРАВЛІННЯ ВОДНИМИ РЕСУРСАМИ УКРАЇНИ**

У статті розглядається актуальна проблема використання геоінформаційних систем (ГІС) та ГІС-аналізу в задачах управління просторово‑розподіленими об'єктами водних ресурсів. Зокрема розглянуто: метод аналізу місця розташування просторово‑розподілених об'єктів водних ресурсів та геостатистичного аналізу даних, включаючи супутникові дані і дані дистанційного зондування. Також розглядається можливість використання гіперспектрального аналізу зображень водних поверхонь та інтеграцією з даними геоінформаційних систем. **Ключові слова:** геоінформаційна система, просторово‑розподілений об'єкт, водні ресурси.

#### **H.U. Bovkun, N.O. Manakova**

**METHODS OF GIS-ANALYSIS IN PROBLEMS OF WATER RESOURCE MANAGEMENT IN UKRAINE**

In the article, the actual problem of the use of geographic information systems (GIS) and GIS analysis in management of the spatial distribution of aquatic resources was discussed. In particular, the following was considered: the method of analysis of location of spatially distributed aquatic resources' objects and geostatistical analysis of data, including satellite data and remote sensing data. The use of hyperspectral image analysis of water surfaces and integration with GIS data was also examined.

**Keywords**: Geographic Information System, the spatial distribution of the object, water resources

**Вступление**. Для оперативного управления водными ресурсами необходимы достоверные и актуальные данные об объектах в их статическом и динамическом проявлении, для накопления, обработки и представления которых, необходимы мощные инструменты информационных технологий. Традиционно проведение исследований в области водопользования целесообразно проводить с использованием геоинформационных систем (ГИС), что обусловлено естественной для водных объектов пространственно распределенной природой. Цель использования ГИС в управлении водопользованием заключается в поддержке принятии управленческих решений, основанных на пространственном анализе, математико-картографическом моделировании, визуализации, прогнозировании и оценке.

ГИС-анализ представляет собой процесс поиска пространственных закономерностей и отношений объектов. Принцип такого анализа заключается в создании серии тематических карт (слоев), атрибутивных таблиц на исследуемую территорию. Методы ГИС-

анализа могут варьироваться от простых, в которых достаточно создать аналитическую карту (например, при использовании анализа местоположений); до более комплексных, включающих совокупность методов, таких как геостатистика, на основе данных, полученных разными способами, используя данные дистанционного зондирования и пр. [1].

**Исходные предпосылки.** Изучение публикаций в сфере управления водными ресурсами показывает, что использование методов ГИС-анализа для пространственно-распределенных объектов водного характера позволяет решить целый спектр задач. Так, в работе [2] рассмотрен простой метод ГИС-анализа как анализ местоположений, применяемый для ранжирования и выбора ареалов водосбора. Более комплексный метод ГИС-анализа (геостатистика), применяемый в [3] для мониторинга целого спектра характеристик водных объектов, включая анализ и прогнозирование, позволяют решить задачу выделения ареалов качества воды.

Для усовершенствования метода анализа местоположений в исследовании [2] ис-

пользуются элементы нечеткой логики для классификации водосборов, микроводосборов и суб-водосборов [2]. Определяющими факторами при планировании и развитии водоcборов являются их физико-географические характеристики, дренаж, геоморфология, виды почв, на которых он будет расположен, землепользование/почвенно-растительный покров и доступные водные ресурсы. При проведении анализа местоположения микро-водосборов, приоритетными были выбраны данные об осадках и почвенные карты, представленные различными тематическими слоями. К области изучения была применена математическая модель для учета степени эрозии почв и выполнена классификация по приоритету размещения водосборов. Исследуемая территория разделена на 22 суб-водосбора средней площадью от 25 до 30 км<sup>2</sup> от стока. Площадь каждого микро-водосбора делится на микрозоны площадью от 5 до 10 км<sup>2</sup>. Основываясь на результатах исследований 77 микро-водосборных бассейнов, было выделено пять диапазонов приоритета: очень высокий, высокий, средний, низкий и очень низкий [2], на основании чего решались различные управленческие задачи.

В работе [3] пространственные данные вносятся в геостатистическую модель. Исследуемые параметры вынесены каждый в отдельный слой: высота берега реки, длина склона, тип землепользования берегов, профиль рельефа дна. В качестве дополнительных факторов анализа используются слои землепользования и метеорологические слои. Результаты исследований в дальнейшем можно использовать для прогнозирования, имитационного моделирования и дальнейшего сбора данных.

В исследовании [4] рассматриваются преимущества использования метода анализа данных дистанционного зондирования (ДДЗ) в мониторинге качества воды с использованием гиперспектрального анализа изображений. Одно из главных преимуществ использования ДДЗ по сравнению с традиционными измерениями для мониторинга качества воды, состоит в получении как пространственной, так и временной информации о характеристиках поверхности воды. Гиперспектральный анализ изображений, интегрируемый с данными геоинформационных систем благодаря быстрому сбору изображений, охватывающих прилегающие диапазоны длин волн, позволит подробно оценить такие аспекты качества воды как: взвеси, мутность и прочие. Потенциально, эта технология может быть использована при анализе показателей качества водных ресурсов для устойчивого управления развитием водных ресурсов.

**Цели и задачи исследования.** На основе проведенного анализа зарубежных публикаций в сфере управления водными ресурсами и использования методов ГИС-анализа для пространственно-распределенных объектов водопользования, исследовать возможность применения рассмотренных методов ГИС-анализа в задачах управления водными ресурсами Украины.

Задачи исследования:

• изучить данные научно-методической литературы по проблеме управления водными ресурсами и использования методов ГИС-анализа для пространственно-распределенных объектов водопользования.

• проанализировать методы ГИС-анализа, для формирования научно-обоснованных рекомендаций дальнейшего развития водопользования Украины с использованием ГИС-анализа.

• обосновать возможность прогнозирования и рационализации управления объектами водопользования Украины с помощью результатов данных анализа местоположений, геостатистики для анализа геоданных объектов водного хозяйства и дистанционного зондирования с использованием гиперспектрального анализа изображений.

**Изложение основного материала** исследования: Водные ресурсы Украины представлены поверхностными и подземными водами. Поверхностные водные объекты покрывают 4% общей территории Украины. Основными такими объектами являются реки (более 63 тыс.), озера (около 20 тыс.), водохранилища (1103 шт.), пруды (около 40 тыс.), каналы и т.д. На основе многолетних наблюдений потенциальные ресурсы речных вод Украины составляют 209,8 км<sup>3</sup>, из которых лишь 25 процентов формируются на территории Украины и могут рассматриваться как собственный фонд, а остальное — за счет транзитного стока. Запасы пресной воды в 8,5 раз меньше от мирового показателя (в перерасчете на одного жителя) и составляет 1,14 тыс. м<sup>3</sup> [5].

Водные ресурсы Украины, сосредоточенные в поверхностных водоемах, дополняют подземные запасы, ресурсы подземных вод Украины составляют 61689,2 тыс. м<sup>3</sup>/сутки, которые распределены по территории страны неравномерно — основная их часть сосредоточена в северных и западных регионах [6]. На основе представленных данных можно сделать вывод о необходимости активного внедрения механизмов экономии водных ресурсов, их рационального использования и охраны.

Наглядным показателем техногенного влияния на речной сток является индекс безвозвратного его водоотбора. Он наиболее высокий в перечисленных выше областях, где потери воды при транспортировках и использовании в несколько (и даже десятки) раз превышают местный речной сток маловодного года. Один из основных техногенных факторов истощения водных ресурсов и водообеспеченности — загрязнение воды стоками промышленных, коммунальных и сельскохозяйственных предприятий.

Объем сточных вод, поступающих в речную сеть Украины, составляет 19,3 км<sup>3</sup>, или 65% ресурсов речного стока [7]. Дальнейшее развитие отраслей коммунальной и водоохранной деятельности ведёт к ухудшению эколого-химической ситуации.

Это диктует необходимость рационализации традиционных способов развития управления объектами водного хозяйства, разработки новой научно-технической политики, введения новых методов управления производственно-хозяйственной деятельностью и водопользованием. Основываясь на результатах исследований [2, 3, 4], можно сделать вывод, что использование программно-аппаратного комплекса ГИС и методов ГИС-анализа, с дальнейшей разработкой информационной технологии, позволит решить совокупность задач по хранению, отображению, обновлению и анализу пространственной и атрибутивной информации по водным объектам на территории Украины.

Основываясь на [2], предполагается использование результатов данных анализа местоположений для управления распределением объектов водного хозяйства и близлежащей инфраструктуры. Таким образом,

можно прогнозировать водораспределение и уменьшить негативные факторы, влияющие на водные ресурсы. Предполагается использование геостатистики [3] для анализа геоданных объектов водного хозяйства, для управления пространственно-распределенными объектами водных ресурсов, что позволит расширить представление о территориальной структуре истощенных зон водопользования, выявить загрязненные участки и факторы, вызывающие их пространственную неоднородность. Дистанционное зондирование и гиперспектральный анализ изображений [4] в сочетании с компьютерным моделированием, полезны для прогнозирования изменения характеристик водных ресурсов. Предполагается возможность применения дистанционного зондирования и гиперспектрального анализа изображений для мониторинга параметров качества воды таких как: взвесь, мутность, концентрация растительности и органических веществ. Рассмотренные инструменты ГИС-анализа при использовании для мониторинга качества воды, перераспределения и оптимизации инфраструктуры планируется использовать для рационализации управления объектами водопользования Украины.

**Выводы**. Используя опыт зарубежных исследований [2, 3, 4], можно разрабатывать научно-обоснованные рекомендации дальнейшего развития водопользования Украины с использованием ГИС-анализа. Анализ, обобщение и создание средствами ГИС картографического обеспечения пространственно-распределенных объектов водных ресурсов Украины позволяет дать комплексную оценку по рациональному использованию водных ресурсов и сопутствующих объектов инфраструктуры, учитывать состояние территорий населенных пунктов и их водопотребления, анализировать и прогнозировать результаты хозяйственной деятельности человека. На основе всего этого можно принимать обоснованные решения по проблемам загрязнения и определять приоритетные направления развития объектов водных ресурсов Украины.

> *Рецензент: к.т. н., доц. Руденко Д.А.*

# **Литература:**

1. Бельчева А.В. Аналитический выбор исходных данных на основе метода иерархий с учетом тематики геоинформационного проекта/А.В. Бельчева, Н.О. Манакова//Бионика интеллекта.— Харьков,  $2012. - N921(78) - 97c.$ 

2. Kiran V.S.S. Water Resource Management Of Simlapal Micro Watershed Using Rs- Gis Based Universal Soil Loss/Kiran V.S. S., Srivastava Y.K., Rao M.J.— Vol 9.— 2014.— P. 227–236.

3. Development of Water Management/[Pachri H., Mitani Y., Ikemi H. etc]//Hasanuddin University, Makassar, Indonesia.— Vol 6.— 2013.— P. 169–176.

4. Usali N. Use of Remote Sensing and GIS in Monitoring Water Quality/Usali N., Hasmadi M.//Journal of Sustainable Development Forest Surveying and Engineering Laboratory, Faculty of Forestry, Universiti Putra Malaysia.— Vol 3, № 3.— 2010.— P. 228–238.

5. Національна доповідь про стан навколишнього природного середовища в Україні у 2011 році/ [за ред.О. Бондар, В. Мазурок]; Міністерство екології та природних ресурсів України.— К.: LAT & K,  $2012. - 258$  c.

6. Національна доповідь про якість питної води та стан питного водопостачання в Україні у 2011 р./ Мінрегіонбуд України.— Київ, 2012.— 642 с.

7. Офіційний сайт ДУ «Держгідрографія» [Електронний ресурс]/ДУ «Держгідрографія».— Електрон. дан.— 2014.— Режим доступу: http://www.hydrography.com.ua

УДК 911.3:004.94 **Н. П. Сергєєва** Львівський національний університет імені Івана Франка

# ГЕОІНФОРМАЦІЙНИЙ АНАЛІЗ СПЕЦІАЛІЗАЦІЇ СІЛЬСЬКОГО ГОСПОДАРСТВА РЕГІОНУ (НА ПРИКЛАДІ ЛЬВІВСЬКОЇ ОБЛАСТІ)

Розглянуто методику створення тематичної бази даних «Спеціалізація сільського господарства Львівської області», проведено необхідні обчислення показників, які характеризують спеціалізацію досліджуваного регіону. Показано можливості геоінформаційного аналізу засобами сучасних географічних інформаційних систем на основі здійснення операцій селекції, побудови та аналізу картографічних моделей.

**Ключові слова:** географічна інформаційна система, геоінформаційний аналіз, спеціалізація сільського господарства, тематична база даних.

#### **Н. П. Сергеева**

## **ГЕОИНФОРМАЦИОННЫЙ АНАЛИЗ СПЕЦИАЛИЗАЦИИ СЕЛЬСКОГО ХОЗЯЙСТВА РЕГИОНА (НА ПРИМЕРЕ ЛЬВОВСКОЙ ОБЛАСТИ)**

Рассмотрена методика создания тематической базы данных «Специализация сельского хозяйства Львовской области», проведены необходимые расчёты показателей, характеризующих специализацию исследуемого региона. Показаны возможности геоинформационного анализа средствами современных географических информационных систем на основе осуществления операций селекции, построения и анализа картографических моделей.

**Ключевые слова:** географическая информационная система, геоинформационный анализ, специализация сельского хозяйства, тематическая база данных.

#### **N. Sergieieva**

## **THE GEOINFORMATIONAL ANALYSIS OF THE REGION AGRICULTURE SPECIALIZATION (BASED ON MATERIALS OF LVIV REGION)**

The method of the creation of thematic database "Agriculture Specialization of Lviv Region" is considered. The necessary calculations of the parameters that characterize the specialization of the investigated region are made. The possibilities of geoinformation analysis by means of modern geographic information systems are shown on the basis of selection operations, construction and analysis of cartographic models.

**Keywords:** geographic information system, geoinformational analysis, agriculture specialization, thematic database.

**Вступ**. Характерною особливістю сучасного розвитку людства є перехід до інформаційного суспільства. Провідною ознакою інформаційного суспільства є інформатизація, яка у сфері географії представлена геоінформаційним картографуванням, створенням ГІС окремих регіонів, геоінформаційним аналізом (ГІС-аналізом). Застосування геоінформаційних систем, на відміну від цифрового картографування, дозволяє не лише виконати картографічне зображення за допомогою комп'ютерних технологій, а перейти до ширшого розуміння карти: розглядати карту не як кінцевий продукт, а як модель для подальшого аналізу досліджуваної території. В даній статті зосередимося саме на можливостях геоінформаційного аналізу на прикладі дослідження спеціалізації сільського господарства.

**Вихідні передумови.** У сучасній науковій літературі велика увага приділяється представленню можливостей тематичного геоінформаційного картографування [1], створенню баз даних для тематичного картографування [2, 4]. Можливості ж застосування геоінформаційного аналізу розглядаються значно рідше: серед праць із даної тематики слід відзначити [3], [8], [11]. Також слід зазначити, що конкретні приклади ГІС-аналізу переважно ґрунтуються на фізико-географічних дослідженнях, у сфері суспільної географії наводяться приклади на основі аналізу демографічних процесів [12]. ГІС-карта спеціалізації сільського господарства України міститься в ГІС-версії Національного атласу України [5], проте таблиця атрибутів даної карти містить лише один атрибут — назви галузей спеціалізації (текстовий тип атрибуту).

**Мета** дослідження полягає в розробці тематичної бази даних «Спеціалізація сільського господарства Львівської області» та представленні можливостей геоінформаційного аналізу в суспільній географії на прикладі спеціалізації сільського господарства Львівської області.

**Виклад основного матеріалу.** Для проведення ГІС-аналізу, перш за все, необхідно підготувати вхідні дані: розробити структуру тематичної бази даних «Спеціалізація сільського господарства Львівської області», провести обчислення необхідних показників для тематичної бази даних, створити необхідну базу даних та прив'язати її до базової карти Львівської області. Розглянемо детальніше підготовку вхідних даних.

Розробка структури тематичної бази даних. Даний етап полягає у визначенні списку атрибутів бази даних, визначенні типів даних для кожного атрибуту та присвоєнні позначення для кожного атрибуту (таблиця 1).

*Таблиця 1*

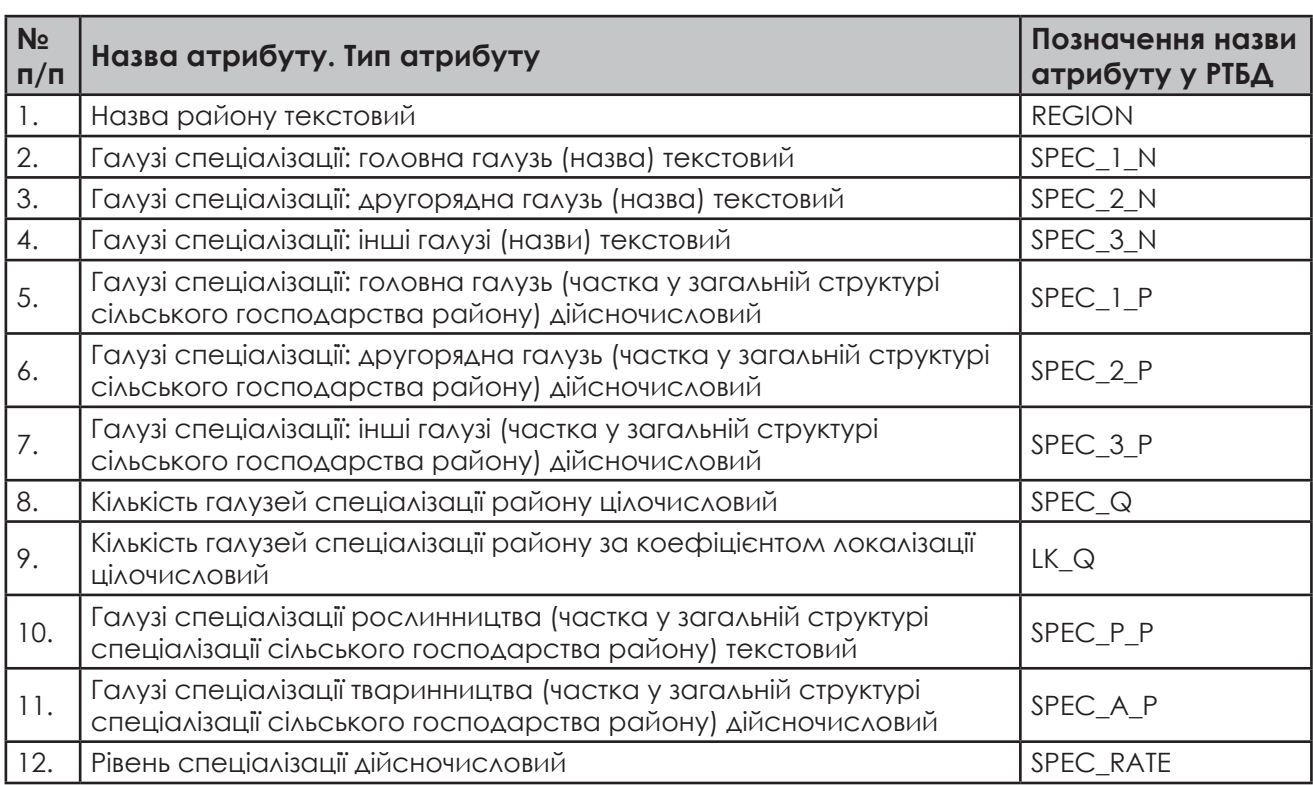

*Перелік атрибутів таблиці реляційної бази даних ГІС «Спеціалізація сільського господарства Львівської області»*

Обчислення необхідних показників. Нажаль, статистичні збірники Управляння статистики не містять інформації про спеціалізацію районів області. Тому, перш за все, необхідно визначити галузі спеціалізації районів Львівської області. Для цього скористаємось даними збірників «Рослинництво» і «Тваринництво» Львівського управління статистики за 2013 рік (дані про обсяг виробленої продукції) [7, 9], а також даними українських аграрних бірж (дані про ціни на продукцію за досліджуваний період) [6]. На основі статистичних даних виділимо 19 підгалузей сільського господарства, представлених у Львівській області (назви підгалузей подаємо відповідно до їх назв у збірниках Львівського управління статистики).

На основі цих даних визначимо галузі спеціалізації сільського господарства для кожного району Львівської області. Здійснимо аналіз спеціалізації двома методами: методом середньогалузевого відсотка та методом середньозваженого рангу. Згідно з першим методом, спеціалізуючою є та галузь, частка якої перевищує середньогалузеву:

# $d_i > p_i$

де *di* — частка галузі в галузевій структурі сільського господарства району,  $p_i$  — середньогалузевий відсоток, що обчислюється за формулою *pi =100/n*, де *n* — кількість галузей [10, с. 420]. У нашому випадку *p<sub>i</sub>=100/19 ≈5,3*.

Середньозважений ранг (*Ŕ*) обчислюють як

$$
\acute{R}=(\textstyle\sum R_i d_i)/(\textstyle\sum d_i)
$$

Значення *Ŕ* показує кількість галузей спеціалізації у районі [10, с. 420].

Коефіцієнт локалізації визначається за такою формулою:

$$
K_{\scriptscriptstyle\Lambda} = d_{\scriptscriptstyle\Lambda}/k_{\scriptscriptstyle\Lambda}
$$

де *di* — частка галузі в галузевій структурі сільського господарства регіону,  $k_i$  — частка галузі в галузевій структурі сільського господарства області [12]. Коефіцієнт дозволяє виявити спеціалізацію регіонів на виробництві продукції, обсяги якої є незначними загалом, проте частка окремого регіону в її виробництві висока: зазвичай, такі галузі характеризуються коефіцієнтом локалізації *К*<sub>л</sub>>1,5.

Створення тематичної бази даних. Оскільки в даному підрозділі ми розглядаємо спеціалізацію сільського господарства, розроблена нами база даних включатиме лише показники, які стосуються спеціалізації, а не сільського господарства загалом. При необхідності аналізу сільського господарства загалом до реляційної бази даних необхідно включити дані по кожній із 19 підгалузей сільського господарства окремо (дані про обсяги та частки кожної підгалузі у структурі сільського господарства). Для нашого дослідження сформуємо наступну базу даних (Рис. 1).

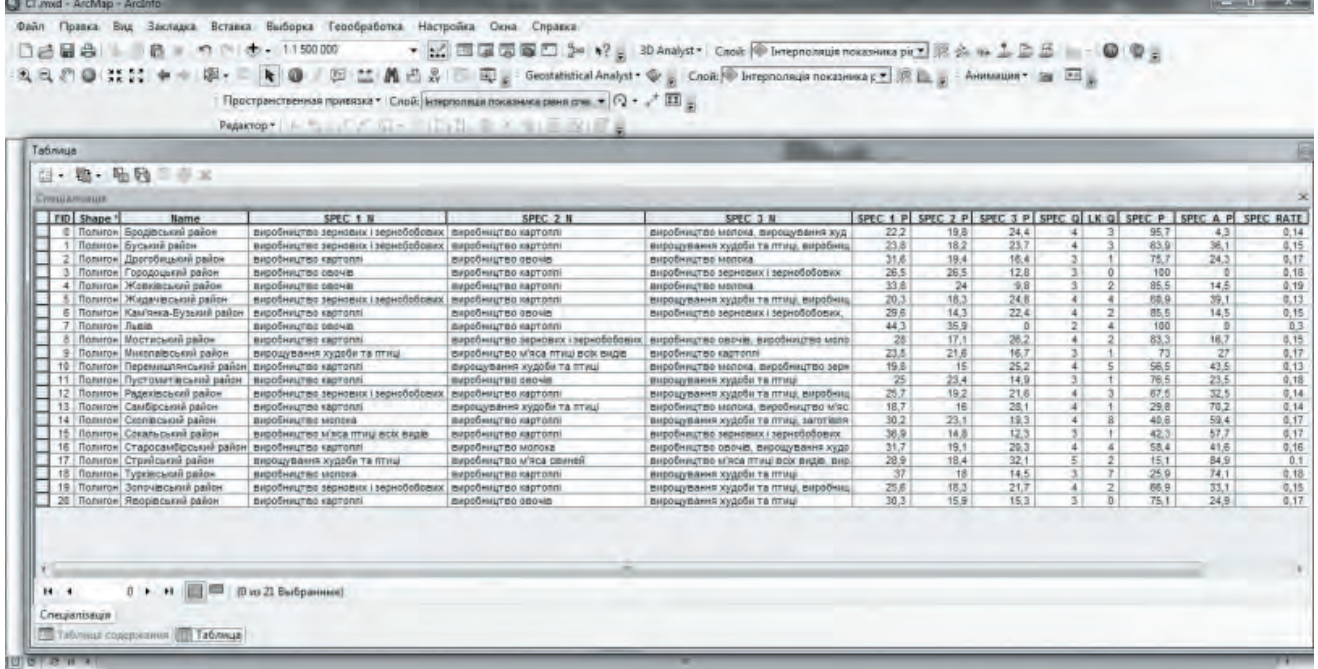

*Рис. 1. Тематична база даних «Спеціалізація сільського господарства Львівської області», виконана в середовищі ArcGIS 10.0.*

Геоінформаційний аналіз спеціалізації сільського господарства Львівської області. Після побудови таблиці бази даних перейдемо до самого геоінформаційного аналізу (проведемо його в середовищі ArcGIS 10.0).

ГІС-аналіз спеціалізації сільського господарства здійснимо на основі двох головних груп функцій:

1. Здійснення операцій селекції;

2. Побудова та аналіз картографічних моделей.

Розглянемо можливості такого аналізу на конкретних прикладах.

Здійснення операцій селекції. Оскільки суспільно-географічні дослідження часто ґрунтуються на проведенні аналізу великої кількості даних, часто виникає необхідність вибору саме тої інформації, яка необхідна для конкретного дослідження. Такий вибір з однієї чи кількох баз геоданих здійснюється за допомогою операції селекції. Операція «селекція» — одна з найбільш поширених операцій реляційної алгебри, яка полягає у виборі з записів відношення підмножини, записи якої задовольняють умову.

За допомогою операції селекції можна побудувати запити, які є одним із основних інструментів будь-якого ГІС-пакета. Користувач за допомогою запитів формулює вимоги до інформації, яку необхідно отримати із загального масиву доступних даних і подати в певному вигляді. Запит формулюється за допомогою мови запитів SQL. SQL-запитом називається певний набір операторів SQL, за допомогою яких формується вибірка інформації з бази даних (у даному випадку з атрибутивних таблиць ГІС).

Вибірка виконується за допомогою оператора SELECT, синтаксис якого наступний:

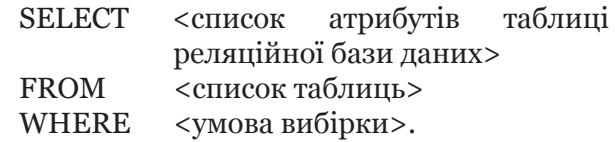

Для цього можна скористатися функцією SQL-запитів, для полегшення даної операції в переважній більшості ГІС-пакетів вбудований спеціальний «калькулятор», який дозволяє вибрати певний атрибут, а також необхідну операцію селекції. Результати операції можуть подаватися або в окремій таблиці, або виділятися в існуючій таблиці. Якщо ж об'єкти мають просторову прив'язку, то результати запиту будуть відображатись і на карті.

Прикладами операцій селекції при аналізі

спеціалізації сільського господарства можуть бути такі: визначення районів із найбільшим рівнем спеціалізації, ранжування районів за кількістю галузей спеціалізації, визначення районів, серед галузей спеціалізації яких переважає рослинництво тощо.

Наведемо приклад запиту до побудованої нами таблиці атрибутів. Сформулюємо умову запиту: необхідно вибрати райони області, у яких кількість галузей спеціалізації за індексом локалізації більша за кількість галузей спеціалізації, визначену методом середньозваженого рангу (рис. 2). В результаті запиту відбулося виділення трьох районів області — Перемишлянського, Турківського та Сколівського, а також м. Львів.

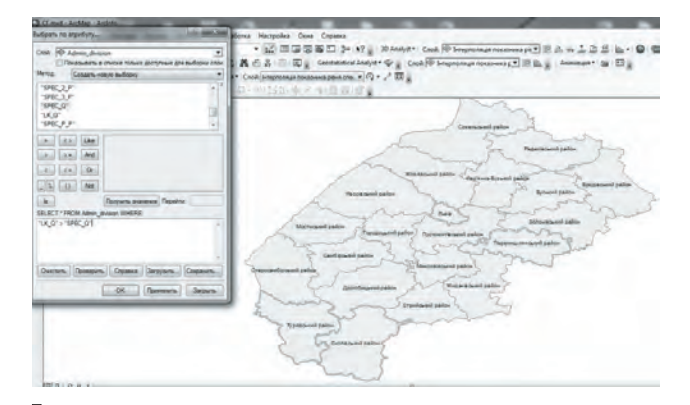

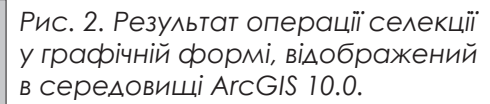

Побудова та аналіз картографічних моделей. Після відбору найважливіших атрибутів об'єктів дослідження дослідник обирає способи їх картографічного відображення, здійснює побудову карт і на їх основі робить висновки про характер досліджуваних процесів і явищ. Для прикладу, можна проаналізувати спеціалізацію сільського господарства Львівської області за допомогою серії карт: на першій виділити лише провідну галузь спеціалізації кожного району, на другій — спеціалізацію за двома головними галузями, на третій усі галузі спеціалізації (рис. 3). На карту, де позначено усі галузі спеціалізації, додамо ще два атрибути — частки галузей рослинництва і тваринництва в загальній структурі галузей спеціалізації за допомогою кругових діаграм.

Аналіз атрибутивних даних полігональних об'єктів часто зводиться до методів класифікації, перекласифікації та ранжування.

Для більш глибокого аналізу необхідно здійснити векторно-растрове перетворення карт. Часто для картографування певних

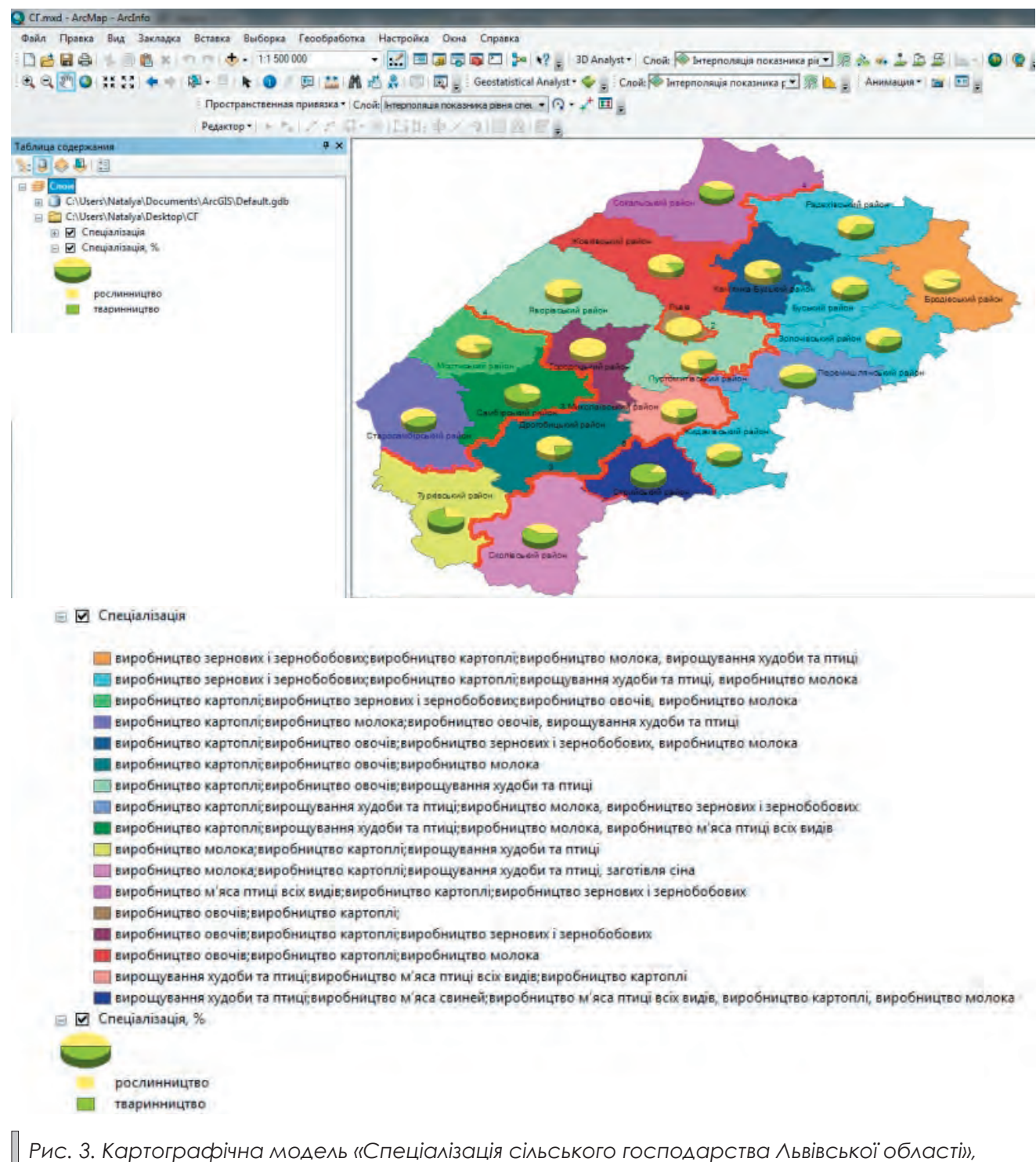

*виконана в середовищі ArcGIS 10.0.*

явищ спочатку необхідно здійснити таке перетворення. Наприклад, необхідно позначити кількість галузей спеціалізації способом ізоліній. Для цього спочатку необхідно отримати растрову карту, яка відображає даний показник, і на її основі побудувати ізолінії (рис. 3 — червоними лініями показана кількість галузей спеціалізації, цифрами надписано кількість галузей спеціалізації).

Також можна здійснити та відобразити ін-

терполяцію значень певного показника: наприклад, в результаті інтерполяції показника рівня спеціалізації районів Львівської області можна отримати растрову карту цього явища (рис. 4).

Для більш детального аналізу спеціалізації сільського господарства доцільно було б створити базу даних на основі населених пунктів (представлених точковими об'єктами): це дало б змогу застосувати інші методи аналізу, наприклад, визначення щільності

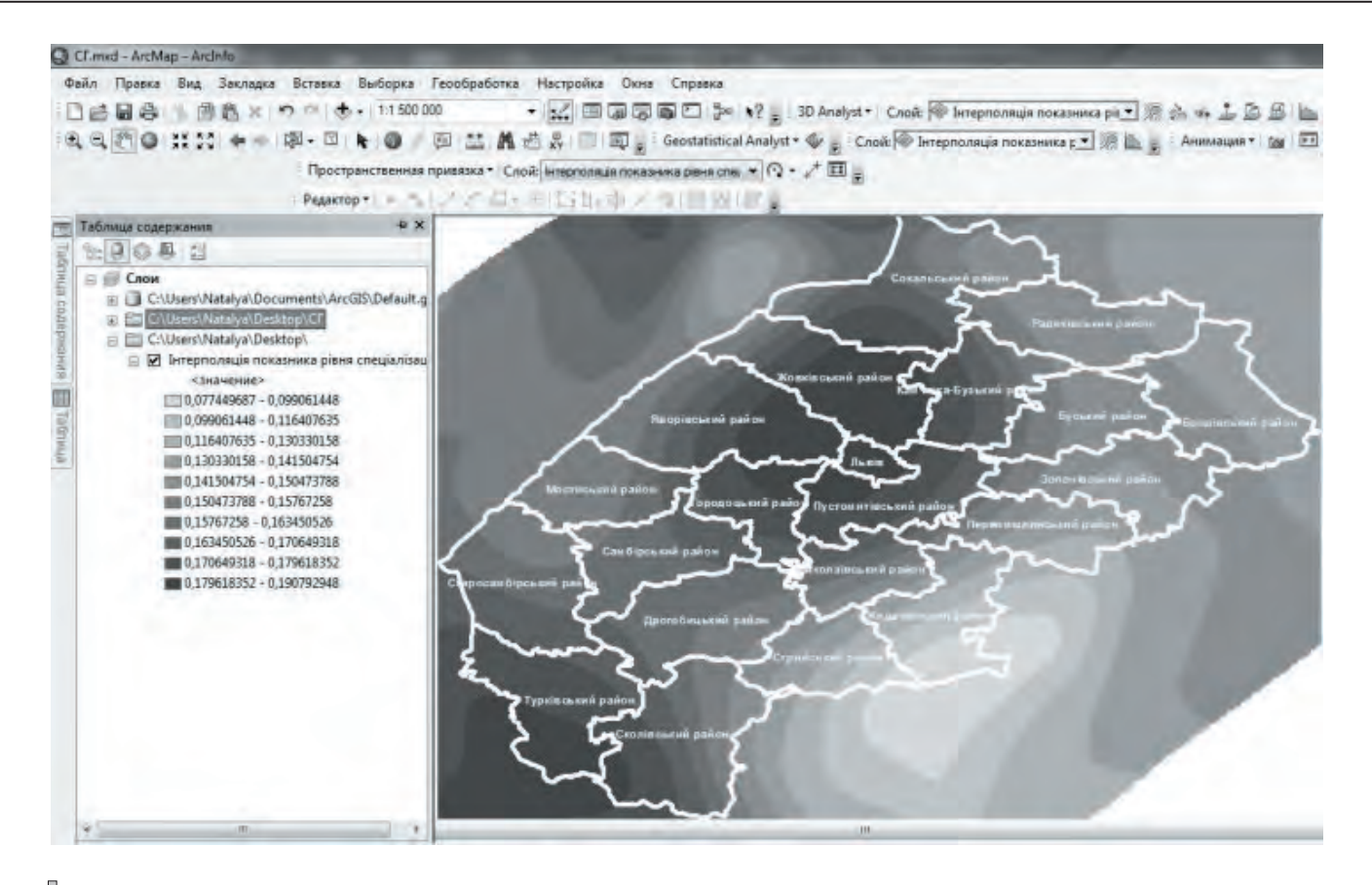

# *Рис. 4. Рівень спеціалізації території Львівської області.*

підприємств, для яких певна галузь є спеціалізуючою; також це дало б змогу вирахувати спеціалізацію для кожного населеного пункту окремо, що значно деталізувало б карту спеціалізації. Однак, наразі статистика по окремих населених пунктах доступна лише за такими показниками як кількість підприємств по галузях та кількість працівників найбільших підприємств, дані про обсяги виробництва у розрізі окремих підприємств недоступні.

**Висновки.** Проведений аналіз показує, що сучасні ГІС-пакети володіють значним інструментарієм не лише для побудови картографічних моделей, але й для їх подальшого аналізу. Це дозволяє значно спростити і пришвидшити суспільно-географічні дослідження, підвищити точність отриманих висновків, збагатити методику проведення аналізу новітніми методами, наявними в ГІС. Одним з найважливіших етапів створення ГІС є розробка структури таблиць реляційної бази даних: якісно розроблена структура дозволяє значно розширити можливості подальшого аналізу картографічних моделей у середовищі ГІС-пакетів.

*Рецензент: к. геогр. н., доц. В. С. Грицевич*

#### **Література:**

1. Бондаренко Е.Л. Геоінформаційне еколого-географічне картографування/Бондаренко Е.Л.— К.: Фітосоціоцентр, 2007.— 272 c.

2. Геоінформаційне картографування в Україні. Концептуальні основи і напрями розвитку: Монографія/Л.Г. Руденко, Т.І. Козаченко, Д.О. Ляшенко та ін.— К.: Наукова думка, 2011.— 104 с.

3. ДеМерс М.Н. Географические информационные системы. Основы. Пер. с англ./М.Н. ДеМерс — М.: Дата+, 1999.— 493 с.

4. Козаченко Т.І. Геоінформаційне картографування малих підприємств України/Т.І. Козаченко, Т.С. Цокало//Вісник геодезії та картографії.— 2009.— № 4.— С. 17–27.

5. Національний Атлас України. Електронна версія/Інститут географії НАН України.— ТОВ «Інтелектуальні системи ГЕО».— Київ, 2007.

6. Ринок сільського господарства України/Режим доступу: http://zernoua.info/cgi-sys

7. Рослинництво Львівської області. Статистичний збірник/за ред.С. І. Зимовіної.— Львів: Головне управління статистики у Львівській області, 2014.— 132 с.

8. Самойленко В.М. Географічні інформаційні системи та технології/В.М. Самойленко.— К.: Нікацентр, 2010.— 448 с.

9. Тваринництво Львівської області. Статистичний збірник/за ред.С. І. Зимовіної.— Львів: Головне управління статистики у Львівській області, 2014.— 144 с.

10. Топчієв О.Г. Суспільно-географічні дослідження: методологія, методи, методики/О.Г. Топчієв.— Одеса: Астропринт, 2005.— 632 с.

11. Шипулін В.Д. Основи ГІС-аналізу/В.Д. Шипулін. — Харк. нац. ун-т міськ. госп-ва ім. О.М. Бекетова, 2014. — 340 с.

12. Martin David. Geographic Information Systems: socioeconomic applications/David Martin.— Second Edition, London, 1996.— 210 p.

# УДК 528

**А.Н. Полуянова**

Национальный минерально-сырьевой университет «Горный»

# ПРИМЕНЕНИЕ АВТОМАТИЗАЦИИ В ТОПОГРАФО-ГЕОДЕЗИЧЕСКОМ ПРОИЗВОДСТВЕ ПРИ ОПРЕДЕЛЕНИИ ОБЪЕМОВ ОБЪЕКТОВ

В данной статье рассматривается альтернативный классическим картометрическим методам метод среднего арифметического на языке программирования Visual Basic for Applications в Microsoft Office для определения объемов объектов по топографическим картам. Метод позволяет на основе программного продукта вычислять объем любого объекта по топографическим картам, разбив его на фигуры с двумя основаниями при условии ввода вручную координат точек вершин оснований. Использование данного метода может иметь широкое практическое применение в геодезических, кадастровых, гидрографических и др. работах, где часто возникает задача определения объемов объектов. Предложенная методика позволяет получать точные результаты в короткие сроки, что весьма важно в учебной и производственной деятельности.

**Ключевые слова:** объем, метод среднего арифметического, автоматизация, VBA, топографо-геодезическое производство.

#### **Г.М. Полуянова**

## **ЗАСТОСУВАННЯ АВТОМАТИЗАЦІЇ В ТОПОГРАФО-ГЕОДЕЗИЧНОМУ ВИРОБНИЦТВІ ПРИ ВИЗНАЧЕННІ ОБ'ЄМІВ ОБ'ЄКТІВ**

У статті розглянуто альтернативний класичним методам метод середнього арифметичного мовою програмування Visual Basic for Applications у Microsoft Office для визначення об'ємів об'єктів за топографічними картами. Метод дозволяє на основі програмного продукта обчислювати об'єм будь-якого об'єкта за топографічними картами, розбиваючи його на фігури з двома основами за умови введення вручну координат точок вершин основ. Використання даного метода може мати широке практичне застосування в геодезичних, кадастрових, гідрографічних та інших роботах, де часто виникає задача визначення об'ємів об'єктів. Запропонована методика дозволяє отримувати точні результати у короткий термін, що є дуже важливим у навчальній та виробничій діяльності.

**Ключові слова:** об'єм, метод середнього арифметичного, автоматизація, VBA, топографо-геодезичне виробництво.

## **A.N. Poluyanova**

## **THE USE OF AUTOMATION IN GEODESIC SURVEY BY ESTIMATING THE VOLUMES OF THE OBJECTS**

This article explores the method of the arithmetical average using the Visual Basic for Applications programming language in Microsoft Office in estimation of the volumes of the objects on topographic maps. The method based on the software product allows to calculate the volume of any object on topographic maps by dividing it into figures with two bases under condition of manual input of the coordinates of the top points of the bases. This method can be widely applied in geodesic, cadastral, hydrographic and other works, when a problem of the estimation the volumes of objects occurs. The proposed method allows to obtain accurate results in a short time, which is very important in studying process and production.

**Keywords**: volume, arithmetic average method, automation, VBA, geodesic survey.

**Введение.** В современном мире быстрый и качественный расчет геодезических параметров является необходимым условием

для решения многочисленных инженерных вопросов. Кроме точных натурных измерений большое значение имеют камеральные

и картометрические работы. Выполнение картометрических работ — процесс трудоемкий и занимает большое количество времени. В рамках учебной и производственной деятельности часто возникает задача получения точного результата в быстрые сроки.

Для решения ряда прикладных, в том числе геодезических, задач, инновационной является методика по определению картометрических параметров на основе процессов автоматизации, которая позволяет в короткие сроки получить результат высокой точности.

Так, в данной статье рассматривается метод среднего арифметического на языке программирования Visual Basic for Applications в Microsoft Office для определения объемов объектов по топографическим картам.

**Исходные предпосылки**. При работе с гипсометрическими, гидрологическими, климатическими и др. картами часто возникает необходимость подсчета объема каких-либо объектов или явлений.

Для получения объемов географических объектов используют аналитический, графический и вероятностно-статистический методы, которые считаются классическими в картометрических работах данной тематики [2, 3, 5]. Так, аналитический метод использует в качестве исходных данных площади поверхностей горизонтальных сечений географических объектов, которые могут быть определены в результате картометрических работ. Графический метод требует предварительного построения кумулятивной кривой. Вероятностно-статистический метод основан на использовании различных типов объемных палеток. Его основная идея заключается в представлении рассматриваемого объекта в виде суммы косоусеченных призм. [4]

Специалистам топографо-геодезического направления, наиболее близок способ вычисления объемов объектов методом среднего арифметического, поскольку позволяет работать с координатами объекта [1].

**Цель исследования.** Создание программы для более быстрого и точного вычисления объема объектов. Для достижения цели были поставлены следующие задачи:

• разработать метод среднего арифметического на языке программирования Visual Basic for Applications в Microsoft Office для определения объемов объектов по топографическим картам.

• сравнить результаты вычислений и вре-

мя, потраченное на выполнение работы, с другими классическими способами определения объемов объектов: аналитическим, графоаналитическим и вероятностно-статистическим.

**Материалы и методы исследования.** Основным методом для разработки программы использовался метод среднего арифметического для подсчета объема объектов, так как он позволяет работать непосредственно с координатами оснований исследуемого объекта (рис. 1).

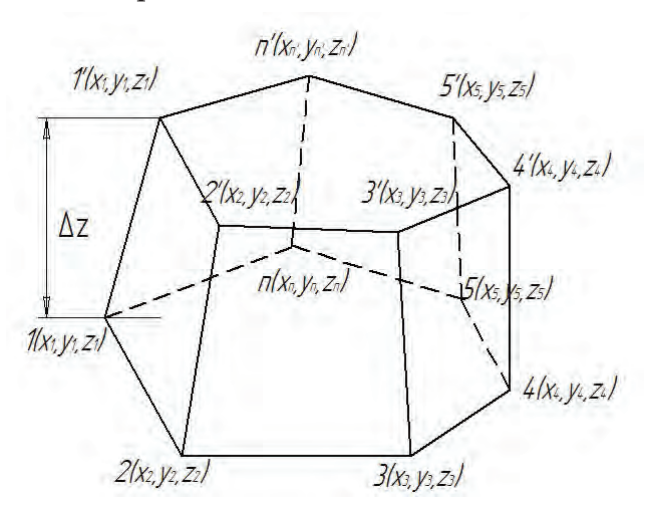

*Рис. 1. Схема к вычислению объема объекта методом среднего арифметического.*

Для подсчета объема объекта методом среднего арифметического в первую очередь, необходимо вычислить площади верхнего

 $F'$  и нижнего  $F$  оснований по формулам  $(1)$ и (2):

$$
F' = \frac{1}{2} \left| \sum_{i=1}^{n} (x'_i \cdot y'_{i+1} - x'_{i+1} \cdot y'_i) \right| \qquad (1)
$$
  

$$
F = \frac{1}{2} \left| \sum_{i=1}^{n} (x_i \cdot y_{i+1} - x_{i+1} \cdot y_i) \right| \qquad (2)
$$

где  $x_i, y_i$  — координаты точки нижней бровки,

 $x'$ ,  $y'$  — координаты точки верхней бровки,

 $n, n'$  — число контурных точек нижней и верхней бровок.

Во вторую очередь, необходимо найти среднюю разность высот верхней и нижней бровок ∆*z* по формуле (3):

$$
\Delta z = \frac{\sum_{i=1}^{n} z - \sum_{i=1}^{n} z^{i}}{n} \tag{3}
$$

Далее необходимо вычислить объем объекта по формуле (4):

$$
V = \frac{1}{2}(F + F') \cdot \Delta z \tag{4}
$$

В качестве исходного материала рассматривалась учебная топографическая карта масштаба 1:10000 У‑34–37‑В‑в‑4, объект исследования — гора Малиновская (рис. 2).

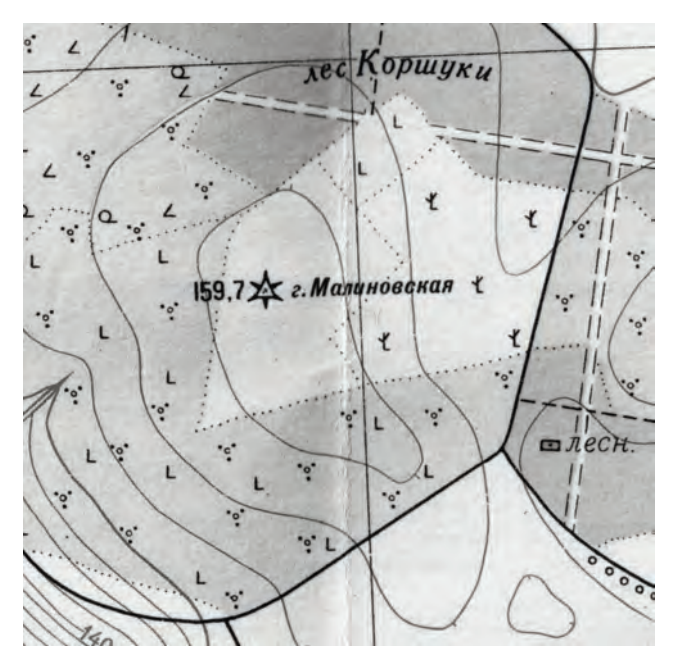

*Рис. 2. Участок топографической карты масштаба 1:10 000.*

Исходными данными служат координаты вершин оснований объекта, которые вводятся с клавиатуры самостоятельно. Необходимо ввести количество точек верхнего и нижнего оснований и их координаты: *x, y, z*.

За начало координат следует принять ближайшее перекрестие километровой сетки. В качестве оснований необходимо выбрать области, ограниченные замкнутыми горизонталями. Исследуемый нами объект целесообразно разделить на две фигуры, следовательно, процедуру вычисления объема необходимо сделать для каждой фигуры отдельно, а результаты сложить.

Листинг программы для вычисления объема тела методом среднего арифметического на языке программирования Visual Basic for Applications в Microsoft Office:

Sub Объем () Dim x1 (100), y1 (100), z1 (100), x2 (100), y2 (100), z2 (100) n1 = Worksheets («лист1»).Cells (2, 9)

 $n2 = Work sheets$  («лист1»).Cells  $(3, 9)$ For  $i = 3$  To  $n1 + 3$  $x1(i - 2) = \text{Work sheets}$  («лист1»).Cells  $(i, 1)$  $y1(i – 2) = Work sheets$  («лист1»).Cells  $(i, 2)$ : Next i  $y1 (n1 + 1) = y1 (1): y1 (0) = y1 (n1)$  $p1 = 0$ For  $i = 1$  To  $n1$  $p1 = p1 + x1$  (i) \* (y1 (i + 1) – y1 (i - 1)): Next i  $p1 = Abs (p1)/2$ Cells  $(4, 9) = p1$ For  $i = 3$  To  $n2 + 3$  $x2(i – 2) = Work sheets$  («лист1»).Cells  $(i, 5)$  $y2(i – 2) = \text{Worksheets} (\text{«ЛИCT1»}).\text{Cells} (i, 6):$ Next i  $y2 (n2 + 1) = y2 (1); y2 (0) = y2 (n2)$  $p2 = 0$ For  $i = 1$  To  $n2$  $p2 = p2 + x2$  (i) \* (y2 (i + 1) – y2 (i – 1)): Next i  $p2 = Abs (p2)/2$ Cells  $(5, 9) = p2$ For  $i = 3$  To  $n_1 + 3$ z1  $(i - 2)$  = Worksheets («лист1»).Cells  $(i, 3)$ : Next i  $dz_1 = 0$ For  $i = 1$  To  $n1$  $dz_1 = dz_1 + z_1$  (i): Next i  $dz1 = dz1/n1$ For  $i = 3$  To  $n2 + 3$  $z_2(i-2)$  = Worksheets («лист1»).Cells  $(i, 7)$ : Next i  $dz_2 = 0$ For  $i = 1$  To  $n2$  $dz_2 = dz_2 + z_2$  (i): Next i  $dz_2 = dz_2/n_2$  $Z = Abs (dz1 - dz2)$ Cells  $(6, 9) = Z$  $V = 1/2$  \* (p1 + p2) \* Z/1000 Cells  $(7, 9) = V$ End Sub

Результаты работы программы представлены на рис. 3 и рис. 4.

**Выводы**. В век информационных технологий создано большое количество программ, которые ускоряют процесс решения различных инженерных задач, в том числе и геодезических. Так, на основе языка программирования Visual Basic for Applications в Microsoft Office предложен метод среднего арифметического для определения объемов объектов.

В ходе работы по топографической карте 1:10000 был подсчитан объем горы Мали-

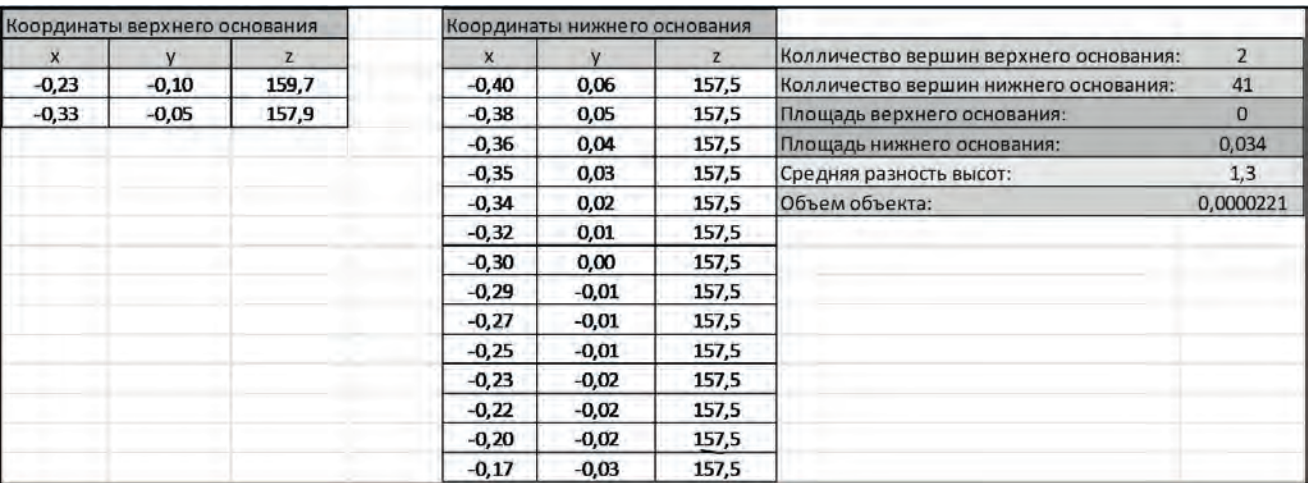

*Рис. 3. Результат работы программы.*

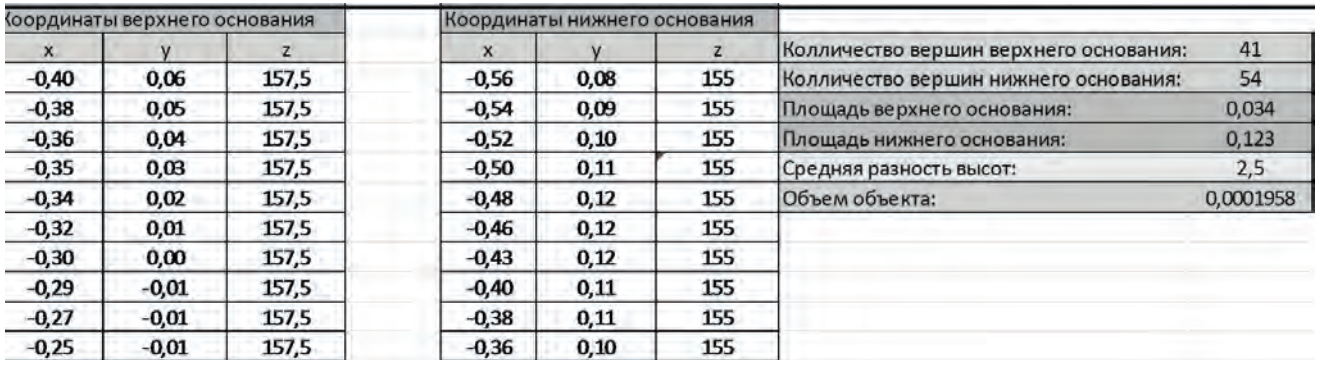

*Рис. 4. Результат работы программы.*

*Таблица* 

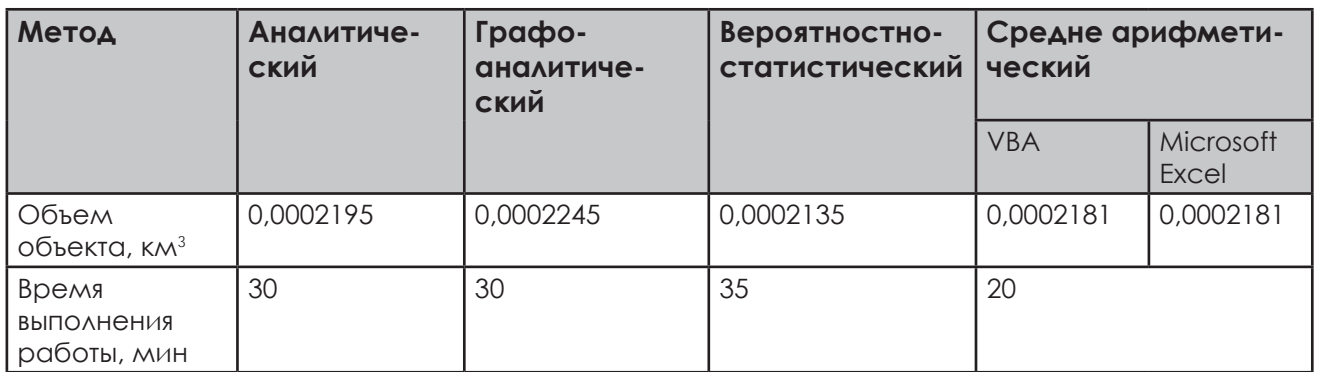

новская различными методами. Результаты представлены в таблице.

Исходя из результатов таблицы, можно сделать вывод о том, что вычисление объемов объектов методом среднего арифметического является не только быстрым, по сравнению с другими методами, но и достаточно точным. Такое заключение было сделано на основании того, что наиболее точным из используемых классических методов вычисления объемов объектов является аналитический метод, а результат получившийся методом среднего арифметического отличается от него на 0.6%.

Для проверки корректности работы программы был произведен подсчет объема объекта в Microsoft Excel, путем введения в ячейки формул необходимых для вычисления. Результат исследуемого параметра при про-

верке в Microsoft Excel остался неизменным, что говорит о том, что код программы написан корректно. Полученный результат подтверждает надежность предложенного метода и говорит о возможности использования его в учебном и производственном процессе. *Рецензент:*

*к. геогр.н., доц. Н.С. Копылова*

# **Литература:**

1. Баландин В. Н. Решение геодезических и маркшейдерских задач на микрокалькуляторах / В. Н. Баландин, В. М. Кладовиков, А. Л. Охотин. – М.: Недра, 1992. –129 с.

2. Берлянт А. М. Картография: Учебник для вузов / А. М. Берлянт. – М.: Аспект Пресс, 2011. – 467 с.

3. Волков Н. М. Принципы и методы картометрии / Н. М. Волков. – М.: АН СССР, 1950. – 326 с.

4. Павлова О. А. Картография: Практикум / О. А. Павлова, В. И. Павлов. – СПб.: Горный университет, 2012. – 67 с.

5. Салищев К. А. Картография / К. А. Салищев, А. В. Гедымин. – М.: Географгиз, 1955. –407 с.

6. Слепцова Л. Д. Программирование на VBA в Microsoft Office 2010 / Л. Д. Слепцова. – M.: ООО «И.Д. Вильямс», 2010. – 432с.

UDC 910.3:528.88 **О.О. Volkovaia, M.O. Balynska, О.S. Tretyakov** V.N. Karazin Kharkiv National University

# THE APPLICATION OF DIFFERENCE IMAGE TECHNIQUE FOR CHANGE DETECTION ON THE TERRITORY OF MEZIN NATIONAL NATURE PARK

The article deals with results of instrumental comparison of satellite images taken at two different times to identify and systematize changes of underlying surface (terrain, land use, buildings, etc.) that have occurred on the territory of Mezin National Natural Park over 18 years (1989–2007).

**Keywords**: National Nature Park, map of changes, satellite imagery, GIS.

#### **О.О. Волковая, М.О. Балинська, О.С. Третьяков ВИКОРИСТАННЯ МЕТОДИКИ ПОБУДОВИ РІЗНИЦЕВИХ ЗОБРАЖЕНЬ ДЛЯ ВИЯВЛЕННЯ ЗМІН НА ТЕРИТОРІЇ МЕЗИНСЬКОГО НАЦІОНАЛЬНОГО ПРИРОДНОГО ПАРКУ**

У статті розглянуто результати інструментального порівняння двох різночасових космічних знімків з метою виявлення та систематизації змін підстильної поверхні (ландшафту, землекористування, забудови і тощо), які сталися на території Мезинського національного природного парку за 18 років (1989–2007 р.р.). **Ключові слова:** національний природний парк, карта змін, супутникові знімки, ГІС.

## **А.А. Волковая, М.О. Балинская, А.С. Третьяков ПРИМЕНЕНИЕ МЕТОДИКИ ПОСТРОЕНИЯ РАЗНОСТНЫХ ИЗОБРАЖЕНИЙ ДЛЯ ВЫЯВЛЕНИЯ ИЗМЕНЕНИЙ НА ТЕРРИТОРИИ МЕЗИНСКОГО НАЦИОНАЛЬНОГО ПРИРОДНОГО ПАРКА**

В статье рассмотрены результаты инструментального сравнения двух разновременных космических снимков с целью выявления и систематизации изменений подстилающей поверхности (ландшафта, землепользования, застройки и т.д.), которые произошли на территории Мезинского национального природного парка за 18 лет (1989–2007 гг.).

**Ключевые слова:** национальный природный парк, карта изменений, спутниковые снимки, ГИС.

**Introduction**. Nowadays national nature parks (NNP) are considered as network elements of territories especially protected for longterm ecological monitoring and recognized as standards of the background of the natural environment. Unlike other protected sites, NNP perform a wide range of functions: protection of natural and cultural heritage, recreation of the population, search for ways of sustainable development of the territory. Moreover, they are the most common forms of protection areas in the world practice. But at the same time, the problem of preserving the unique nature of these territories is exacerbating. This is influenced by both intensive operation and pollution of natural resources and indifference, pragmatic attitude of people to nature.

The significant sizes of the protected areas

(6,05% of total area of our country) require more and more expenditures of funds, equipment and considerable volumes of observers. This leads to financial and organizational problems.

In conditions of significant and diverse load on the NNP territory, high dynamics of situation, especially in their buffer zones, is often observed. Ground observations are bulky, relatively slow, so do not manage to process such changes.

Recently, world has witnessed a growth in popularity of use of remote research methods, particularly for tracking the trends and scales of human activity. Compared to traditional methods of research, the use of satellite images is faster and less expensive, focused primarily on operational monitoring.

# **The goals and the objectives of the research.**

The aim of this work was to identify and systematize the natural and anthropogenic changes of underlying surface (landscape, land use, buildings, etc.) in the Mezin National Nature Park by instrumental comparison of satellite images taken at two different times.

To achieve this purpose following tasks were solved:

• collection and processing of the initial information on the territory of Mezin NNP;

• exploration the possibilities of construction and analysis of difference images;

• construction of difference images with the help of the Imagine DeltaCue module of the ERDAS Imagine software system;

• study of changes that have taken place on the territory of Mezin NPP, their classification and scale determination;

• construction of anthropogenic and natural changes map of the Mezin NPP territory.

The following raw materials were used for the study:

• Landsat 5 Thematic Mapper (TM) space satellite system image of the Mezin NNP territory (dated 1989);

• Landsat 5 TM space satellite system image of the Mezin NNP territory (dated 2007);

• data on regulations that were received from Law of Ukraine «On Natural Reserve Fund of Ukraine» [2];

• additional materials (data about physical and geographical processes and economic activities that took place on the territory of NNP).

By qualitative decoding of satellite image landscape structure of the territory had been defined, which was then matched with the literature descriptions, primarily from the fundamental monograph «Physical and geographical zoning of Ukraine» [6] and thematic series «Nature of Ukrainian SSR», particularly in volume «Landscapes» [5]. Images of the NNP territory also were compared with text descriptions and graphic sketches [3]. Data on construction and use of difference images were obtained from electronic and text sources [4, 8 ,10].

In the course of the construction of difference images and analysis of changes on the territory of research ERDAS Imagine software package was used, software module Imagine DeltaCue in particular.

# **Presenting main material.** Difference images methods.

The primary purpose of difference images creation is a visual representation of sites on the earth surface, which for some period of time had undergone some changes under the influence of anthropogenic factors or natural disasters. Difference image is a bitmap created by special processing of two satellite images, obtained through some time interval.

With the help of the Imagine DeltaCue software difference image was created from two initial images. On that image land areas that had changed and therefore had changed their spectral reflective characteristics have a significant contrast in comparison with areas that had not changed and had not changed their reflective characteristics. To create a difference image two or more digital satellite images, obtained through some time interval have to be used [8]. Following steps had been carried out to create a difference image of NNP:

• Gathering images into stack. As a result, on the base of spectral zonal images multilayered image was created. It could be displayed in different spectral combinations for the best visualization of the researched objects.

• Excluding zero values of images histograms to obtain more contrast and more informative image.

• Adding a vector layer with the Mezin NNP boundary to the computer images and cropping pictures to this boundary.

• Aligning (equalization or linearization) of histograms of two images. This phase of the research was necessary to take into account and compensate such factors as different height of the sun, varying degrees of surface moisture,

and others. Thus, the different height of the sun was related to the fact that the survey had been conducted on different days of the year (June 2, 1989 and May 27, 2007) and at different times (8:16 and 8:36 in 1989 and 2007 respectively). Different degree of moisture affects the reflectivity of objects of area. Thus, we had converted histograms of images to the common standard.

• Search for areas of histograms, where there are significant differences from the reference level of brightness.

• Filling pixel with colors, depending on the distance from the reference brightness level (the darker became pixel on the image in 2007, the more its color was closer to red visible spectrum, the lighter — the closer to purple).

Since histograms equalization step, all further steps were performed automatically by the module Imagine DeltaCue.

Images of the Landsat 5 TM satellite provided information about the object in 7 channel spectral range. Variations in the displaying a combination of different channels allowed to conduct multifaceted analysis of changes (Fig. 1).

Study area description.

Mezin NNP is situated in Korop district in Chernihiv region. The park was created according to the Decree of the President of Ukraine №122/2006 «On creation of the Mezin National Nature Park» of February 10th, 2006 for the purpose of preservation and revival of typical and unique natural complexes of Novgorod-Siverski Polissya. It is allocated mainly on the right bank of the Desna River in its lower current. The NNP is subordinated to the Ministry of Environmental Protection of Ukraine. The park covers 31035,2 hectares. Only one-third of the territory (8543,9 hectares) is transmitted to constant use [7].

The results of methods application.

During the time period from 1989 to 2007 on the territory of Mezin NNP a number of significant changes had been observed. The resolution of images enables to analyze changes in fairly large scale and generally meets the conditions set in the course of research. Thus, it was impossible to examine the development of roads, small streams; it was difficult to trace the emergence of small buildings. These shortcomings could be completely made up by comparing with the images of higher resolution (which, unfortunately, we didn't own) or in the field research. But major changes, such as deforestation, changes in vegetation, were quite noticeable. In the analysis we started precisely from them. After a comprehensive review of research areas, we noticed that these changes were associated primarily with the appearance or disappearance of objects, their quantitative characteristics. Qualitative characteristics had changed only for agricultural fields.

Carrying out the analysis of images we have concluded that the changes that have occurred on

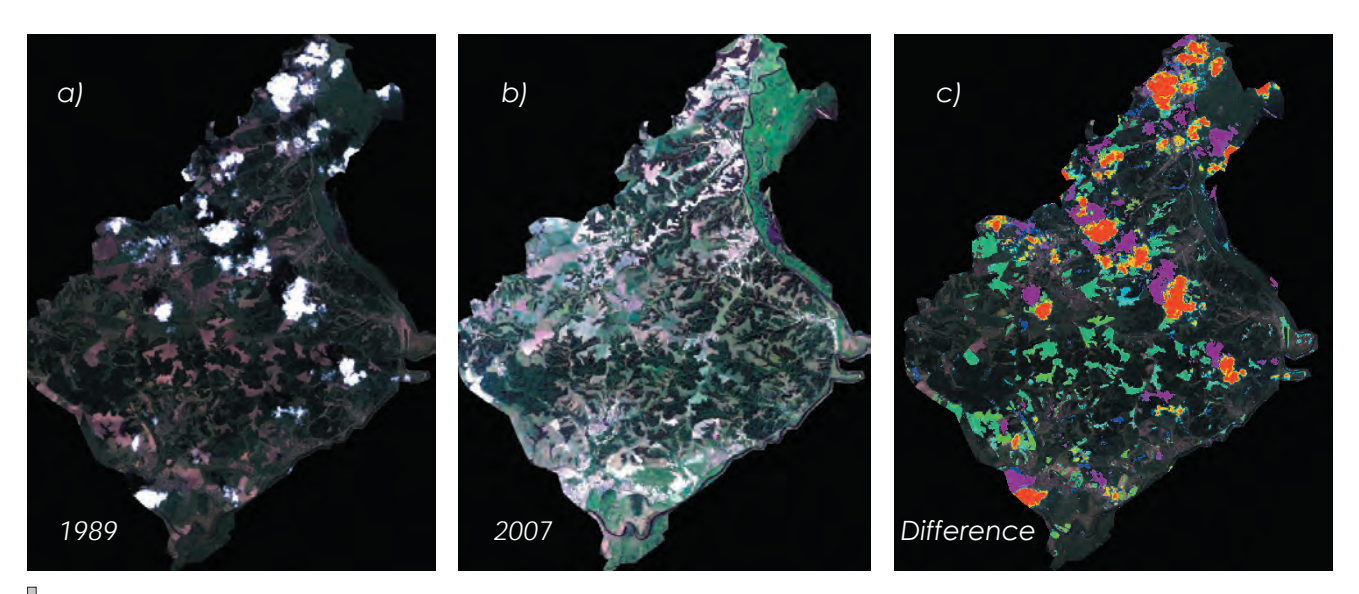

*Fig. 1. a — image of 1989; b — image of 2007; c — difference image. On the difference image with saturated red, yellow and green colors are shown areas, brightness of which had significantly decreased in 2007 compared with 1989; purple and blue the brightness of which significantly increased. Band combination: 3, 2, 1 (RGB).*

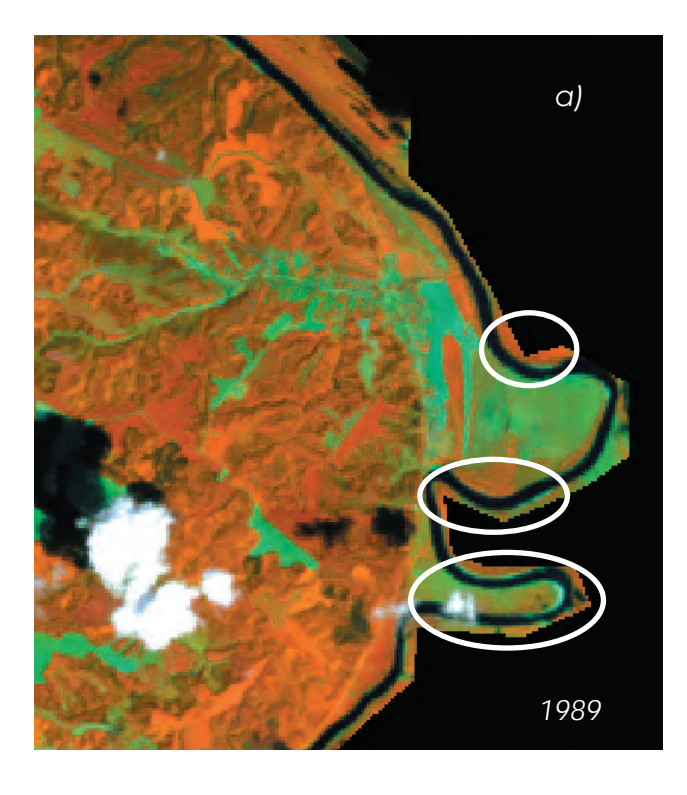

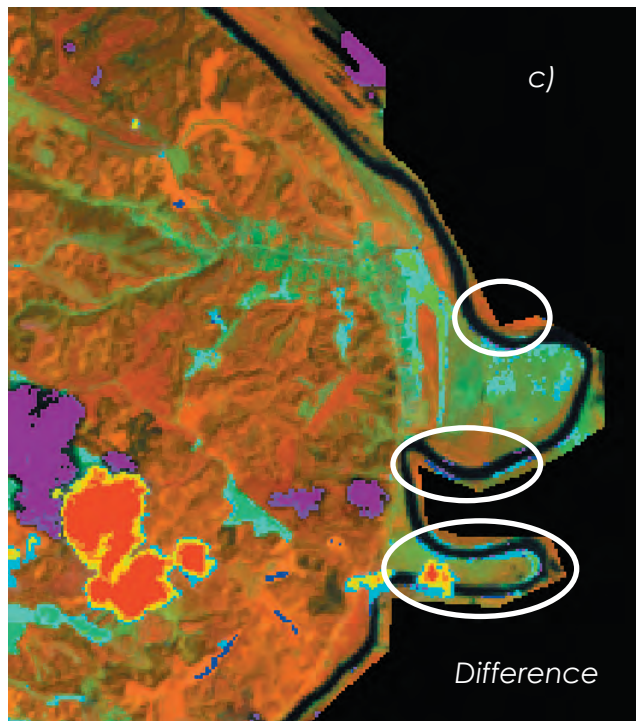

the territory of Mezin NNP could be divided into:

- changes in hydrological network;
- changes in land use;
- changes in forest plantations.
- Changes in the hydrological network.

The development of meanders. In the first place we precisely considered secondary meanders (meanders of the river channel). The development of meanders was connected with the characteristics of the watercourse. The smaller were the size and speed of the

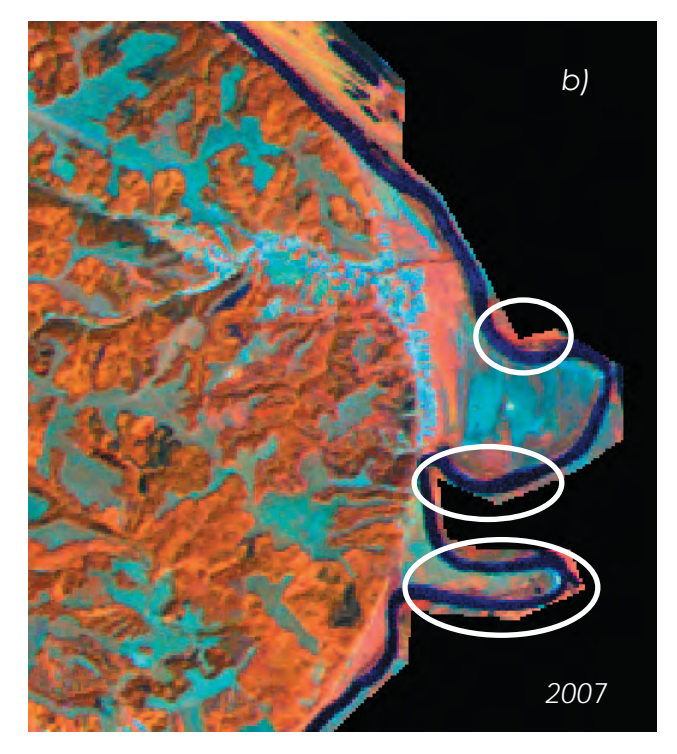

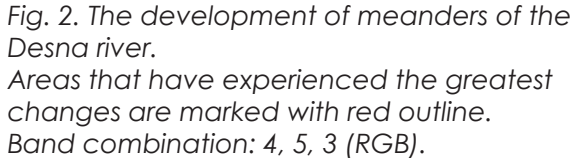

watercourse, the greater was the curvature of meanders and smaller — the width of wandering belt. Eventually, meanders increases, as long as the watercourse will not meet an insurmountable obstacle (firmer rock) on the way or will be smoothed due to «interrupt» of isthmus between two meanders.

Changes of width and sizes of watercourses were associated with both turbulence flow and water content of the river, which may vary depending on the supply of water (drying of tributaries, construction of engineering structures, increase or decrease in precipitation, etc.). The content of insoluble particles (silting of coast) was also important.

The emergence of new water facilities or disappearance of old could be associated with both human activities (this primarily was related to reservoirs, ponds and channels) and with natural factors (e.g. an exit of groundwater to the surface, waterlogging).

Hydrological network of Mezin NNP is presented by Desna River and its tributaries, oxbows in floodplain of the river and several reservoirs. Comparing two images we have concluded that the change of the river Desna was

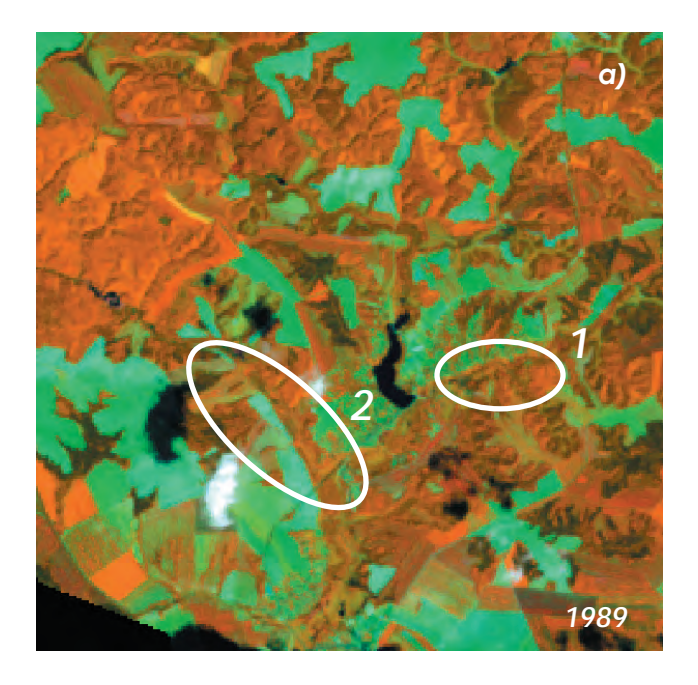

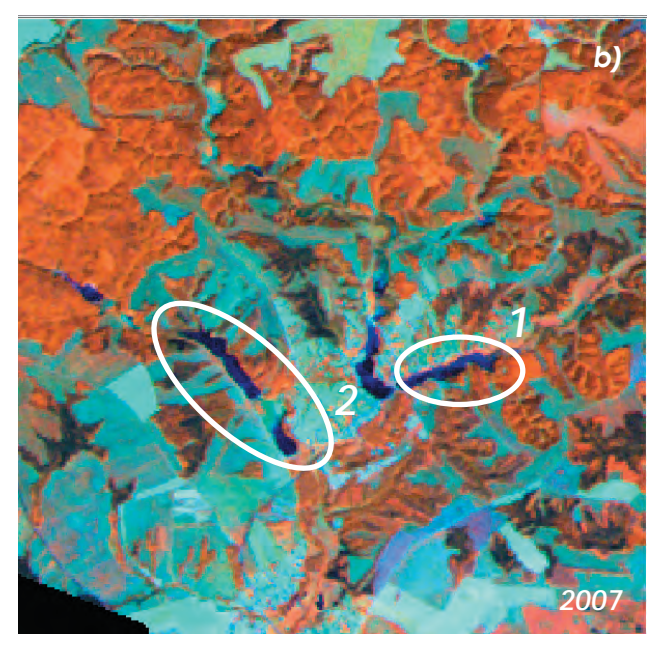

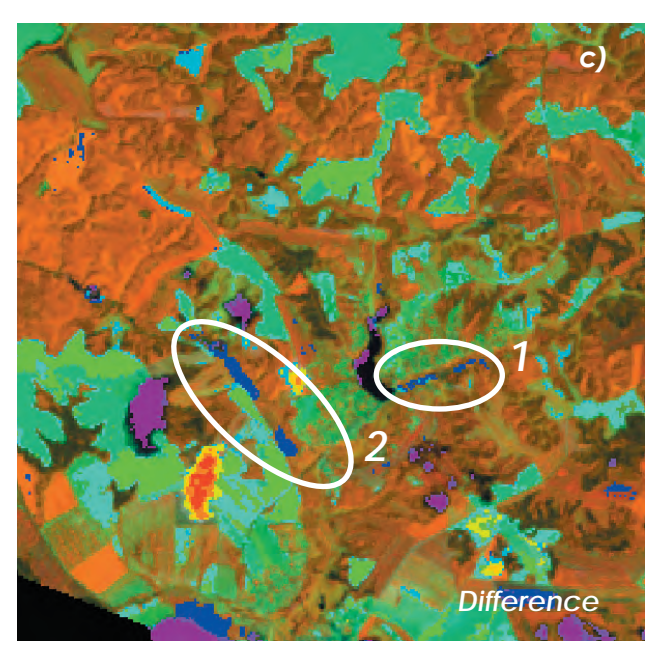

primarily associated with an increase in meander of the river.

For example, in the southern part of the park the river makes three distinct curves. Comparing images we identified that these curves had slightly increased (Fig. 2). The most noticeable change was in the first downstream left bank was undermined by approximately 30 meters, about the same was an increase of riverine sandbank near the right bank.

Changes in water courses of tributaries of the Desna were not analyzed due to small resolution of images. On the image small rivers were hard to discern. It did not allow drawing conclusions about changes in trajectory of movement, width, length and depth.

*Fig.3. The emergence of new hydrological objects in area of the Budyshche village. 1 — Emergence of a new reservoir within the village.*

*2 — Emergence of 2 new water objects to the west of the village. Band combination: 4, 5, 3 (RGB).*

There were also changes in the distribution of hydrological objects. In the picture of 1989 only one hydrological object was located within the Budyshche village. In the picture of 2007, we can trace the emergence of new hydrological objects (Fig. 3). In Rovchak watercourse 2 objects have appeared, most likely — reservoirs. The average width and length of the first downstream are respectively 130 m and 1220 m, of the second — 140 m and 370 m.

There was an overall increase in size and number of oxbow lakes on the territory of the Desna River floodplain. The width of the lake in the northeastern edge of the park increased for more than 100 m.

The analysis of changes in the hydrological network enabled to assess the condition of the park, to forecast changes in the future, to draw conclusions about water supply of the district and so on.

Changes in land use.

Buildings. Each settlement is undergoing continuous development, new buildings are built and old disappear. An unauthorized construction, which is quite common in our country, was actual within the study.

Agricultural activity. These changes are

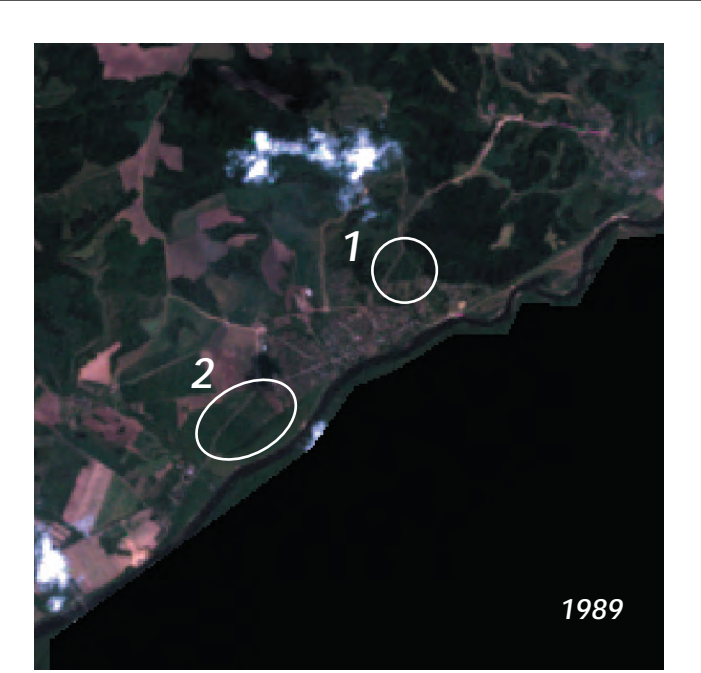

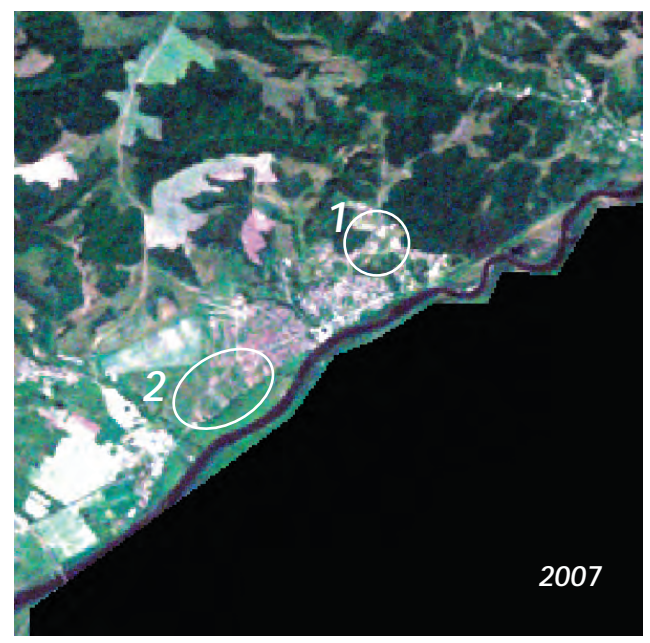

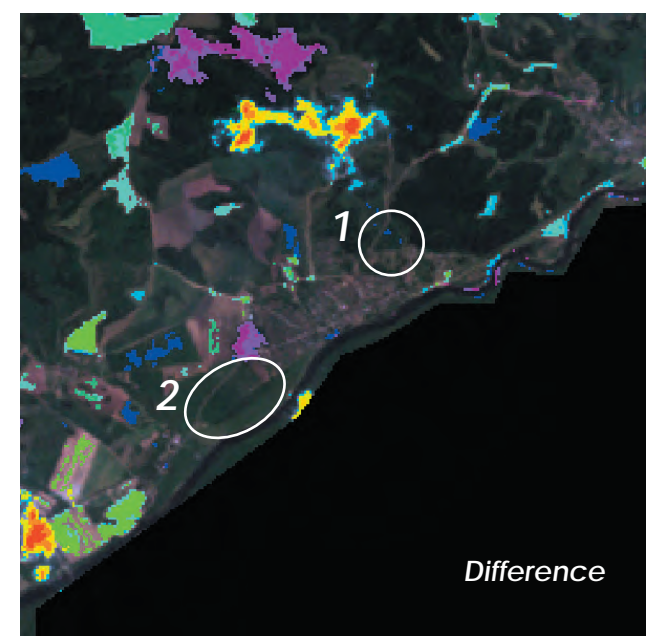

*Fig. 4. Changes in buildings of village Vyshenky. 1 — The appearance of new buildings to the north of the village. 2 — Fields sharing to the southwest of the village. Band combination: 3, 2, 1 (RGB).*

associated with variations in cultivated crops and fields distribution (sharing, mastering of new natural areas for the purposes of agricultural activity, etc.).

On the territory of Mezin NNP there were 16 settlements, seven centers of rural councils belonging to Korop district in Chernihiv region were among them.

In the northern part of the village Vyshenky new buildings were noticeable on the image of 2007 (Fig. 4). Also in the southwestern part of the village a sharing of field was conducted. There were new buildings in the woods near the northeastern edge of the village.

Within the village Radychiv an increase in the use of natural lands in all (except the eastern) directions was noticeable. Buildings in the woods emerged too.

Changes in forest plantations.

The most common reason of reduction of the forests area is deforestation without sufficient planting of new trees. In addition, forests are destroyed due to natural causes (e.g. fires, hurricanes, floods, invasions of pests) and anthropogenic factors, which are primarily connected with damage made by humanity to the environment (acid rain, industrial pollution of air, soil, flooding due to the construction of hydrological structures, etc.).

In general over 18 years forest area on the territory of the national park had not undergone significant changes that could be captured in the analysis of satellite images. Well notable was the emergence of a clearing in the northern part of the park (Fig. 5). Its width was about 60 meters, length within the image — about 970 m. Considering the fact, that land clearing was straight, one could conclude that the clearing arose as a result of cutting down the forest.

In addition there were changes related to reforestation (old overgrown glades, new plantings).

More changes of underlying surface are viewed on the map of anthropogenic and natural changes on the territory of NNP (Fig. 6).

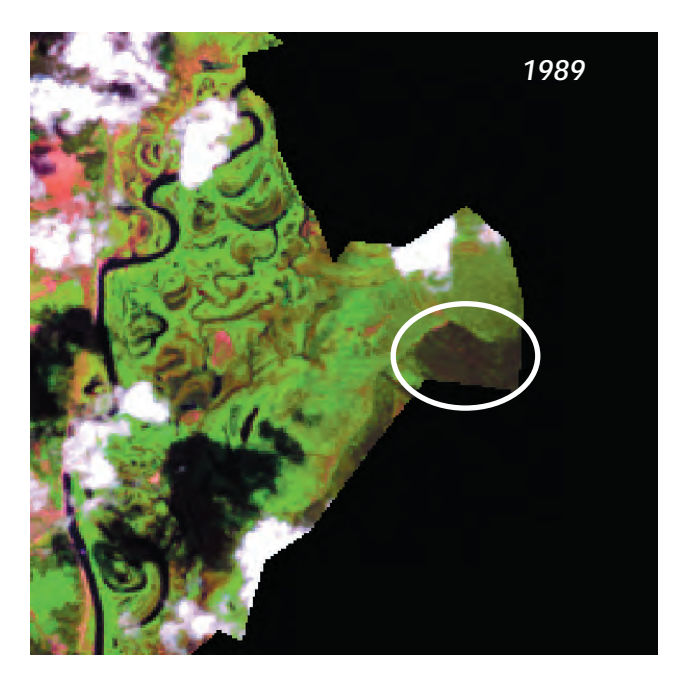

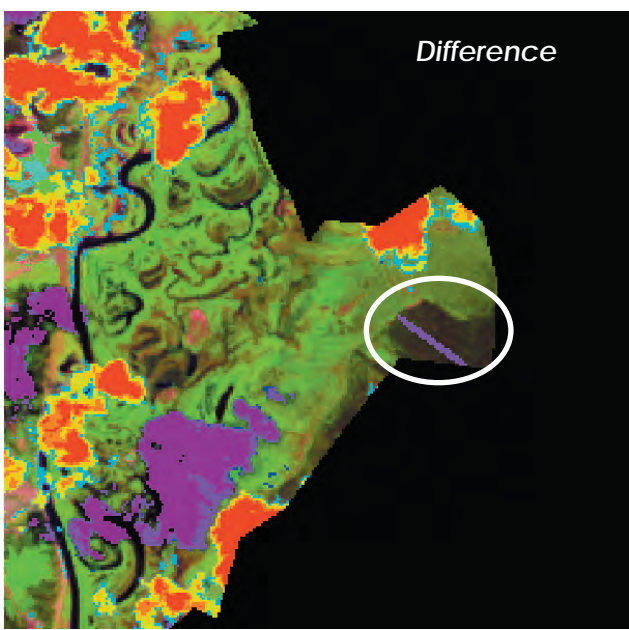

**Conclusions**. The use of difference images as a way of human activity detection and monitoring as well as defining the extent of environment transformation as a result of impact of factors of the various origins is a quite promising direction. In addition, materials obtained during the analysis of satellite and difference images may be used for the preparation of activities plans of nature users, in the process of ecological expertise and related public hearings, for independent public control of observance of its interests in the field of traditional nature use and for solving a number of other problems. They acquire a great importance in the course of topographic monitoring, when planning «fragmented» renovation of cartographic materials of various scales, instead of using continuous shooting.

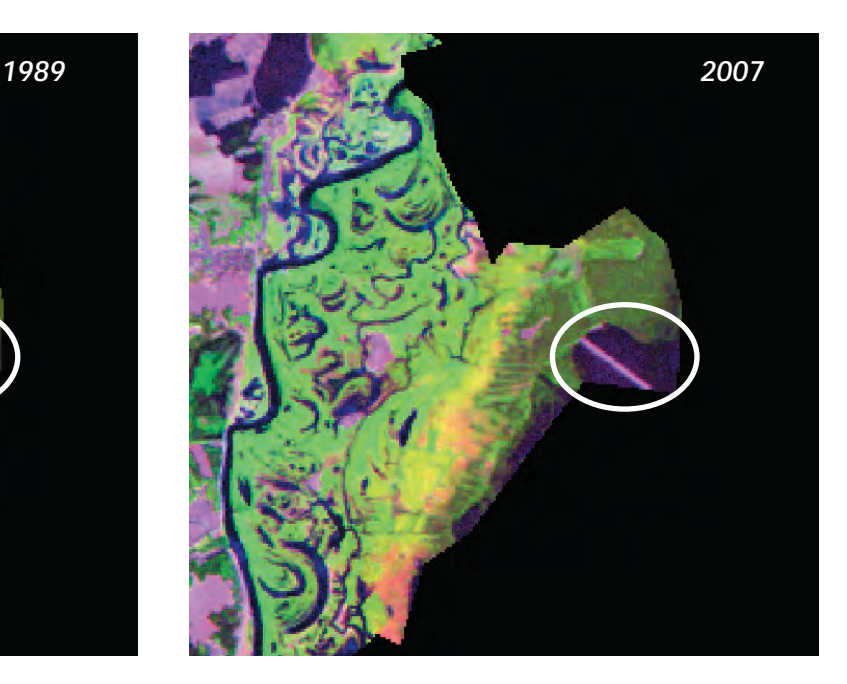

*Fig. 5. Felling of the forest. Band combination: 5, 4, 3 (RGB).*

Materials analysis can also be used for educational purposes as a visual material.

During the analysis, we concluded that significant changes occurred on the territory of Mezin NNP in the period from 1989 to 2007. During the research a classification of changes that have occurred on the territory of Mezin NNP was conducted, according to which the changes were divided into changes in the hydrological network, changes in land use and changes in forest plantations; the reasons that might cause these changes were examined. We also have held a linking of these changes directly to the territory of studies, examined the most significant examples of these changes.

The largest changes on the park territory were observed in the hydrological network: the emergence of reservoirs, the disappearance of hydrological objects and the meanders development of the Desna River. Also important were the changes in buildings (the appearance of new buildings) and forest (the emergence of large cuttings), they determine the need for additional security measures and made it possible to assess the extent of human impact on the park. The obtained data made it possible to draw conclusions about the population compliance with legal regulations, predict the development of the park in the future.

*Reviewer: Doctor of Technical Sciences (hab.), Professor Igor Chervanyov*

# Changes on the territory of Mezin national nature park from 1989 to 2007

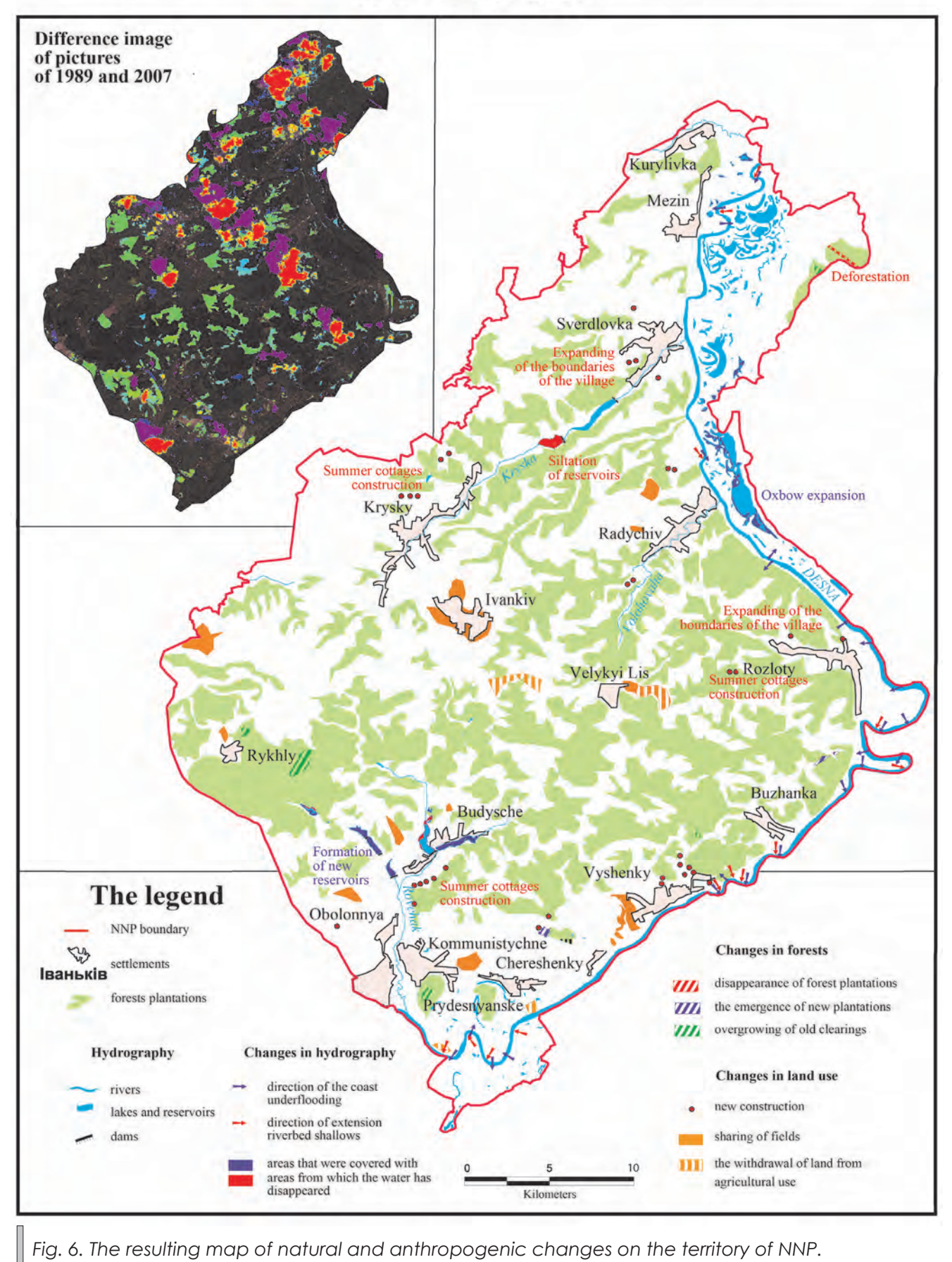

## **References:**

1. Глобальная экологическая перспектива 3: Прошлое, настоящее и перспективы на будущее/ред. русск. изд.: Г.Н. Голубев.— М.: ЮНЕП, ИнтерДиалект+. 2002.— 504 с.

2. Закон України «Про природно-заповідний фонд України»//Відомості Верховної Ради України  $(BBP)$ . — 1992. —  $N^{\circ}$  34. — ст. 502.

3. История городов и сел Украинской ССР: В 26 т.: Черниговская область//Коллект. автор.— К.: Украинская советская енциклопедия, 1983.— 815 с.

4. Компьютерный практикум по цифровой обработке изображений и созданию ГИС.Ч. 3. Дистанционное зондирование и географические информационные системы/[Лурье И.К., Косиков А.Г., Ушакова Л.А. и др.] — М.: Научный мир, 2004.— 148 с.

5. Маринич А.М. Природа Украинской ССР. Ландшафты и физико-географическое районирование/ Маринич А.М., Пащенко В.М., Шищенко П.Г.; под ред. А.М. Маринича.— К.: Наукова думка, 1985.— 224 с.

6. Маринич А.М. Физико-географическое районирование Украинской ССР/В.П. Попов, А.М. Маринич, А.И. Ланько.— Киев: Издательство Киевского университета, 1968.— 683 с.

7. Мезинський национальний природний парк [Електронний ресурс].— Режим доступу: http://mezinpark.com.ua

8. Методика создания карт динамики природной среды (карт антропогенных изменений) по космическим цифровым снимкам [Электронный ресурс].— Электронн. данн.— Сыктывкар.: АГИКС РК, 2004.— 34 с.— Режим доступа: www.agiks.ru/data/articles/ddzzsite/methods/dynamaps\_method\_1.doc

9. Стецюк В.В. Основи геоморфології: навчальний посібник для вузів/Стецюк В.В., Ковальчук І. П.— К.: Вища школа, 2005.— 495 с.

10. James W. Quinn Интерпретация комбинаций каналов данных Landsat TM/ETM+ [Электронный ресурс].— Электронн. данн.— Режим доступа: gis-lab.info

#### УДК 528.94

**Е.Л. Ковалёва, А.П. Ужакина, Б.В. Тришкин**

Брянский государственный университет имени академика И. Г. Петровского

# ПРЕДСТАВЛЕНИЕ УСЛОВИЙ ГОРОДСКОЙ СРЕДЫ В ИНФОРМАЦИОННЫХ РЕСУРСАХ ЗДРАВООХРАНЕНИЯ НА МУНИЦИПАЛЬНОМ УРОВНЕ

Обозначены проблемы систематизации и анализа данных о факторах общественного здоровья на муниципальном уровне. Предложена методика создания информационно-аналитической системы, представляющей особенности городской среды на уровне первичных ареалов сбора медико-статистической информации. Представлены оценочные карты условий городской среды как факторов распределения общественного здоровья. **Ключевые слова:** здоровье городского населения, комфортность городской среды, факторы общественного здоровья, информационно-аналитические системы, ГИС.

#### **Є.Л. Ковальова, А.П. Ужакіна, Б.В. Трішкін**

#### **ВІДОБРАЖЕННЯ УМОВ МІСЬКОГО СЕРЕДОВИЩА В ІНФОРМАЦІЙНИХ РЕСУРСАХ З ОХОРОНИ ЗДОРОВ'Я НА МУНІЦИПАЛЬНОМУ РІВНІ**

Відзначено проблеми систематизації і аналізу даних щодо факторів суспільного здоров'я на муніципальному рівні. Запропоновано методику створення інформаційно-аналітичної системи, що відображає особливості міського середовища на рівні первинних ареалів збирання медико-статистичної інформації. Представлено оціночні карти умов міського середовища як факторів розподілу суспільного здоров'я.

**Ключові слова:** здоров'я міського населення, комфортність міського середовища, фактори суспільного здоров'я, інформаційно-аналітичні системи, ГІС.

## **E. L. Kovaleva, A.P. Uzhakina, B.V. Trihkin**

#### **REPRESENTATION OF URBAN ENVIRONMENT CONDITIONS IN THE HEALTH INFORMATION RESOURCES AT THE MUNICIPAL LEVEL**

The problems of systematization and analysis of the public health factors data at the municipal level are identified. The technique of information-analytical system (IAS) creation, representing features of the urban environment at the level of the primary areas of medical-statistical information collection, is proposed. The estimation maps of the urban environment conditions as factors of the public health distribution are presented.

**Keywords**: urban health, comfort of the urban environment, factors of public health, information-analytical systems, GIS.

**Введение**. Оценка качества окружающей среды полагается важным элементом системы охраны и профилактики здоровья. Результаты исследований общественного здоровья в России и мире подтверждают целесообразность подбора индикаторов качества окружающей среды для обоснования мероприятий по снижению социально-экономического ущерба от заболеваний на разных уровнях организации системы расселения. Для оценки качества окружающей среды оптимально использовать системы индикаторов, адаптированные к особенностям среды жизни: типу поселений, уровню благоустройства территории, специализации хозяйства, потенциальным источникам экологической опасности. Основания поиска индикаторов составляют теоретические представления об относительной значимости факторов общественного здоровья — условий труда и быта, социально-экономической и экологической ситуации, уровня развития системы здравоохранения, биологических и генетических особенностей популяции.

Наиболее распространённым источником данных о факторах общественного здоровья являются материалы государственной статистики, которые представляют условия жизни в единой системе показателей. Использование статистических данных для оценки качества среды, анализ их связи с распределением характеристик общественного здоровья предполагает учёт некоторых особенностей методики их получения. Статистические сведения об условиях жизни не специализированы как индикаторы уровня общественного здоровья, их связь с распределением медико-демографических показателей часто является неустойчивой, хотя и теоретически ожидаемой. Невысокая степень связи чаще объясняется совместным влиянием факторов разной природы — социально-экономических, демографических, экологических и сложностью математического описания их совместного действия.

Наименее разработана методика оценки факторов общественного здоровья на муниципальном уровне для районов, микрорайонов, кварталов города. Специфика городской отличается большим разнообразием сочетаний техногенных, социальных, природных элементов, частой сменой условий жизни в пространстве [4, 12]. В экологической эпидемиологии допускается и обосновывается

существование локальных участков с повышенной заболеваемостью населения — «больных» домов, этажей и даже кварталов, но методика их выявления и систематизации сведений о состоянии здоровья и сочетаниях факторов среды остаётся слабо разработанной. Некоторые возможные подходы к организации сведений о состоянии общественного здоровья и факторов его определяющих предложен нами на примере разработки медико-экологической информационно-аналитической системы (ИАС) муниципального уровня для Фокинского района г. Брянск.

**Исходные предпосылки**. Оценка факторов распространения патологий и уровня общественного здоровья, строится на поиске устойчивых связей между условиями среды жизни и характеристиками здоровья популяции. Согласованное распределение индикаторов здоровья и показателей качества среды становится основанием управленческих решений по целенаправленному воздействию на состояние здоровья популяции. Главным инструментом и результатом анализа обоснованно считаются информационно-аналитические системы на основе баз пространственных данных [8]. Сложная структура окружающей среды, разнообразие патологий, их полиэтиологический характер определяет ключевые методологические проблемы поиска их взаимосвязей — обоснование индикаторов состояния популяции и качества среды на разных уровнях территориальной организации общества [9]. Методики оценки состояния здоровья и среды существенно отличаются. Для описания состояния популяции используются и разрабатываются десятки методик, построенные на различиях распространённости отдельных патологических состояний или интегральных показателей состояния здоровья [10]. Варианты оценок условий среды существенно менее разнообразны. Наиболее распространённые методики, построены на сравнении социально-экологической ситуации или её частных аспектов (экологической, демографической, социально-экономической) крупных регионов, значительно различающихся природными условиями, социально-экономическим статусом, специализацией хозяйства. Характеристики ситуации ранжируются для единиц административно-территориального деления или специального медико-экологического районирования [5]. Для территории

городов региональные методики оценки качества среды часто недостаточно чувствительны для объяснения причин различий состояния общественного здоровья. Методики, специализированные для муниципального уровня, разрабатываются на основе общих принципов медико-экологической оценки факторов среды, но пока не имеют устойчивых, алгоритмических решений. Перспективным полагается использование наряду с традиционными санитарно-гигиеническими характеристиками качества качественной оценки комфортности и привлекательности локальных местообитаний [11, 13, 14].

**Целью исследования** определена разработка методов создания информационно-аналитической системы (ИАС), для представления и анализа сведений об условиях среды жизни в численной, графической (картографической) и текстовой форме для решения задач здравоохранения на муниципальном уровне. Методы создания ИАС остаются мало формализованными и воплощаются на муниципальном уровне в индивидуальных проектах, адаптированных к особенностям населённых пунктов. Реализация цели обеспечивается решением следующих частных задач:

1. Теоретическое обоснование особенностей медико-экологической информационно-аналитической системы (ИАС) как основы системы поддержки принятия решений в здравоохранении на муниципальном уровне;

2. Разработка технологии создания ИАС: выбор источников данных, территориальных единиц, характеристик среды, алгоритмов обработки информации;

3. Картографическое представление структуры и содержания ИАС.

Актуальность научного направления обусловлена проблемами информационного обеспечения здравоохранения на муниципальном уровне. Частая смена специалистов системы здравоохранения (врачей, среднего медицинского персонала, организаторов медицинского обслуживания), непосредственно работающих с населением, в сочетании с миграционными перемещениями жителей, рассматриваются как причины, определяющие недостаток актуальной информации о состоянии здоровья и определяющих его факторах. Один из возможных подходов к повышению информационного обеспечения мероприятий по охране здоровья — систематизация подробных медико-статистических, социально-экономических, геоэкологических сведений средствами геоинформационных технологий. На муниципальном и локальном уровне экономические, технические и организационные вопросы создания медико-экологических ГИС ограничены небольшим опытом реализации таких проектов. Не имеют однозначно обоснованного решения вопросы набора функциональных возможностей ГИС-системы, выбора базовой территориальной единицы, обоснования чувствительных индикаторов состояния здоровья и характеристик факторов среды. ИАС предполагается использовать как источник и средство анализа медико-экологических данных. Сведения об условиях среды привязаны к поликлиническим участкам — минимальным территориям, для которых имеются систематизированные медико-статистические данные. Систематизация уровня здоровья и распространённости патологий по зонам ответственности лечебных учреждений используется в практике урбоэкологии и экологической эпидемиологии как один из распространённых принципов создания информационных ресурсов для поддержки решений в здравоохранении [3].

Технология создания ИАС построена на обработке свободно распространяемых геооизображений — космических снимков высокого разрешения, векторных моделей городских территорий специализированными программными средствами. Сбор данных обеспечивается средствами геопорталов SAS-планета и Open Street Map (OSM), которые обеспечивают соответственно доступ к архиву спутниковых изображений и, подробной (с указанием улиц и номеров домов) векторной модели территории города. В отличие от геопортала, часто используемого в Google Earth инструменты управления ресурсами обеспечивают экспорт геоизображений с привязкой к системе координат, для последующей обработки специализированными программными средствами. На основе сведений о границах поликлинических участков и экспортированных геоизображений графическими средствами ГИС MapInfo создаются их векторные модели. Для компактно расположенных участков используется один объект — полигон, для разделённых в пространстве — группа полигонов.

**Изложение основного материала**. Фокинский район г. Брянск является удобным для анализа влияния особенностей городской среды на общественное здоровье. Сравнительно небольшая площадь, компактная организация пространства, невысокое типологическое разнообразие предшествующих ландшафтов определяет небольшую разницу природных условий в его границах. Рельеф территории ровный с небольшими перепадами высот, по геоморфологическим элементам соответствует поверхности первой и второй надпойменных террас р. Десна. В границах района отсутствуют естественные рубежи. Территорию разделяют транспортные коммуникации с широкими полосами отчуждения: железные дороги (с пути направлены с севера на юг) и межрайонная автодорога (с запада на восток), переходящая в магистраль федерального значения. Ядро застройки образует территория бывшего железнодорожного посёлка население, которого в 1927 г., через 30 лет после основания, составляет более 9 тыс. человек, в 2014 г. более 72 тыс. человек. Численность жителей Брянска за тоже время увеличилась в 4,5 раза с 86000 до 408000. Особенности функциональной специализации района в составе города — транспортный узел, производство промышленной продукции и относительно небольшой возраст застройки определяет невысокое разнообразие примечательных архитектурных объектов [2].

В представленном варианте ИАС пространство района разделено на фрагменты — поликлинические участки в зоне жилой застройки и не селитебные территории — промышленные и коммунально-складские площадки, межрайонные автодороги, железнодорожные пути и зоны их отчуждения. Операционными территориальными единицами (ОТЕ) информационной системы предложено считать фрагменты городского пространства, в зоне обслуживания одного поликлинического участка со сравнительно однородным типом застройки [6]. Поэтапное селитебное освоение территории района проявляется во внешних (морфологических) и, неявно, в функциональных различиях фрагментов пространства. Кварталы, возникшие в разные десятилетия ХХ–ХХI века, отличаются как архитектурой, так и уровнем благоустройства. Во многих случаях границы разновременных зон застройки и поликлинических участков совпадают, условия среды в границах таких территориальных единиц считаются одно-

родными. Особенности городской среды в границах поликлинических участков, могут отличаться и характеристиками застройки — преобладающей этажностью, возрастом и проектом зданий, и уровнем благоустройства, особенно вследствие перепланировки территории или постройки новых домов. Различия условий среды влияют на стоимость жилья, а через его распределение, опосредованно, на социально-экономический статус, уровень доходов и, вероятно, на особенности здоровья жителей. Аналогичный подход разрабатывается, начиная от классических работ основателей социальной экологии [1]. Существенно отличающиеся фрагменты застройки выделяются в самостоятельные территориальные единицы на основании визуального анализа космических снимков или панорамных изображений Google Earth.

Пространственные характеристики территориальных единиц составляют координаты объектов в системе WGS‑84; атрибутивные — номер участка и балльная оценка комфортности среды через долю площади зелёных насаждений и протяжённость непосредственных границ с хозяйственными объектами — потенциальными источниками экологической опасности. Значения показателей определяются визуально, дешифрированием космических снимков, на которые накладывается схема разделения городского пространства по поликлиническим участкам. Алгоритм балльной оценки разработан с учётом конкретных особенностей городской среды и для других территорий, в том числе г. Брянск в целом может отличаться. Доля площади зелёных насаждений характеризует комфортность среды через средообразующие функции растительности — санитарно-гигиенические, климатообразующие, эстетические. Для Фокинского района значения показателя изменяются от 8% до 40% и распределены методом естественных групп по трём интервалам: до 0,2 (1 балл), 0,2–0,3 (2 балла), более 0,3 (3 балла) (рис. 1).

Протяжённость непосредственных границ с потенциально опасными объектами (промышленными площадками, свалками, железными и магистральными автомобильными дорогами) выражается через приходящуюся на них долю периметра поликлинического участка, которая характеризует вероятность неблагоприятного воздействия среды на жителей (шум, неприятный запах,

# ПРОБЛЕМИ БЕЗПЕРЕРВНОЇ ГЕОГРАФІЧНОЇ ОСВІТИ І КАРТОГРАФІЇ

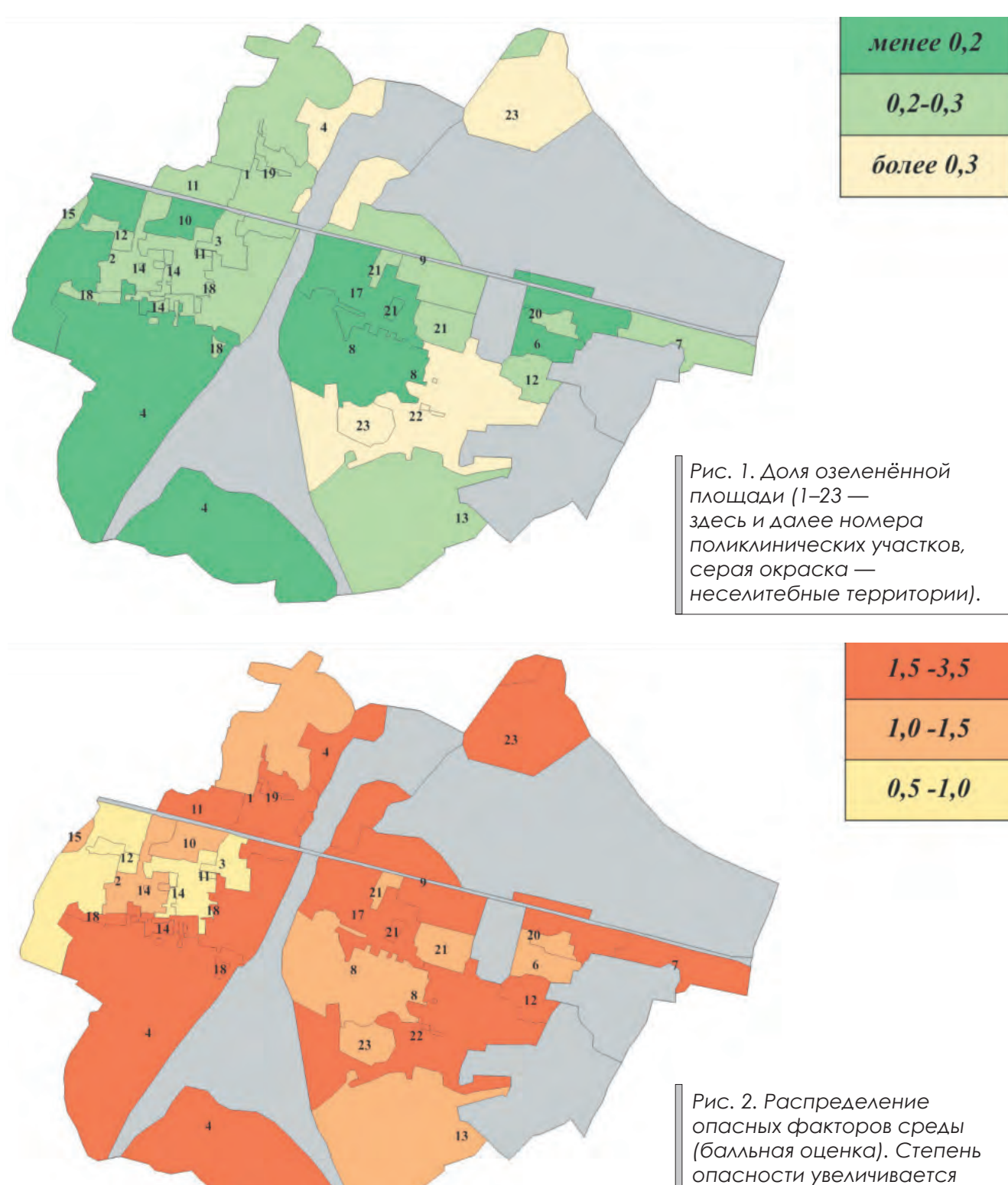

*с интенсивностью окраски.*

выбросы в атмосферу). Значения показателя изменяются от 0 до примерно 0,8 периметра участка. В оценочной шкале соседство с опасным объектом на 0,1 протяженности границы оценивается в 0,5 балла. Максимальное количество баллов — 4 присваивается участкам, практически окружённым промышленной зоной и (или) крупными дорогами (рис. 2).

Интегральный показатель комфортности и благоустройства рассчитывается как сумма баллов лесистости и соседства с источниками опасности (взятого с отрицательным знаком).

Результаты и обсуждение. Распределение интегрального показателя (рис 3.), отражает теоретически обоснованный уровень комфортности иблагоустройства городской среды. Низкий уровень комфортности присвоен кварталам с многоэтажной застройкой, примыкающих кпромышленным зонам иполосам отчуждения транспортных коммуникаций на большом протяжении границы. Средний уровень получили участки многоэтажной и малоэтажной застройки с небольшой долей озеленённой площади, окружённые преимущественно малоэтажными и усадебными кварталами. Высокий уровень присвоен участкам усадебной застройки, переходящих в пригородную зелёную зону (поймы рек Десна и Свень). Уровень комфортности и благоустройства рассматривается как временная категория, срез условий городской среды до перестройки структуры городских ландшафтов — появления участков новой застройки, увеличение озеленения новых кварталов, преобразования промышленных площадок в коммунально-складские и торговые площади. Изменение условий городской среды привлекает к участкам высокой комфортности наиболее активных и трудоспособных горожан и сохраняет на участках меньшей комфортности наименее социально и экономически обеспеченных жителей. Перестраивается территориальная структура населения и вслед за ней пространственные особенности общественного здоровья.

**Выводы**. Городские пространства с частой сменой в пространстве условий среды предполагают актуальность разработки специфических подходов к их оценке как факторов здоровья. Медико-экологический анализ различий городской среды предусматривает разработку специализированных информационных ресурсов средствами ГИС технологий, интегрирующих сведения о состоянии здоровья жителей и особенностях среды, его определяющих. Структура и содержание медико-экологических информационных систем мало формализованы, зависят собственно от особенностей поселения — его людности, функциональной специализации и подробностью сведений об условиях городской среды. Данные социально-экономической статистики нередко оказываются малоинформативными характеристиками медико-экологических условий среды. На современном уровне развития информационно-аналитических систем муниципального уровня в здравоохранении информацию об условиях среды целесообразно привязывать к поликлиническим участкам — минимальным территориям, для которых имеются медико-статистические данные и возможно оценить значимость факторов общественного здоровья. В перспективе, пространственное разрешение анализа факторов здоровья увеличится до кварталов, улиц и, вероятно, отдельных домов.

*Рецензент: к. геогр.н. Г.В. Лобанов*

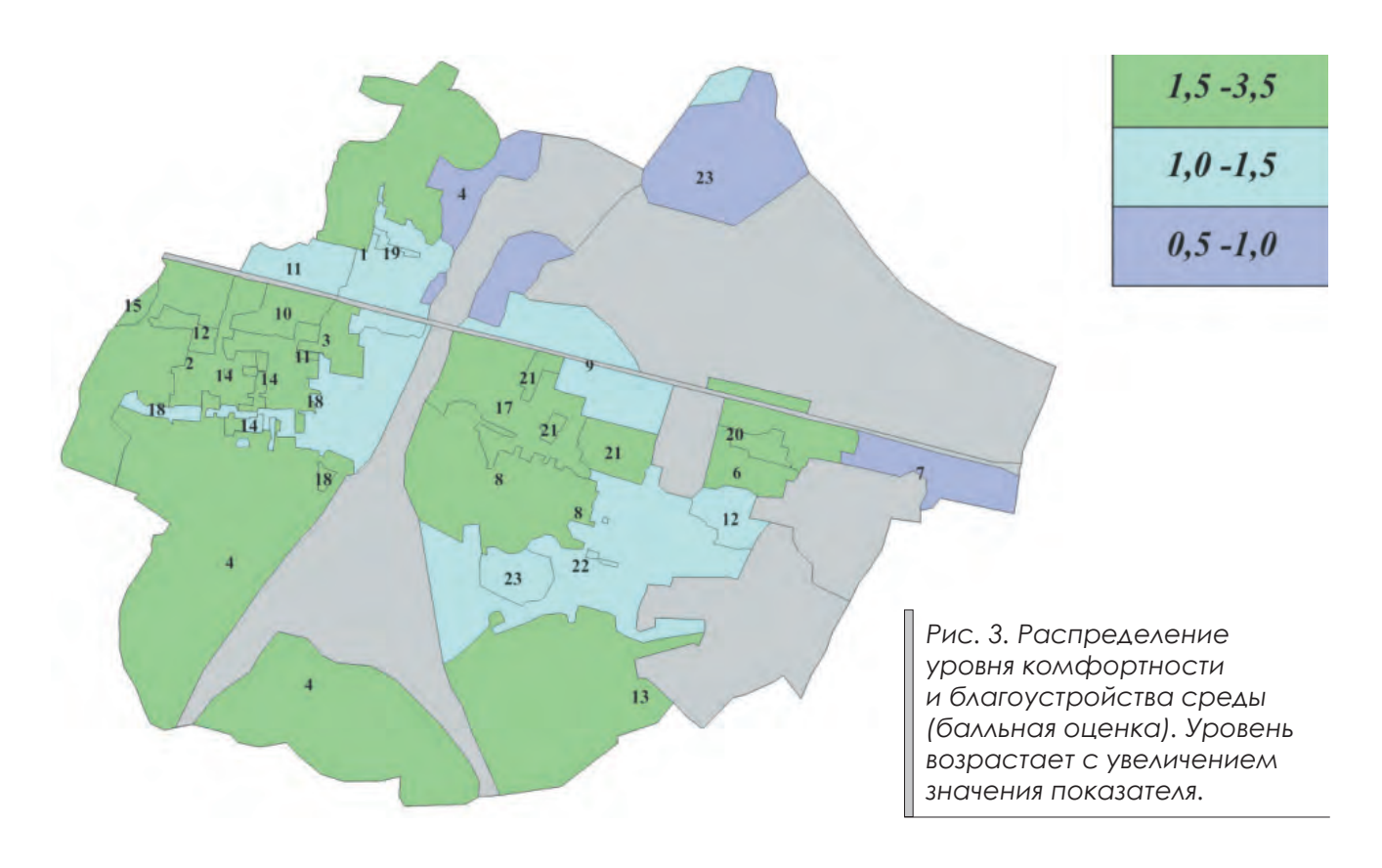

## **Литература:**

1. Библиотека socioline.ru «Современная американская социология» [Электронный ресурс] 2001– 2015 http://socioline.ru/\_seminar/library/history/mas/02\_berges.php (дата обращения 01.02.2015)

2. Здоровье города Брянска (экологические, социально-экономические, демографические и медицинские аспекты)/И.И. Дубовой [и др.]; под ред. И.И. Дубового. –Брянск: Изд-во ООО «Брянское СРП ВОГ», 2010.— 127 с.

3. Дубовой И.И. Применение ГИС-технологий для медико-экологического зонирования территории крупного города/И.И. Дубовой, Г.В. Лобанов, О.А. Зройчикова, Г.Н. Корниенко//ArcReview, № 1 (60).— М.: Совместное издание ООО Дата+, Esri CIS и Esri.— 2012.— C. 14–16.

4. Шабунова А.А. Здоровье населения в крупных городах: тенденции и особенности/А.А. Шабунова, Н.А. Маланичева. Вологда: ИСЭРТ РАН, 2012.— 69 с.

5. Экологический атлас России.М.: ЗАО «КАРТА», 2002.— 128 с.

6. Дубовой И.И. Эколого-гигиеническое зонирование территории города Брянска/И.И. Дубовой, Г.В. Лобанов, О.А. Зройчикова//Материалы IV Всеукраинской научной конференции молодых ученых «Актуальные проблемы исследования окружающей среды», Сумы, 19–21 мая 2011.— С. 24–31.

7. Andrews J.G. The «taking place» of health and wellbeing: Towards non-representational theory/J.G. Andrews, S. Chen, S. Myers//Social Science & Medicine.— Vol. 108.— 2014.— P. 210–222.

8. Anselin L. Perspectives on Spatial Data Analysis/L. Anselin, J.S. Rey.— Springer, 2010.— 290 p.

9. Arcaya M. Area variations in health: A spatial multilevel modeling approach/M. Arcaya, M. Brewster, M.C. Zigler, S.V. Subramanian//Health & Place.— Vol. 18.— Issue 4.— July 2012.— P. 824–831.

10. Kaltenthaler E. Population-based health indexes: a systematic review/E. Kaltenthaler, R. Maheswaran, C. Beverley//Health Policy. — Vol.  $68.$  — Issue  $2.$   $2004.$   $P.$   $245-255.$ 

11. Lejano R.P. Urban Environmental Quality: Perceptions and Measures/R.P. Lejano//Encyclopedia of Environmental Health, edited by J.O. Nriagu. — Elsevier, Burlington. —  $2011. - P. 541-548.$ 

12. Mc Donnell J.M. Ecology of Cities and Towns A Comparative Approach/J.M. Mc Donnell, K.A. Hahs, H.J. Breuste.— Cambridge: University Press, 2009.— 714 p.

13. Pacione M. Urban environmental quality and human wellbeing — a social geographical perspective/M. Pacione//Landscape and Urban Planning.— Vol. 65.— Issues 1–2.— 2003.— P. 19–30.

14. Su M., Fath D.B., Spatial distribution of urban ecosystem health in Guangzhou, China// Ecological Indicators. — Vol.  $15.$  — Issue  $1.$  — 2012. — P. 122–130.
УДК 911.9:528.854

**O.S. Tretyakov<sup>1</sup> , O.V. Bodnia<sup>1</sup> , M.O. Balynska<sup>1</sup> , A.P. Biatov2 , O.O. Volkovaia<sup>1</sup> , T.S. Khoroshun<sup>1</sup> , l.A. Oliinykov<sup>1</sup>, K.A. Bila<sup>1</sup>, A. Yu. Ovcharenko<sup>1</sup>, K. Yu. Aksonov<sup>1</sup>, A. Yu. Pylynenko<sup>1</sup>,** 

**N.V. Khazova<sup>1</sup> , O.M. Korh<sup>1</sup>**

<sup>1</sup> V.N. Karazin Kharkiv National University

<sup>2</sup> National Nature Park «Slobozhanskiy»

# FEATURES OF INTERPRETATION OF PLANT ASSOCIATION OF NATIONAL NATURAL PARK «SLOBOZHANSKIY» USING LANDSAT 8 SATELLITE DATA

The article deals with the comparative analysis of the two methods of classification (unsupervised classification (ISODATA) and supervised classification (Spectral Angle Mapper)) of satellite images Landsat 8 to identify the plant associations of left-bank part of National Nature Park «Slobozhanskiy».

**Keywords:** unsupervised classification, supervised classification, satellite imagery, National Natural Park.

**О.С. Третьяков, О.В. Бодня, М.О. Балинська, А.П. Біатов, О. О. Волковая, Т.С. Хорошун, І.А. Олійников, К.А. Біла, А.Ю. Овчаренко, К.Ю. Аксьонов, А.Ю. Пилипенко, Н.В. Хазова, О.М. Корх ОСОБЛИВОСТІ ДЕШИФРУВАННЯ РОСЛИННИХ УГРУПОВАНЬ НАЦІОНАЛЬНОГО ПРИРОДНОГО ПАРКУ «СЛО-**

**БОЖАНСЬКИЙ» ІЗ ЗАСТОСУВАННЯМ СУПУТНИКОВИХ ДАНИХ LANDSAT 8**

У статті проведено порівняльний аналіз застосування двох методів класифікації (без навчання (ISODATA) та з навчанням (Spectral Angle Mapper)) супутникових знімків Landsat 8 для ідентифікації рослинних асоціацій лівобережної частини національного природного парку «Слобожанський».

**Ключові слова:** класифікація з навчанням, класифікація без навчання, супутникові знімки, національний природний парк.

**А.С. Третьяков, О.В. Бодня, М.О. Балинская, А.П. Биатов, А. А. Волковая, Т.С. Хорошун, И.А. Олейников, К.А. Белая, А.Ю. Овчаренко, К.Ю. Аксёнов, А.Ю. Пилипенко, Н.В. Хазова, Е.М. Корх**

**ОСОБЕННОСТИ ДЕШИФРИРОВАНИЯ РАСТИТЕЛЬНЫХ АССОЦИАЦИЙ НАЦИОНАЛЬНОГО ПРИРОДНОГО ПАРКА «СЛОБОЖАНСКИЙ» С ИСПОЛЬЗОВАНИЕМ СПУТНИКОВЫХ ДАННЫХ LANDSAT 8**

В статье проведен сравнительный анализ использования двух методов классификации (без обучения (ISODATA) и с обучением (Spectral Angle Mapper)) спутниковых снимков Landsat 8 для идентификации растительных ассоциаций левобережной части национального природного парка «Слобожанский».

**Ключевые слова:** классификация с обучением, классификация без обучения, спутниковые снимки, национальный природный парк.

**Introduction**. Over the last decade the number of objects of natural reserve fund, including National Nature Parks (NNP), significantly increased in Ukraine. However, one of major problems of created parks is a lack of necessary cartographic works that are the basis for research works conducted within the NNP territory.

One of these cartographic works is the landscape map of facies level. The creation of such map is a multistage process; one of the stages is an identification of plant communities. Indeed, since facies have the same geological structure, relief, humidifying regime, but different vegetation, facies mapping takes place outside of plant communities.

One of the most effective ways to obtain information on plant communities is the interpretation of satellite images. Of course, the possibility of their use is limited by their cost since majority of modern satellite data have a high cost. However, the Landsat 8 satellite data, which was launched in 2013, are in open access and are very promising for the identification of plant communities.

**Underlying assumptions.** The remote sensing (RS) data are widely used in landscape studies. Thus, in K. Kulik work [4] the method involved the use of medium- and large-scale satellite images in laboratory conditions and on the stage of decryption in field. In the work of A. Afanasyev and A. Zamyatin [1] a comparative analysis of eight research methods of landscape cover changes estimating based on satellite images use was conducted. In the research of A. Ufimtseva [9] RS data were used as a basis for landscape map creation for the agricultural land monitoring. A special attention should be paid to the Geographic Information System of «Taymyrskiy» reserve [6], thematic basis of which were vector layers, descramble circuits of RS data obtained in manual and semi-automatic modes. In the work of O. Fedorovsky et al. [10] the methods of structural and textural analysis for automating the process of landscape complexes decryption were reviewed. Finally, in the article of O. Sinna [7] the use of RS was supposed

on the inventory stage to determine the modern land cover of territory.

**The aim** of this work is a comparative analysis of methods of plant communities' identification on the left-bank part of NNP «Slobozhanskiy». To achieve this purpose following tasks were solved:

• plant communities identification with the use of unsupervised and supervised classification methods;

• comparative analysis of the results;

• identification of the opportunities and limitations of the obtained results application for the needs of landscape mapping.

**Presenting main material.** NNP «Slobozhanskiy» is a recently created object of natural reserve fund of Ukraine. It is located in the Krasnokutsk district of Kharkiv region. Its area is 5244 hectares. NNP «Slobozhanskiy» is subordinated to the Ministry of Ecology and Natural Resources of Ukraine [5, 8].

The study was conducted in the part of the park, which is located within the first terrace above the floodplain of the Merla River Valley. This area was a hilly plain with elevations ranging from 115 to 145 m. It could be divided into lower and higher part, which have formed due to various geomorphological processes and had respectively different quaternary sediments. The higher part of the terrace was composed of the Upper Pleistocene sandy alluvial sediments, the lower one ― of eolian sandy sediments, which formed numerous sandy mounds and intermounds depressions occupied by wetlands [3].

Pine forest (without undergrowth and with rowan and hazel in the undergrowth) and subor forest (linden-oak on the higher part of the terrace and aspen-birch on the lower one) dominated in the southern part of the park. Birch and birch in admixture with aspen dominated in the saucer-like depressions of the terrace.

The plantations which were not typical for upland terraces (poplar, alder and linden groups) were also observed. There was a large number of fellings due to the fact that the territory of the park for a long time belonged to Hutyanske forestry. Birch and alder thickets created conditions suitable for the existence of atypical for this area plants and animals.

An image of Landsat 8 OLI from May 16, 2014 was used as the initial data for the study. The application of Landsat images in the study of plant communities has a long history. However, in most studies the data of Landsat TM ([13, 14, 15]) or, rarely,  $ETM + SLC$ -on [11, 14] are primarily used. The main difference between OLI sensor and its predecessors is a greater radiometric resolution (12-bit to 8-bit in sensors  $TM$  and  $ETM +$ ), allowing to identify even minor variations in reflectivity of objects of the earth's surface.

Following data were used in addition to the image:

• geological map;

• map of Quaternary sediments;

• soil map;

• forest inventory materials.

All data were presented as vector layers in \*.shp format.

Reference materials on NNP «Slobozhanskiy» also were used in the course of the work.

The work was performed as part of the «Landscape studies within the NNP «Slobozhanskiy» territory» section of educational professional-oriented practice of 2nd year students of the Physical Geography and Cartography Department in June 2014.

Evaluation of reliability of the obtained thematic rasters was conducted in two stages. First, in laboratory conditions the results of classification were estimated directly by park workers, who have a good knowledge about the peculiarities of NNP territory. Second, the results were checked through the direct visits to the control sites and the determination of compliance in the field.

Identification of plant communities by unsupervised classification using.

ISODATA method was used as a method of unsupervised classification. Thematic rasters were built in the ENVI 5.0 software.

It is known that the main problem of unsupervised classification is the fact that, in any case, all pixels of researched area will be assigned to a particular class. So to get representative results, the most important thing is to choose the correct number of classes.

As part of this research a classification by the ISODATA method was conducted with a division on 10 and 13 classes. However, after the post-classification processing, it was found that despite the extension of classes as a result of classes combining, resulting thematic raster was divided into 9–10 classes. The combination of classes was carried out when one type of land covers (primarily plant communities) was artificially attributed to two classes.

In addition to the Combine Classes tool, such tools were used at the stage of post-classification processing: Sieve to remove isolated pixels, Clump to merge adjacent areas and Majority filter to smooth classification results.

As a result of transformations following thematic raster was obtained (Fig. 1).

The results of the classification by the ISODATA method received relatively low quality score during the assessment done by workers of the park, due to the large amount of distortion. The third class got territories occupied by simultaneously mature and young pine without undergrowth. The site with mature pines without undergrowth was well allocated only in the south of the territory. In the central and northern parts the class corresponded to young pine with undergrowth. Class 4 interspersed significantly with subor in the central and southern parts. In addition, it included wetland plant communities located in the shaded part of the wetland. Class 5 combined birch in the northern part of the territory and subor in the central and southern parts. Class 6 was separated relatively well, especially in the case of cuttings which had overgrown. Nevertheless, meadow vegetation and alder groups were added to this class. In addition, this class had no clear boundaries with class 8 «Densely planted deciduous forest areas». Finally, the last class «Recent felling that is overgrowing with undergrowth and has open sand» included a much larger area than those actually relating to fresh felling.

To improve the results an attempt was made to apply the ISODATA method to multispectral image Landsat, spatial resolution of which was artificially enhanced by Pansharpening tool due to panchromatic band. Unfortunately, improving of visualization was combined with a significant distortion of spectral information. As a result, after the ISODATA method application most homogeneous areas experienced significant fragmentation, which was expressed, above all, in a very considerable number of isolated pixels. Consequently, further analysis of thematic raster, obtained on the basis of an image with improved resolution, was found inappropriate.

Identification of plant communities by supervised classification using.

As an alternative to ISODATA method it was decided to choose supervised classification method, which could significantly improve the quality of the results of research. The most difficult was a hilly area in the north, where birch often varied with swampy areas. In addition to the type of vegetation, light exposure changed in this part of NNP. As a result, even if the signature sets had been selected correctly methods based on calculating the distance between pixels in a multidimensional spectral space would have led

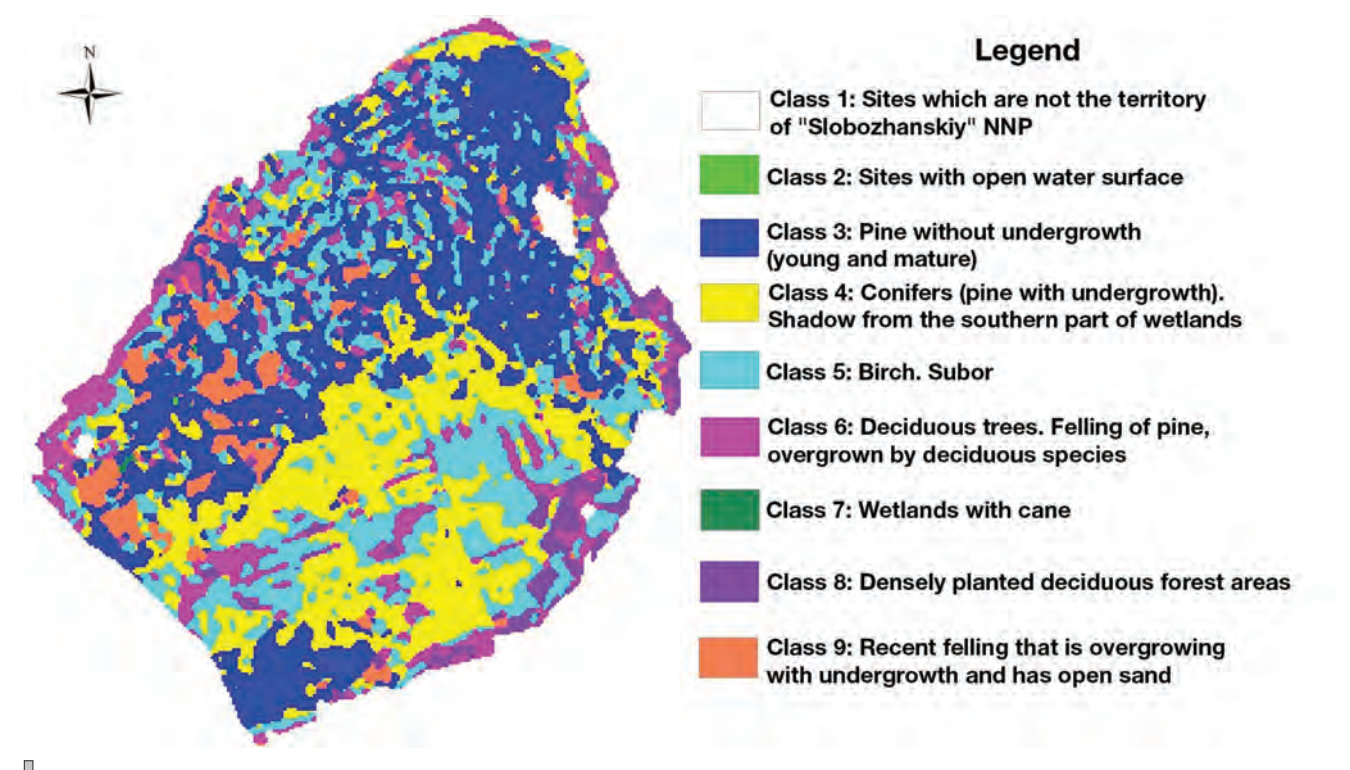

*Fig. 1. Results of the allocation of plant communities and other land covers by the ISODATA method with division into 10 classes.*

to the assignment of pixels of territories with one type of vegetation to different classes.

An interesting alternative to the above-mentioned methods is a method of spectral angle (Spectral Angle Mapper — SAM). This method operates not with distances, but with limit lines of relationships between reflectivity in different bands of spectral feature space, defining the minimum and maximum dependence values. Thus, the range of signs that correspond to a certain class was determined by the angular value. As a result, the pixels belonging to the same type of land cover, but located in different lighting conditions, will refer to the same class. It should be noted that the use of SAM method does not always give unambiguous results. Thus, in the article [12], devoted to the identification of invasive plants by hyperspectral data, it was indicated that the SAM method gave only 40% of accuracy.

At the beginning of the supervised classification by SAM method a list of plant communities and other land covers was formed together with the experts from «Slobozhanskiy» National Park. For each class a spectral angle was selected then and polygons of typical sites were outlined, which were spectral signatures of these classes. As a result, following spectral angles for selected classes were identified (Table 1).

As a result of the classification such classes were well identified: «Young pine», «Sites with open water surface», «Recent felling that is overgrowing with undergrowth and has open sand», «Birch wood» and «Birch wood on dry soil».

The disadvantages of the built raster included

redundant areas assigned to «Birch wood» class and not clearly highlighted «Felling, overgrown with young trees, which has no open sand» class. Most errors were observed in the northern part of the image due to the fact that in this region the sites of different land surfaces were very small in size, the allocation of which by image with a resolution of 30 meters was a very complex task. Great inaccuracy was observed in the allocation of deciduous trees growing in place of former cutting. These areas in the classification were assigned to multiple classes (Fig. 2).

To improve results a series of Majority/Minority Analysis arrangements were applied to the thematic raster, primary purpose of which was removing of uninformative isolated pixels and reducing «Unclassified» class by including its pixels to the spatially adjacent classes. The results are shown in Fig. 3.

Verification of results of classification was carried out directly in field conditions with the use of a tablet computer with installed ArcGIS for Windows Mobile software.

According to the results of the field stage of the research and to the results of the analysis of the obtained thematic raster, conducted together with employees of «Slobozhanskiy» NNP, a degree of representativeness of allocation of each of the classes was defined.

«Recent felling that is overgrowing with undergrowth and has open sand» class separated well, in some cases there were redundant sites that emerged after the use of Majority tool, but the percentage of such sites was negligible.

*Table 1*

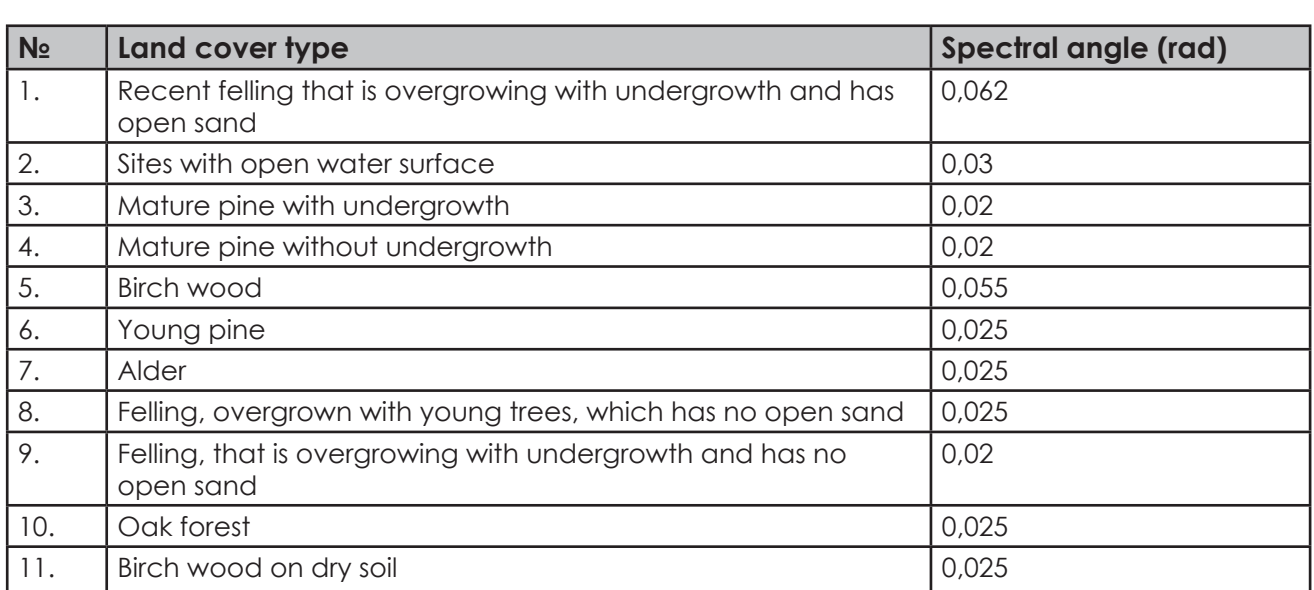

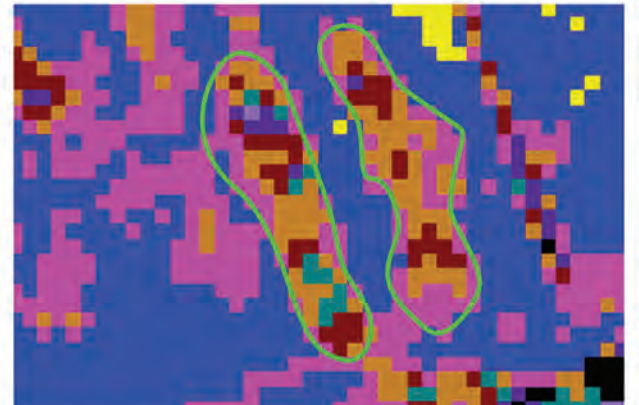

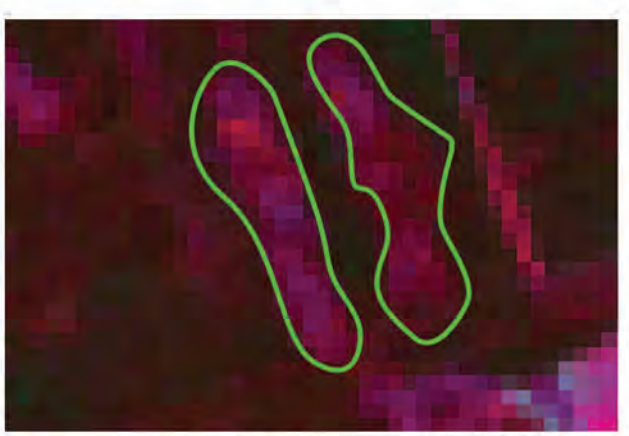

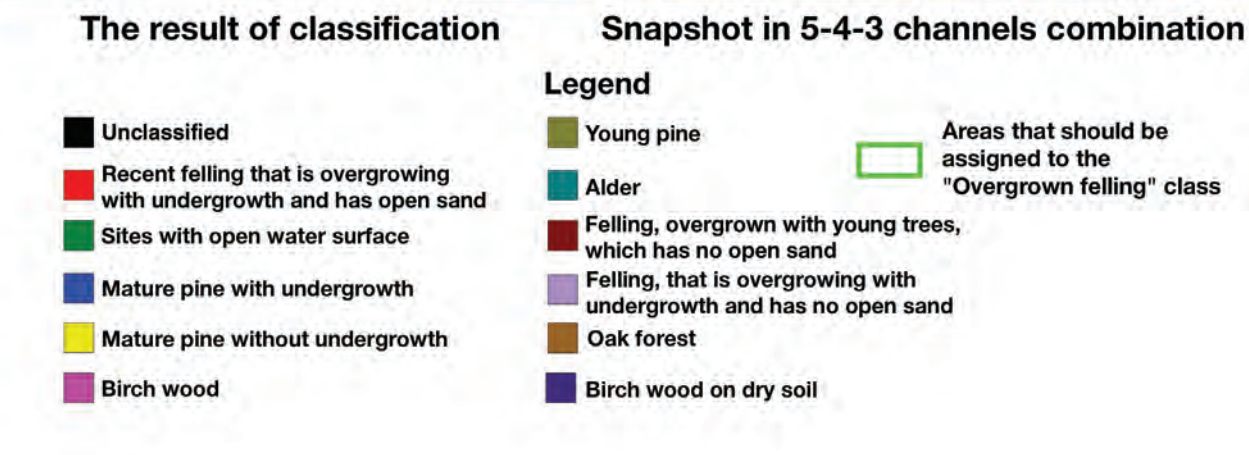

*Fig. 2. The division of sites of overgrown felling into several classes (SAM method).*

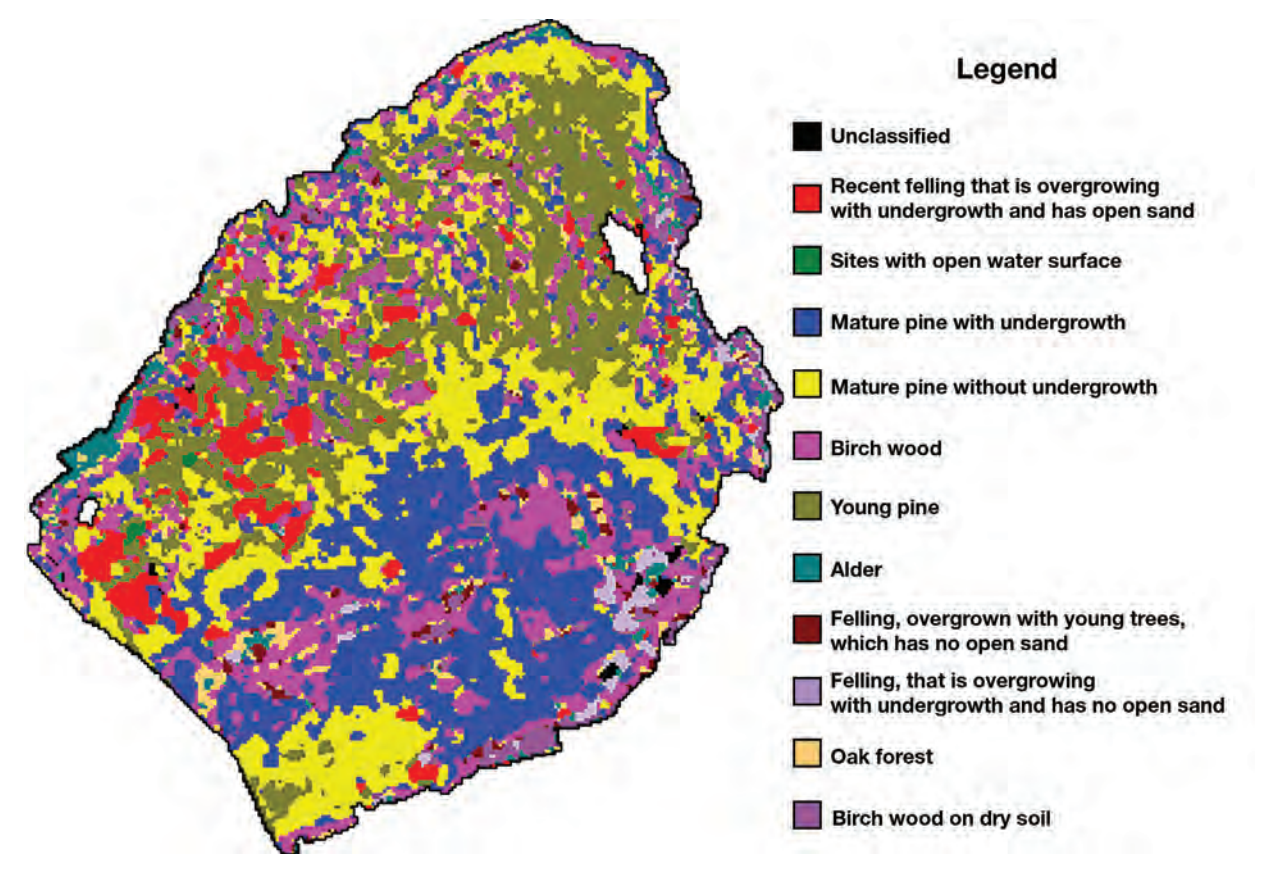

*Fig. 3. The results of the allocation of plant communities and other types of land coverage by SAM method.*

«Sites with open water surface» class also separated well without redundant sites.

«Mature pine with undergrowth» class was characterized by a large number of redundant sites in the northern part the territory. In the southern part this class was well allocated. Redundant sites in the northern part were associated with similar spectral characteristics of zones of transition from sites of young pine to birch wood. Birch wood could get there into one class with undergrowth. The same situation was observed in transition zones of young pine and alder and other hardwoods.

Class «Mature pine without undergrowth» had almost no redundant areas. A certain number of pixels of this class entered the class «Mature pine with undergrowth», but there was a few of such cases.

Class «Birch wood» was allocated badly. A lot of redundant areas with deciduous trees were assigned to this class, including alder, oak, linden associations and parts of subor (pine with oak and linden impurities) in the south and subor (pine with birch in admixture) in the north and others. Areas of birch themselves were often assigned to the neighboring classes («Mature pine with undergrowth», «Mature pine without undergrowth» and in some cases, «Young pine»). The reason for such outcome was the fact that according to the Landsat 8 data birch had similar spectral characteristics with other deciduous species, and it was hard to allocate it into one single class.

Class «Young pine» was allocated well, in some cases pixels of this class were classified as «Mature pine with undergrowth» or «Mature pine without undergrowth».

Class «Alder» was allocated relatively well, but some of sites covered with alder were classified as «Birch wood» due to similar spectral characteristics of these deciduous trees. The main part of this plant community was allocated well.

Class «Felling, overgrown with young trees, which has no open sand» was allocated badly. Pixels of this class distributed between «Birch wood» and «Alder» classes (Fig. 2).

Class «Felling that is overgrowing with undergrowth and has no open sand» was classified well but there were areas assigned to class «Birch wood». This class was a transition from class «Recent felling that is overgrowing with undergrowth and has open sand» to «Felling, overgrown with young trees, which has no open sand». The idea of the allocation of these areas in a separate class appeared during the identification of standard polygons (signatures) for classification.

Class «Oak forest» was allocated relatively well, but the degree of representativeness of assignment to oak of certain pixels was difficult to determine because not all territory with such vegetation was known. It is planned to visit classified areas in the future.

Class «Birch wood on dry soil» was highlighted well, but there was a certain amount of redundant pixels that didn't belong to this class. Some areas should have been classified as «Alder» but were attributed to this class due to the similar spectral characteristics.

**Conclusions and prospects.** By results of the research it was determined that for the identification of plant communities a supervised classification by SAM method gives much better results than a classification by ISODATA method. However, the above analysis of selected classes' representativeness suggests that even these improved results can be only partially used it the creation of landscape maps. A certain part of the plant communities that were not properly identified in the course of this research should be allocated by visual identification of ultrahigh-resolution images or directly in the field research.

In the future it is planned to explore the opportunities to improve results. The first way to improve results is the possibility of allocating classes by the series of Landsat images. A similar technique had been used by the authors for the problems of agricultural crops identification and gave positive results [2]. Another possibility is the analysis of plant communities on an image after Tasseled Cap transformation, which made it possible to obtain satisfactory results in some researches [11, 15]. Finally, many prospects can give the use of Sentinel 2 satellite data which was recently launched and which contains 13 spectral bands, especially in the red engle and near infrared bands.

> *Reviewer: Ph.D in geography, associate professor G.V. Titenko*

#### **References:**

1. Афанасьев А.А. Оценка применимости подходов к идентификации изменений ландшафтного покрова по данным дистанционного зондирования Земли/А.А. Афанасьев, А.В. Замятин//XI Международная научно-практическая конференция студентов, аспирантов и молодых учетов «Молодежь и современные информационные технологии». Сб. трудов.— Томск, 2012.— С. 371–372.

2. Балинська М.О. Ідентифікація сільськогосподарських культур шляхом формування їх часового спектрального образу/М.О. Балинська, О.С. Третьяков//Проблеми безперервної географічної освіти та картографії: Збірник наукових праць.— Харків: ХНУ ім. В.Н. Каразіна, 2013.— Вип. 17.— С. 3–8.

3. Кулик К.Н. Картографо-геоинформационное обеспечение ландшафтно-экологических исследований/К.Н. Кулик//Вестник Волгоградского государственного университета. Серия 11: Естественные науки. — 2011. —  $N_2$ . 2. — С. 76-81.

4. Літопис природи Національного природного парку «Слобожанський» за 2012 рік. Том 1/[А.П. Біатов, Н.О. Брусенцова, Н.Б. Саідахмедова та ін.] — Краснокутськ, 2013. — 136 с. з Дод. (Рукопис).

5. Поспелов И.Н. Инвентаризация и мониторинг биоразнообразия заповедника «Таймырский» и прилегающих районов на ландшафтной основе с использованием ГИС-технологий/И.Н. Поспелов, Е.Б. Поспелова//Материалы международной научно-практической конференции «Охрана и научные исследования на особо охраняемых природных территориях Дальнего Востока и Сибири», посвященной 25‑летию организации Буреинского государственного природного заповедника.— Хабаровск, 2012.— С. 114–117.

6. Сенная Е.И. Геоинформационная обработка данных в процессе обзорного ландшафтно-экологического картографирования/Е.И. Сенная//Научные ведомости Белгородского государственного университета. Серия: Естественные науки.— 2011.— Т. 17.— №. 21.— С. 119–127.

7. Указ Президента «Про створення національного природного парку "Слобожанський"»: за станом на 11.12.2009 р./Верховна Рада України.— Офіц. Вид.— К.: Парламентське вид-во, 2009. [Електронний ресурс]. ― Режим доступу: http://zakon0.rada.gov.ua/laws/show/1047/2009

8. Уфимцев А.Е. Использование метода ландшафтной индикации для мониторинга земель. [Электронный ресурс]/А.Е. Уфимцев, О.Ю. Вавер//Всероссийская конференция «Обработка пространственных данных и дистанционный мониторинг природной среды и масштабных антропогенных процессов».— Барнаул, 30 сентября — 4 октября 2013. — Режим доступа: http://conf.ict.nsc. ru/DPRS‑2013/ru/reportview/170151

9. Автоматизация процесса дешифрирования ландшафтных комплексов по материалам космической съемки для задач моделирования экологических процессов [Электронный ресурс]/[А.Д. Федоровский, С.А. Рябоконенко, А.Д. Рябоконенко, Я.В. Пархисенко]//Український Центр Менеджменту Землі та Ресурсів.— Режим доступа: http://www.ulrmc.org.ua/publication/it/Automation%20of%20Landscapes%20 Classification\_rus.pdf

10. Mapping wetlands and riparian areas using Landsat ETM+ imagery and decision-tree-based models/[C. Baker, R. Lawrence, C. Montagne, D. Patten]//Wetlands.  $-$  2006.  $-$  V. 26.  $-$  Nº. 2.  $-$  P. 465–474.

11. Lawrence R.L. Mapping invasive plants using hyperspectral imagery and Breiman Cutler classifications (RandomForest)/R.L. Lawrence, S.D. Wood, R.L. Sheley//Remote Sensing of Environment.— 2006.— V. 100. —  $N_2$ . 3. — P. 356–362.

12. Moody A. The influence of scale and the spatial characteristics of landscapes on land-cover mapping using remote sensing/A. Moody, C.E. Woodcock//Landscape Ecology.  $-$  1995.  $-$  V. 10.  $-$  Nº. 6.  $-$  P. 363–379.

13. Potapov P. et al. Mapping the world's intact forest landscapes by remote sensing/[Peter Potapov, Aleksey Yaroshenko, Svetlana Turubanova etc.].//Ecology and Society. —  $2008 - T$ . 13. —  $N^{\circ}$ . 2. — C. 51.

14. Sachs D.L. Detecting landscape changes in the interior of British Columbia from 1975 to 1992 using satellite imagery/D.L. Sachs, P. Sollins, W.B. Cohen//Canadian Journal of Forest Research. — 1998. — T. 28. —  $N<sup>0</sup>$ . 1. - C. 23-36.

#### УДК 528.88 **М.П. Слободяник**

Київський національний університет імені Тараса Шевченка

# ВИКОРИСТАННЯ МАТЕРІАЛІВ ДЗЗ У МОНІТОРИНГУ ТА УПРАВЛІННІ ВОДНИМИ РЕСУРСАМИ

Визначено провідну роль застосування матеріалів ДЗЗ в удосконаленні існуючого моніторингу та прийнятті оперативних управлінських рішень для задач екологічно безпечного водокористування; проаналізовано головні особливості аерокосмічних даних і показано найкращі шляхи їх застосування в водному господарстві. **Ключові слова**: дистанційне зондування, водне господарство, моніторинг.

#### **М.П. Слободяник ИСПОЛЬЗОВАНИЕ МАТЕРИАЛОВ ДЗЗ В МОНИТОРИНГЕ И УПРАВЛЕНИИ ВОДНЫМИ РЕСУРСАМИ**

Определена ведущая роль применения материалов ДЗЗ в усовершенствовании существующего мониторинга и принятии оперативных управленческих решений для задач экологически безопасного водопользования; проанализированы главные особенности аэрокосмических данных и показано наилучшие пути их применения в водном хозяйстве.

**Ключевые слова**: дистанционное зондирование, водное хозяйство, мониторинг.

#### **M.P. Slobodianuk**

## **USE MATERIALS OF REMOTE SENSING IN MONITORING AND WATER MANAGEMENT**

The leading role of application of remote sensing materials to improve the existing monitoring and decision-making for operational tasks and environmentally safe water management were defined; the main features of aerospace data were analyzed; and it was shown how to use them in the water industry effectively. **Keywords**: remote sensing, water management, monitoring.

**Вступ**. Ефективне управління водними ресурсами, проблеми раціонального водокористування та оцінки якості води в Україні стають дедалі гострішими.

За даними Міністерства екології та природних ресурсів основними причинами забруднення поверхневих вод є скиди забруднених комунально-побутових і промислових стічних вод безпосередньо у водні об'єкти та через систему міської каналізації; надходження до водних об'єктів забруднюючих речовин у процесі поверхневого стоку води із забудованих територій та сільгоспугідь, а також ерозія ґрунтів на водозабірній площі.

Для вирішення актуальних завдань раціонального та екологічно обґрунтованого водокористування необхідно застосовувати сучасні засоби отримання оперативної інформації про стан водних систем країни. Систематичне одержання такої інформації традиційними методами вимагає значних витрат, а іноді взагалі неможливе. Досвід експлуатації природоресурсних штучних супутників Землі свідчить про перспективність та ефективність застосування методів дистанційного зондування Землі (ДЗЗ).

**Вихідні передумови.** Теоретично-методичні та прикладні проблеми економіки природокористування, оцінки й управління водними ресурсами та застосуванням

матеріалів ДЗЗ в даному напрямку у різних аспектах досліджувались відомими вітчизняними й зарубіжними вченими як: Абросімов А.В., Архангельська Ю. М., Анпілова Є.С., Брагинський Л. П., Боголюбов В.М., Варламов Є.М., Волошкіна О.С., Герасимчук З.В., Готинян В.С., Данилишин Б. М., Дворкін Б.А., Іщук О. О., Красовський Г.Я., Лебединський Ю. П., Левківський С.С., Лаврик В.І., Макаровський Є. Л., Осадчий В.І., Попов М. О., Сахаєв В. Г., Степанов В.М., Теліженко О. М., Трофимчук О. М., Хвесик М.А., Яцик А.С., Cloke P. J., Daly H.E., Grigg N. S. та іншими.

**Мета дослідження** — означити провідну роль застосування матеріалів ДЗЗ в удосконаленні існуючого моніторингу та прийнятті оперативних управлінських рішень для задач екологічно безпечного водокористування; проаналізувати головні особливості аерокосмічних даних і показати найкращі шляхи їх застосування в водному господарстві.

**Виклад основного матеріалу**. В умовах стабільно високого рівня техногенного навантаження на територію України, все більшого значення набуває розробка та впровадження автоматизованих геоінформаційних систем управління природокористуванням та охороною довкілля, головним завданням яких є підтримка системи моніторингу навколишнього природного середовища, своєчасна інвентаризація джерел забруднення та видача попереднього прогнозу наслідків техногенного навантаження на довкілля, особливо в галузі водних ресурсів.

Можливості описаних вище технологій моніторингу стану водних об'єктів можна суттєво розширити застосуванням сучасних методів дистанційного зондування. За допомогою поєднання можливостей ГІС та технологій космічного моніторингу можна організувати безперервний процес актуалізації просторових даних за допомогою дешифрування космічних знімків, їх векторизації, аналізу поточної ситуації в регіоні, прогнозування та пошуку прийнятних управлінських рішень.

Всі дистанційні методи спостережень за навколишнім середовищем можна поділити на активні і пасивні. В основі обох методів лежить взаємодія електромагнітних хвиль оптичного діапазону частот з матеріальними об'єктами і поширення цих хвиль у вакуумі, атмосфері і водному середовищі.

Особливістю пасивних методів є наявність в апаратурі лише приймача оптичного випромінювання. Джерелом випромінювання, що несе інформацію про об'єкт, служить в кінцевому рахунку Сонце. В активних методах апаратура включає не тільки приймач, але й джерело зондуючого випромінювання (сигналу), що посилається з літального апарату на Землю [8].

На сучасному етапі розвитку техніки дистанційного зондування з космосу використовуються в основному пасивні методи, що вимагають малогабаритної апаратури з помірним споживанням енергії. Використання передавача в активних методах призводить до збільшення розмірів апарату, його маси і необхідної енергії. Однак інформативність активних методів є значно вищою. Носіями апаратури можуть бути різні наземні установки, аеростати, середньовисотні і висотні безпілотні і пілотовані літальні апарати, висотні науково‑дослідні ракети, пілотовані космічні літальні апарати і орбітальні станції, штучні супутники Землі.

Пасивні методи. Найпростішим оптичним методом дослідження Землі з космосу є візуальне спостереження. Доприладів, що працюють у видимому діапазоні електромагнітного спектра, відносяться різного типу фотографічні камери і телевізійні камери зі спеціальною передавальною електронно-променевою

трубкою. Крім того, для отримання зображення в декількох діапазонах довжин хвиль застосовується багатозональне фотографування. Перевагою цієї апаратури є надійність, хороша роздільна здатність на місцевості, велика інформативність. Недоліки — залежність від хмарності і сонячного освітлення.

До приладів, що працюють за межами видимого діапазону електромагнітного спектру, відносяться інфрачервоні і мікрохвильові радіометри, що вимірюють величину потоку випромінювання, що утворюється відбитою і розсіяною сонячною радіацією і власним випромінюванням земної поверхні і атмосфери в різних діапазонах довжин хвиль.

Інфрачервоні радіометри за своїми перевагами і недоліками подібні з системами, що працюють у видимому діапазоні спектра. Мікрохвильові радіометри мають невисоку роздільну здатність, але їх робота не залежить від погодних умов.

Активні методи. До активних засобів зондування, що посилають сигнали і реєструють їх відбиття від земної поверхні, відносяться мікрохвильові радари і лідари (лазерні радари). Основними перевагами цих систем є незалежність від погодних умов та освітлення, зондування поверхневих шарів, в тому числі вглиб. Недоліки — невисока роздільна здатність, невеликий масштаб зображення.

Сучасний рівень розвитку аерокосмічних засобів ДЗЗ також дозволяє отримати дані не лише про фотометричні параметри водних об'єктів в широкому спектральному діапазоні з необхідною просторовою роздільною здатністю і періодичністю поновлення інформації, але й оцінювати низку їх санітарно-біологічних характеристик. Водна поверхня при цьому є природним джерелом інформації для визначення як стану водойми в цілому, так і виявлення ряду процесів, що відбуваються у товщі води. Вважається, що найкращих результатів можна досягти при комплексному, синхронному використанні космічних та наземних досліджень, коли дані наземних вимірювань екстраполюються на картосхеми, одержані на основі космічних знімків і навпаки, аномалії, що виявлені на космічних зображеннях стають необхідною базовою інформацією для проведення наземних польових досліджень [9].

Цілком очевидно, що водне господарство — це галузь, в якій використання методів дистанційного зондування Землі (ДЗЗ) з космосу і геоінформаційних технологій важко переоцінити.

За допомогою даних ДЗЗ і програмних комплексів по їх обробці можна вирішувати багато важливих завдань, у тому числі такі як [4]:

— інвентаризація водосховищ та інших водних об'єктів;

— постійні спостереження за станом дамб та інших водозахисних та гідротехнічних споруд;

— оцінка екологічного стану водних об'єктів, в тому числі виявлення забруднених в результаті аварійних скидів та розливів шкідливих речовин ділянок водойм, виявлення джерел забруднення;

— вивчення руслових процесів і картографування мікрорельєфу дна на мілководді;

— прогнозування і оперативний моніторинг повеней, моделювання процесів затоплення території в результаті повеней;

— моніторинг стану водоохоронних зон, несанкціонованого будівництва в їх межах промислових і житлових об'єктів;

— вирішення судових спорів, пов'язаних з водокористуванням та порушеннями Водного кодексу України;

— визначення біологічної продуктивності водойм, виявлення водних біоресурсів, вирішення завдань риболовного промислу.

Як видно з наведеного переліку завдань, для їх вирішення, в більшості випадків, необхідно отримувати дані ДЗЗ з космосу постійно, із заданим періодом спостережень.

Підкреслюючи, що окремі цикли моніторингу водних об'єктів можна реалізувати на базі даних ДЗЗ з різних космічних апаратів (КА), відзначимо риси, яким повинна відповідати система моніторингу:

— максимально можлива (бажано щоденна) періодичність зйомки (може досягатися за рахунок особливостей орбіти, відхилення знімальної апаратури від надира, широкої смуги захоплення);

— можливість здійснення зйомки на замовлення, коли замовник визначає конкретний об'єкт і дату зйомки;

— наявність мультиспектральної знімальної системи для якісної оцінки стану водної маси та моніторингу водоохоронної зони.

Таким умовам відповідають такі супутникові системи, як: КА Terra і Aqua з радіо метром MODIS (Moderate Resolution Imaging Spectroradiometer) *i* група супутників RapidEye [6].

Для вирішення завдань екологічного моніторингу великих водних об'єктів цілком підходять дані, що отримуються з радіометра MODIS, які знаходяться у вільному доступі, безкоштовно і практично в режимі реального часу поширюються Геологічною службою США в мережі Інтернет. Радіометр MODIS має 36 спектральних каналів з 12 бітовим радіометричним розрізненням у видимому, ближньому, середньому і далекому інфрачервоному діапазонах і регулярно виконує зйомку будь-яких територій з просторовим розрізненням 250 м, 500 м і 1 км. Для вирішення завдання оцінки якості води найбільш інформативною є синьо-зелена область спектральних каналів MODIS. Низьке просторове розрізнення обмежує широке застосування даної системи. Вона придатна тільки для моніторингу великих водойм і масштабних процесів, що відбуваються в них, як наприклад, (рис. 1) де видно барвисте цвітіння фітопланктону в певних ділянках Чорного та Азовського моря.

Кращим, на наш погляд, вибором в плані моніторингу буде використання групи супутників RapidEye, що дозволяє виконувати зйомку одного і того ж району Землі з періодичністю 24 год, покриваючи щодня зйомкою територію площею 4 млн. км<sup>2</sup>. Маневреність апаратів, великі площі зйомки, можливість щоденного моніторингу, а також висока просторова роздільна здатність (до 5 м) та широка смуга знімання (77 км) роблять використання даних, отриманих від супутників RapidEye, особливо перспективним для завдань моніторингу в різних галузях, включаючи водне господарство. Знімальні системи супутників, окрім чотирьох традиційних мультиспектральних каналів, мають в своєму розпорядженні ще один — «крайній червоний» (0,69–0,73 мкм), що ще більше розширює можливості застосування цих знімків для моніторингу. Крім того, висока роздільна здатність дозволяє здійснювати моніторинг не тільки водної маси, але і берегових процесів, аж до локальних джерел забруднення. Так, наприклад, під час катастрофічного землетрусу магнітудою 8,8 балів і руйнівного цунамі, що відбулися 11 березня 2011 р. компанія RapidEye оголосила про отримання перших знімків районів Японії, постраждалих від катастрофи. Отримані угрупованням супутників RapidEye (рис. 2) знімки були негайно надані в розпоряджен-

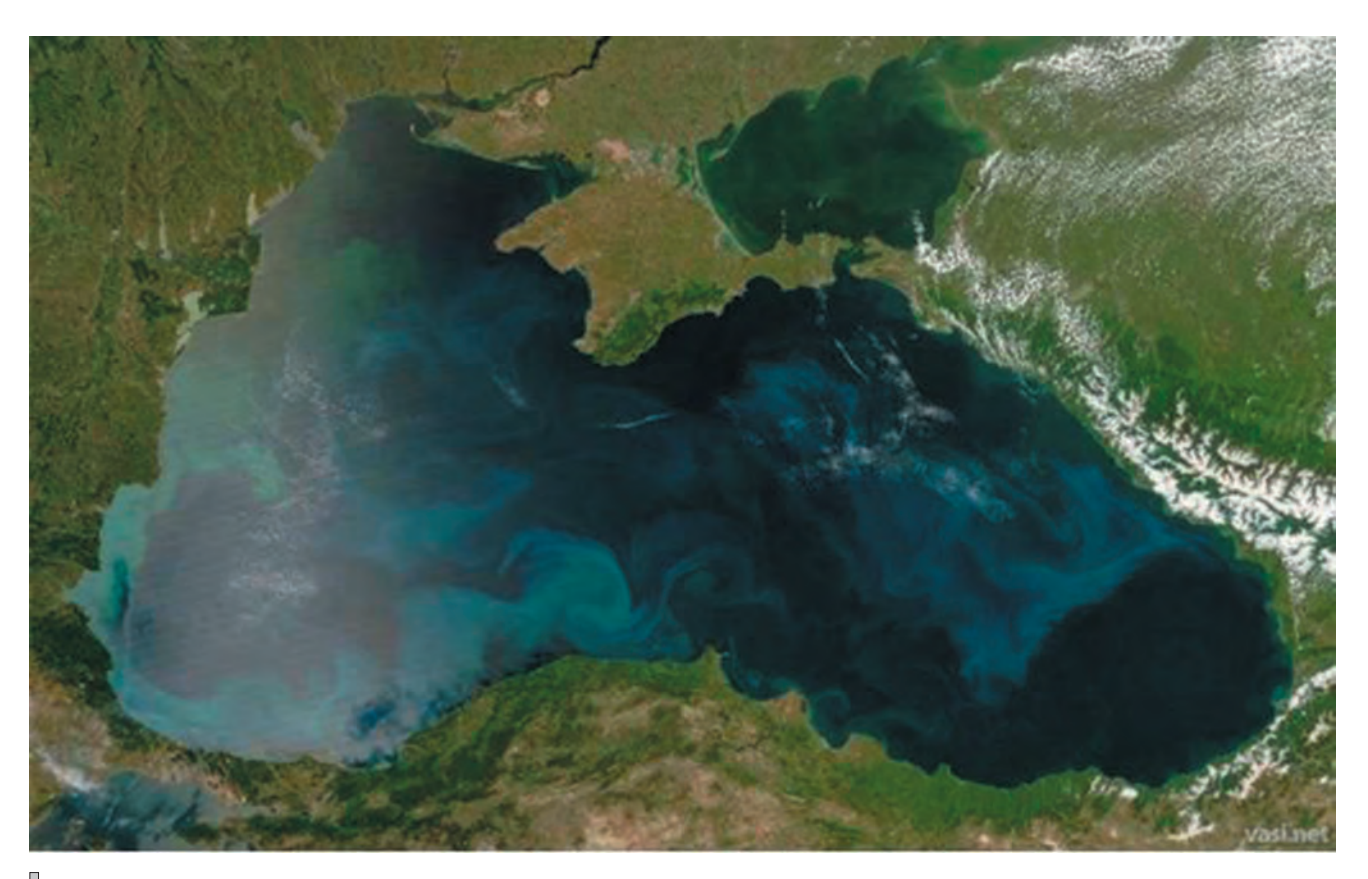

*Рис. 1. Знімок акваторії Чорного і Азовського моря виконаний системою NASA/MODIS Rapid Response Team супутника Aqua. 4 червня 2008.*

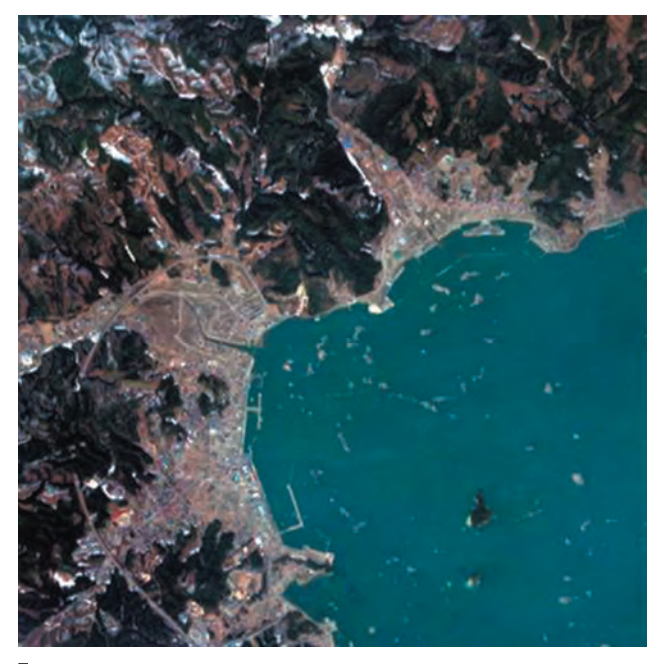

*Рис. 2. Район, який постраждав від руйнівного цунамі. Японія, RapidEye. 13 березня 2011.*

ня урядових агентств Японії для прийняття своєчасних рішень.

Перспективним є комплексний підхід до моніторингу водойм для вирішення практичних завдань із застосуванням даних ДЗЗ.

Як приклад можна розглянути можливість вирішення завдання виявлення основних техногенно спровокованих змін водної маси і водозбору водойми охолоджувача атомної електростанції.

За допомогою даних космічної зйомки високої роздільної здатності, наприклад, з КА GeoEye (просторовий дозвіл в мультиспектральному режимі 1,6 м), вирішується завдання докладної і актуальної фіксації об'єктів і явищ на спостережуваній території, зокрема, чітке визначення положення берегової лінії водосховища у меженний період, точне встановлення майданних і лінійних параметрів водойми, виявлення дрібних за розмірами, але важливих, природних (яри, вимоїни, карстові западини, переліски, луки і т.п.) і антропогенних (кар'єри, ями, смітники, ферми, будови, сади, лісосмуги, ставки тощо) об'єктів в межах басейну. Повторювані дані з космічних апаратів середнього розрізнення Landsat і Terra/ASTER, а також низької роздільної здатності (радіометр MODIS) за кілька років дозволять вивчити термічний режим водойми і, на основі цього, створити докладні карти і тимчасові моделі розподілу температур по поверхні водосховища (рис. 3).

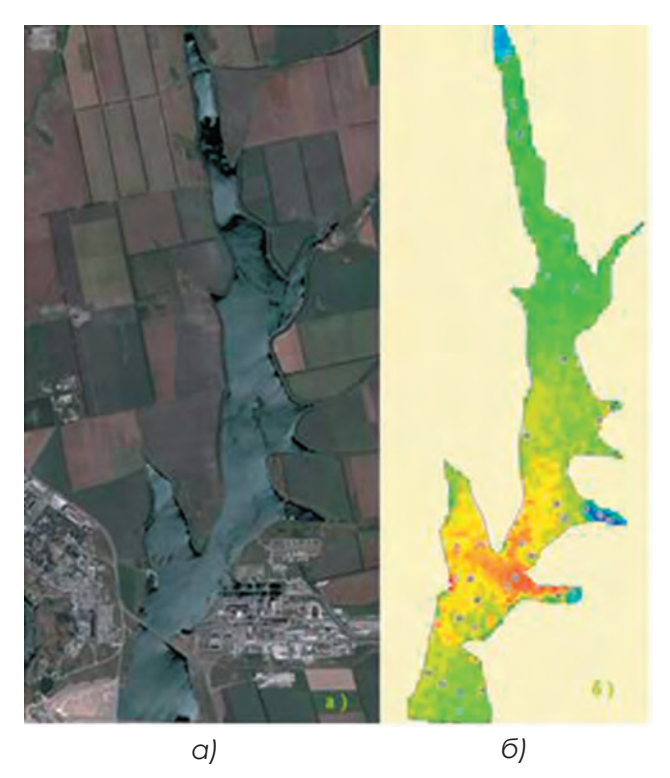

*Рис. 3. Ташлицька водойма-охолоджувач Південно-Української АЕС (Україна, Миколаївська область): а — покращене кольорове зображення в природних кольорах з роздільною здатністю 0,6 м на знімку з КА QuickBird від 06.07.2006 р.; б — температурні поля поверхневого шару води, побудовані по тепловому каналу знімка з КА Landsat.*

Проаналізувавши рис. 3а, виразно помітно скидання теплих вод у південно-східній частині водосховища, де розташовуються енергоблоки АЕС.

**Висновки**. Вищевикладені приклади, безумовно, не вичерпують багаті можливості використання технологій ДЗЗ у сфері вирішення різноманітних водогосподарських завдань. Вони ще раз підкреслюють безсумнівну перспективність використання даних ДЗЗ у моніторингу та управлінні водними ресурсами.

А картографічне моделювання отриманих за допомогою дистанційного зондування даних, здійснене на основі геоінформаційного інструментарію, дозволяє не тільки відображати вже відомі просторові закономірності, але й проводити аналіз, виявляти та візуалізувати взаємозв'язки між джерелами забруднення та якістю води, визначати достовірність інформації за джерелами забруднення та виконувати районування за факторами забруднення та якістю поверхневих вод, зокрема при недостатньому обсязі гідрохімічних даних.

> *Рецензент: к. геогр.н., проф. А.М. Молочко*

#### **Література:**

1. Абросимов, А.В. Использование данных ДЗЗ космоса из для монитогринга водных обьектов/А.В. Абросимов, Б.А. Дворкин//Геопрофи.— № 5.— 2009.— С. 40–45.

2. Архангельська, Ю.М. Локальна геоінформаційна система «AQUAGIS»/Ю.М. Архангельська// Актуальні проблеми автоматизації та інформаційних технологій.— Т. 15.— 2011.— С. 151–160.

3. Анпілова, Є.С. Інформаційні технології для управління екологічною безпекою вод/Є.С. Анпілова// Монографія — К.: — «Азимут-Україна».— 2013.— С. 22–31.

4. Боголюбов, В.М. Обгрунтування структури геоінформаційної системи управління поверхневим стоком в басейнах малих річок/В.М. Боголюбов, В.І. Лаврик/Екологічна бепека.— № 1.— 2008.— С. 31–35.

5. Всемирная орбитальная группировка космических аппаратов ДЗЗ//Геоматика. - 2008. - № 1.-С. 60–62.

6. Дворкин, Б.А. Новая перспективная группировка спутников RapidEye/Б.А. Дворкин//Геопрофи.—  $2009. - N93. - C. 14-18.$ 

7. Космический мониторинг состояния водных обьектов/Режим доступу: — http://www.ntsomz.ru/ projects/eco/econews\_271108\_beta.

8. Мониторинг водных ресурсов/Режим доступу: — http://www.km.ru/referats/332332‑monitoringvodnykh-resursov.

# **Зміст**

**С.В. Костріков**

ДОСВІД ЗАСТОСУВАННЯ ПРОГРАМНОГО ЗАБЕЗПЕЧЕННЯ ГІС ДЛЯ ВІЗУАЛІЗАЦІЇ ГЕОЛОГІЧНОГО СЕРЕДОВИЩА (НА ПРИКЛАДІ ГАЗОКОНДЕНСАТНОГО РОДОВИЩА).............................................3

**Г.Р. Байрак, І. С. Муха**

ДОСЛІДЖЕННЯ ЕРОЗІЙНО-АКУМУЛЯТИВНИХ ПРОЦЕСІВ РІК УКРАЇНСЬКИХ КАРПАТ НА ОСНОВІ ГІС ТА АВТОРСЬКОГО ПРОГРАМНОГО МОДУЛЯ.......................13

**Л.Б. Поліщук, В.С. Попов, Ю.К. Бурдун, О.О. Карасьов, А.І. Янченко**

ІНТЕРАКТИВНА КАРТА: ОХОРОНА ПРИРОДИ ХАРКІВСЬКОЇ ОБЛАСТІ...........18

**В.И. Гаврилова, М.Ю. Грищенко, А.М. Карпачевский, А.Ю. Киселёва, Г.М. Леонова**

ПОЛЕВОЕ КРУПНОМАСШТАБНОЕ ТЕМАТИЧЕСКОЕ КАРТОГРАФИРОВАНИЕ ПОЛУОСТРОВА ВЕСЛОВСКИЙ (ОСТРОВ КУНАШИР)...............................22

**E. V. Konshina**

APPLICATION OF MODIS MCD45 DATA FOR BURNED AREA CALCULATION IN BOREAL ZONE OF THE EUROPEAN PART OF RUSSIA.................................................28

**О.І. Сінна, А.Ю. Утєвський, В.С. Попов** ЦИФРОВЕ МОДЕЛЮВАННЯ РЕЛЬЄФУ ДНА АКВАТОРІЙ У РАЙОНІ УКРАЇНСЬКОЇ АНТАРКТИЧНОЇ СТАНЦІЇ «АКАДЕМІК ВЕРНАДСЬКИЙ»....................31

**Г.В. Лобанов, О.П. Москаленко, Е.Л. Ковалёва, А.П. Ужакина, А.Ю. Зверева, Б.В. Тришкин, М. В. Коханько, А.В. Полякова** ПРЕДСТАВЛЕНИЕ ИНФОРМАЦИИ О ПРИРОДНЫХ ФАКТОРАХ ОБЩЕСТВЕННОГО ЗДОРОВЬЯ В СИСТЕМАХ ПОДДЕРЖКИ ПРИНЯТИЯ РЕШЕНИЙ (НА ПРИМЕРЕ МЕДИКО-ЭКОЛОГИЧЕСКОГО АТЛАСА БРЯНСКОЙ ОБЛАСТИ).............................36

**E.S. Kuharuk, Iu. Kh. Corman** SPECIAL CONSIDERATIONS ON SOIL-PROTECTIVE MAPPING USING COMPUTER TECHNOLOGIES IN MOLDOVA............................................42 **Г.Ю. Бовкун, Н.О. Манакова** МЕТОДЫ ГИС-АНАЛИЗА В ЗАДАЧАХ УПРАВЛЕНИЯ ВОДНЫМИ РЕСУРСАМИ УКРАИНЫ..................................................45 **Н. П. Сергєєва** ГЕОІНФОРМАЦІЙНИЙ АНАЛІЗ СПЕЦІАЛІЗАЦІЇ СІЛЬСЬКОГО ГОСПОДАРСТВА РЕГІОНУ (НА ПРИКЛАДІ ЛЬВІВСЬКОЇ ОБЛАСТІ)....48 **А.Н. Полуянова** ПРИМЕНЕНИЕ АВТОМАТИЗАЦИИ В ТОПОГРАФО-ГЕОДЕЗИЧЕСКОМ ПРОИЗВОДСТВЕ ПРИ ОПРЕДЕЛЕНИИ ОБЪЕМОВ ОБЪЕКТОВ...............................54 **О.О. Volkovaia, M.O. Balynska, О.S. Tretyakov** THE APPLICATION OF DIFFERENCE IMAGE TECHNIQUE FOR CHANGE DETECTION ON THE TERRITORY OF MEZIN NATIONAL NATURE PARK............................................58 **Е.Л. Ковалёва, А.П. Ужакина, Б.В. Тришкин** ПРЕДСТАВЛЕНИЕ УСЛОВИЙ ГОРОДСКОЙ СРЕДЫ В ИНФОРМАЦИОННЫХ РЕСУРСАХ ЗДРАВООХРАНЕНИЯ НА МУНИЦИПАЛЬНОМ УРОВНЕ..............66 **O.S. Tretyakov, O.V. Bodnia, M.O. Balynska, A.P. Biatov, O.O. Volkovaia, T.S. Khoroshun, I.A. Oliinykov, K.A. Bila, A. Yu. Ovcharenko, K. Yu. Aksonov, A. Yu. Pylynenko, N.V. Khazova, O.M. Korh** FEATURES OF INTERPRETATION OF PLANT ASSOCIATION OF NATIONAL NATURAL PARK «SLOBOZHANSKIY» USING LANDSAT 8 SATELLITE DATA.......................................73 **М.П. Слободяник**

ВИКОРИСТАННЯ МАТЕРІАЛІВ ДЗЗ В МОНІТОРИНГУ ТА УПРАВЛІННІ ВОДНИМИ РЕСУРСАМИ..........................80

Тези доповідей, збірники матеріалів та збірники наукових праць, які видані за тематикою Міжнародних наукових конференцій (до 2011 р.— семінарів), що проводяться щороку на кафедрі фізичної географії та картографії Харківського національного університету імені В.Н. Каразіна — опорній кафедрі (методичному центрі) з дисциплін картографо-топографічного циклу для університетів, які входять до Євразійської асоціації і здійснюють підготовку бакалаврів, спеціалістів та магістрів географії:

1. Досвід удосконалення навчального процесу з топографії та картографії на географічних факультетах університетів: Тези доп. Міжуніверситет. навч.-метод. семінару, Харків, травень 1993 р.— Х., 1993.— 45 с.

2. Сучасний стан та перспективи вивчення географії рідного краю у школах: Тези доп. Міжнарод. наук.-метод. семінару, Харків, 12–16 вересня 1994 р.— Х.,1994.— 141 с.

3. Шкільна топографія та картографія: реалії та перспективи: Тези доп. і повідом. наук.-метод. семінару викладачів ун-тів та засідання секції географічної картографії Навчально-методичної ради з географії Євразійської асоціації університетів, Харків, 12–15 вересня 1995 р.— Х., 1995.— 90 с.

4. Безперервна географічна освіта (дошкільна, шкільна, вузівська, післядипломна): нове у змісті і методиці: Матеріали ІІІ Міжнарод. наук.-метод. семінару, Харків, 9–13 вересня 1996 р.— Х., 1996.— 121 с.

5. Посилення практичної підготовки студентів‑географів з топографії і картографії та координації і результативності досліджень з географічної картографії на картографічних кафедрах державних університетів: Матеріали 3‑го Міжнарод. наук.-метод. семінару викладачів топографії та картографії держ. ун-тів, Харків, 7–11 липня 1997 р.— Х., 1997.— 80 с.

6. Безперервна географічна освіта: інноваційні методи і технології: Матеріали ІV Міжнарод. наук.-метод. семінару, Харків, 13–17 вересня 1998 р.— Х., 1998.— 148 с.

7. Науково‑методичне забезпечення навчального процесу з топографії і картографії на факультетах університетів та в школах з поглибленим вивченням географії: Матеріали 4‑го Міжнарод. наук.-метод. семінару, Харків, 14–17 вересня 1999 р.— Х., 1999.— 140 с.

8. Проблеми безперервної географічної освіти і картографії: Збірник наукових праць.— К.: Антекс, 2000.— Вип. 1.— 208 с.

9. Проблеми безперервної географічної освіти і картографії: Збірник наукових праць.— Вінниця: Антекс, 2001.— Вип. 2.— 240 с.

10. Проблеми безперервної географічної освіти і картографії Збірник наукових праць.— Вінниця: Консоль, 2002.— Вип. 3.— 338 с.

11. Модернізація і реформування середньої, вищої і післядипломної географічної та картографічної освіти в країнах СНД: досвід, проблеми, перспективи: Матеріали 12‑го Міжнарод. наук.-метод. семінару, Харків, 8–12 вересня 2003 р.— Вінниця: Антекс-У Лтд.,2003.— 376 с.

12. Проблеми безперервної географічної освіти і картографії Збірник наукових праць.— Вінниця: Антекс-УЛТД, 2004.— Вип. 4.— 300 с.

13. Проблеми безперервної географічної освіти і картографії Збірник наукових праць.— К.: Інститут передових технологій, 2005.— Вип. 5.— 208 с.

14. Проблеми безперервної географічної освіти і картографії: Збірник наукових праць.— К.: Інститут передових технологій, 2006.— Вип. 6.— 240 с.

15. Проблеми безперервної географічної освіти і картографії: Збірник наукових праць.— К.: Інститут передових технологій, 2007.— Вип. 7.— 208 с.

16. Проблеми безперервної географічної освіти і картографії: Збірник наукових праць.— К: Інститут передових технологій, 2008.— Вип. 8.— 324 с.

17. Проблеми безперервної географічної освіти і картографії: Збірник наукових праць.— К: Інститут передових технологій, 2009.— Вип. 9.— 264 с.

18. Проблеми безперервної географічної освіти і картографії: Збірник наукових праць.— К: Інститут передових технологій, 2009.— Вип. 10.— 248 с.

19. Проблеми безперервної географічної освіти і картографії: Збірник наукових праць.— Х.: ХНУ ім. В.Н. Каразіна, 2010.— Вип. 11.— 188 с.

20. Проблеми безперервної географічної освіти і картографії: Збірник наукових праць.— Х.: ХНУ ім. В.Н. Каразіна, 2010.— Вип. 12.— 216 с.

21. Проблеми безперервної географічної освіти і картографії: Збірник наукових праць.— Х.: ХНУ ім. В.Н. Каразіна, 2011.— Вип. 13.— 118 с.

22. Проблеми безперервної географічної освіти і картографії: Збірник наукових праць.— Х.: ХНУ ім. В.Н. Каразіна, 2011.— Вип. 14.— 128 с.

23. Проблеми безперервної географічної освіти і картографії: Збірник наукових праць.— Х.: ХНУ ім. В.Н. Каразіна, 2012.— Вип. 15.— 120 с.

24. Проблеми безперервної географічної освіти і картографії: Збірник наукових праць.— Х.: ХНУ ім. В.Н. Каразіна, 2012.— Вип. 16.— 138 с.

25. Проблеми безперервної географічної освіти і картографії: Збірник наукових праць.— Х.: ХНУ ім. В.Н. Каразіна, 2013.— Вип. 17.— 74 с.

26. Проблеми безперервної географічної освіти і картографії: Збірник наукових праць.— Х.: ХНУ ім. В.Н. Каразіна, 2013.— Вип. 18.— 186 с.

27. Проблеми безперервної географічної освіти і картографії: Збірник наукових праць.— Х.: ХНУ ім. В.Н. Каразіна, 2014.— Вип. 19.— 124 с.

28. Проблеми безперервної географічної освіти і картографії: Збірник наукових праць.— Х.: ХНУ ім. В.Н. Каразіна, 2014.— Вип. 20.— 166 с.

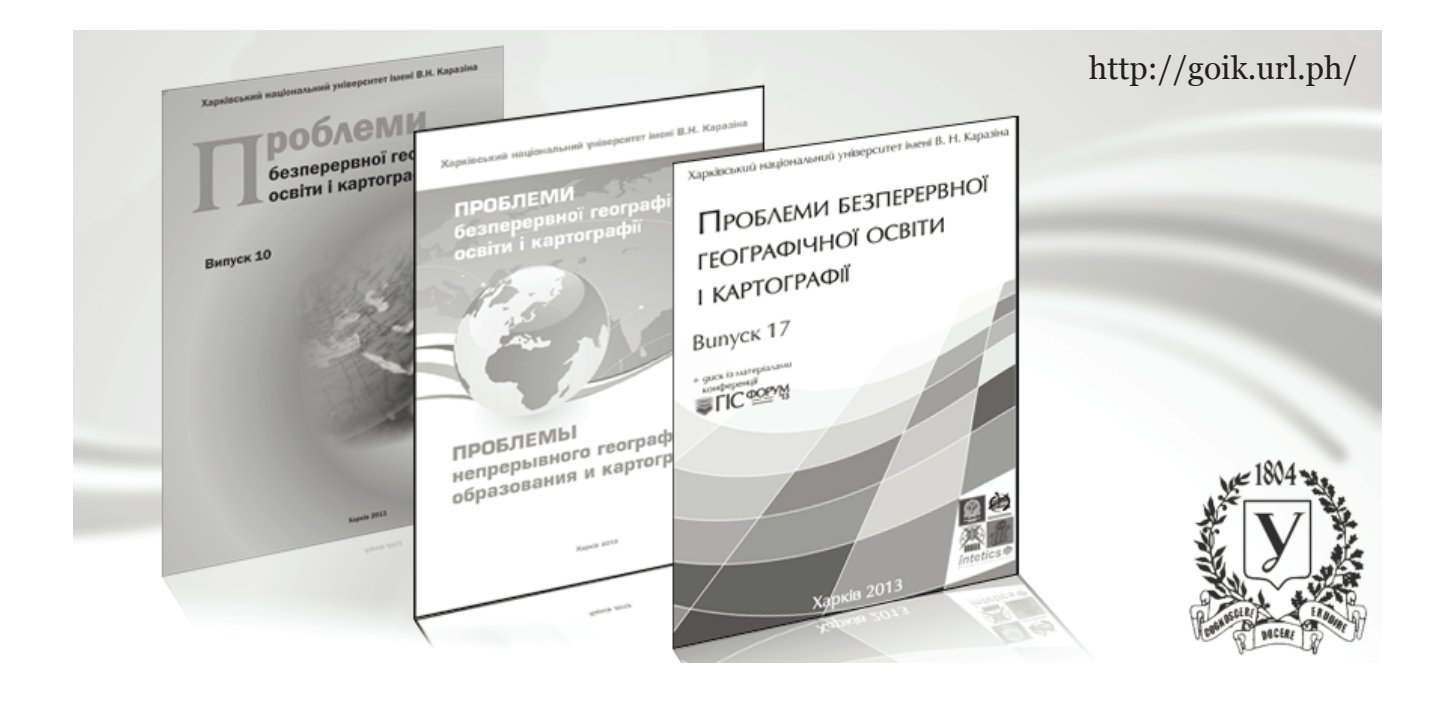

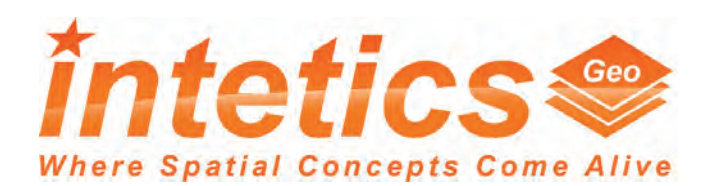

#### **О компании**

Начиная с 1995 года, Intetics успешно сотрудничает в IT-индустрии с более чем 200 компаниями по всему миру. Используя передовые информационные технологии и регламентированные бизнес-процессы, мы реализуем самые сложные идеи своих клиентов. Мы благодарны нашим клиентам за те задачи, которые они нам поручают — это дает нам возможность развиваться, выполняя работу, которую мы любим.

Мы ежегодно побеждаем в профессиональных конкурсах и получаем награды, в том числе такие престижные, как Deloitte Technology Fast 50, Inc 500, CRN 100 и European IT Excellence Awards. Intetics входит в рейтинги лучших компаний отрасли: Top 100 Global Service Providers и Top 100 Global Outsourcing. Мы сертифицированы по стандарту ISO 9001:2008 и являемся Microsoft Gold Certified Partner.

Отдел Intetics-Geo был создан в апреле 2009 года, команда на тот момент состояла из 6 человек. Теперь наша команда насчитывает более 100 человек. Более 70% специалистов нашей команды имеют высшее специальное образование в сфере ГИС, картографии, географии, планирования. Наши специалисты владеют опытом разработки и внедрения геоинформационных систем для всех отраслей хозяйства. На се-**BRTOMATIONS**  $\tilde{a}$ годняшний день компанией вы-HabqpoB полнено более 600 проектов по разным странам мира.

Мы активно участвуем в социальной жизни отрасли. Intetics-Geo ежегодно проводит ГИС-День и День открытых дверей, поддерживает проведение ГИС-Форума. Специалисты Intetics-Geo проводят семинары и мастер-классы по изучению современных инструментов и методов для всех интересующихся геоинформационными технологиями.

## **Наши услуги**

Мы верим в то, что использование геоинформационных систем меняет мир к лучшему, позволяя по-новому взглянуть на привычные данные, повышая точность оценок и прогнозов, обеспечивая более точные управленческие решения.

В реализации ГИС-проектов мы уделяем повышенное внимание геоданным. Ваши данные — это самое ценное. Они являются основой для создания карт, отчетов и анализа десятки лет, тогда как информационные системы могут менять архитектуру, версии и поставщиков.

Мы заботимся о правильной работе с геоданными, для того чтобы получать максимум новой полезной информации при мониторинге, анализе, прогнозе и картографической визуализации.

Наши услуги охватывают весь комплекс разработки ГИС — от консалтинга, проектирования систем и разработки наборов данных до технической поддержки.

## **Контактная информация:**

ехническа<sup>я</sup> тоддержка

**REPORT AND TROPIDAD** 

Прогноз

Paspa<sub>6or</sub> hasp<sub>orpe</sub>

 $\mathsf{p}_{\mathsf{peo}}$ бразо $\mathsf{P}^{\mathsf{ce}}$ 

**開** ул. Новгородская, 36, Харьков, 61103  $\bullet$  +38-057-760-48-77, +38-057-760-48-78 **geo@intetics.com ■** intetics.com/geo

Обработка Данны

**LNC** 

для Бизнеса

**Мониторинг** 

Создание /

Комплексна<sup>я</sup><br>Комплексная

Анализ

**HAR MOTOKAMU** 

# **ГЕ®К®М** *Мы внедряем технологии, облегчающие ваш труд*

Компания «Геоком», г. Харьков, предлагает сотрудничество в сфере геодезии, землеустройства, геологии, гидрографии, продажи навигационного GPS оборудования для строительства, геодезии, сельского хозяйства, а также других смежных областях.

Являемся официальными представителями фирм Trimble, Javad, Nikon, Hi-tirget (CША, Япония, Китай).

Продажа, ремонт, наладка оптического, лазерного, навигационного и GPS оборудования для строительства, геодезии, сельского хозяйства, гидрографии.

Благодаря большому опыту в геодезическом направлении, «Геоком» успешно внедряет новшества и наработки этой отрасли, в сельскохозяйственном сегменте и в развитии систем беспилотных летательных аппаратов. Имея свой сервисный центр и опытных инженеров, прошедших специализированное обучение в компании Trimble, Мы постоянно проводим усовершенствование существующих разработок, и создаем совершено новые, революционные, не имеющие аналогов проекты, призванные значительно облегчить и экономически удешевить работу систем навигации.

ЧФ «Геоком» имеет более 3000 заказчиков и покупателей во всех регионах Украины, а также в России, из них около 200 предприятий в Крыму. С 2008 по 2010 гг. действовал филиал ЧФ «Геоком» в г. Симферополь. Приоритетные регионы деятельности: Харьков, Белгород, Москва, Киев, Крым, Днепропетровск, Запорожье, Донецк.

Политика в отношении клиентов — развитие долгосрочных деловых отношений, построенных на взаимовыгодных условиях, что является важнейшим принципом работы компании. Отношения с клиентами и партнерами мы строим на основе доверия и порядочности. Специалисты нашей компании выполняют полный комплекс работ по всему спектру представленных в компании направлений, от проектирования, монтажа и пуско-наладки систем до обслуживания и модернизации. Благодаря этому, наши клиенты своевременно и качественно реализуют свои проекты и планы.

Поддержка стабильной репутации компании — принципы, заложенные в основу нашей деятельности, позволяют нам пользоваться уважением клиентов, партнеров и коллег. Мы дорожим своей репутацией и прикладываем все силы, чтобы ее сохранить.

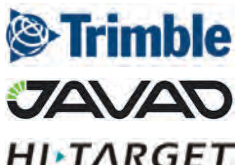

*Глобальные, оптические и лазерные системы позиционирования для решения геодезических, строительных*  **HI · TARGET** и землеустроительных задач

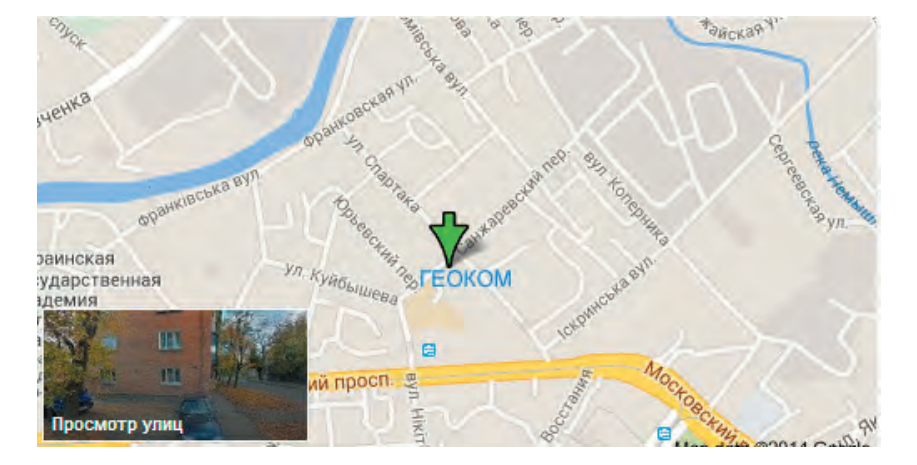

## **Контактная информация:**

- **| 明** ул. Спартака, 16, к.2, Харьков, 61001
- +38-057-732-53-12
- $\bullet$  +38-067-571-44-47 +38-066-764-50-50
- kh@geocom.com.ua
- trimble.org.ua
- **S** Geocom Trimble

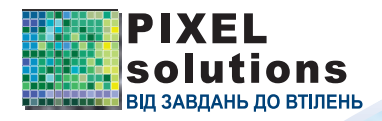

«АГРО ГІС» - сучасна інтерактивна система контролю<br>«АГРО ГІС» - сучасна інтерактивна система контролю «АГРО ГІС» - сучасна інтерактивна система ме<br>всіх етапів агропромислового виробництва та<br>всіх еташого покументообігу всередині підпри всіх етапів агропровиться.<br>електронного документообігу всередині підприємства.

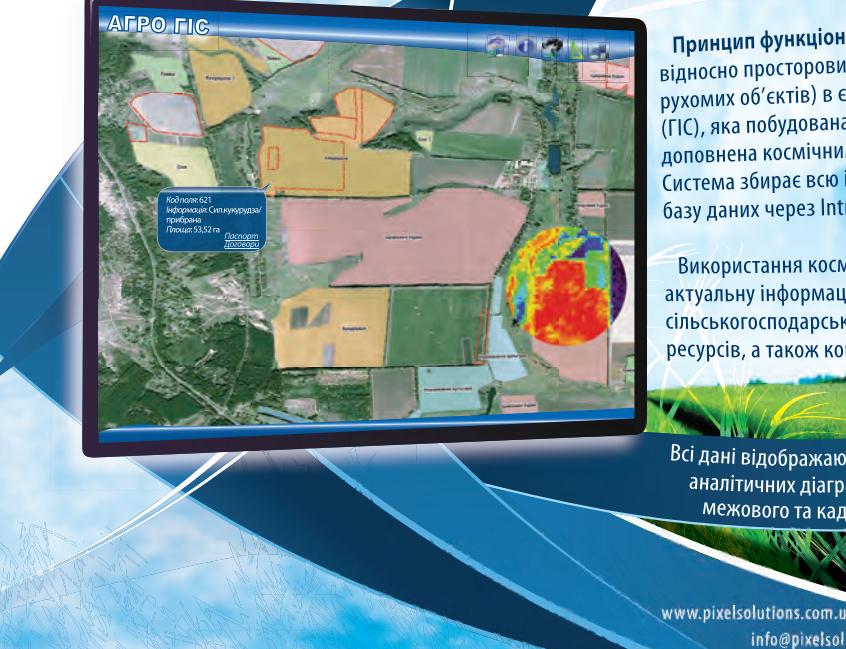

Принцип функціонування системи - об'єднання всіх документів Принцип функціонування системи проставлення сам документ<br>відносно просторових об'єктів (земельних ділянок, господарств, відносно просторових об'єктів (земельних димнок) і оснодареть)<br>рухомих об'єктів) в єдину розподілену геоінформаційну систему рухомих оо екть, в едину розподитен, тетит т<br>(ГІС), яка побудована, перш за все, за матеріалами замовника та доповнена космічними знімками. Система збирає всю інформацію про технологічні процеси в єдину

Система зоирає всю інформацію про технологічні продослення у<br>базу даних через Intranet/Internet мережі з віддалених господарств.

Використання космічних знімків дозволяє отримувати актуальну інформацію про стан посівів, вегетаційний стан сільськогосподарських культур, цільове використання земельних сивськогосподарських культур, цивове використанно-<br>ресурсів, а також контролювати агротехнологічний процес в цілому.

Всі дані відображаються на екрані керівника у вигляді графіків,<br>Всі дані відображаються на екрані керівника у вигляді графіків, сі дані відображаються на екрані керівника у вигляді графіків,<br>сі дані відображаються на екрані керівника у вигляді графікові,<br>межового та кадастрового поділу, вегетативного стану та інше). дані відображаються на екрані керівнике / врожайності, вол.<br>налітичних діаграм або спеціальних карт (врожайності, вол. інше).<br>Межового та кадастрового поділу, вегетативного стану та інше).<br>Межового та кадастрового поділу,

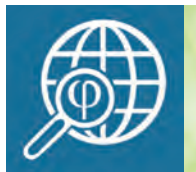

Харківський національний університет імені В. Н. Каразіна Факультет геології, географії, рекреації і туризму КАФЕДРА ФІЗИЧНОЇ ГЕОГРАФІЇ ТА КАРТОГРАФІЇ

info@pixelsolutions.com.u

Кафедра бере свої витоки від кафедри статистики і географії Держави Російської Харківського імператорського університету відповідно до його першого Статуту 1804 року. В різні роки кафедру очолювали професори А.М. Краснов, О.А. Івановський, І.І. Попов, Г.П. Дубинський, І.Ю. Левицький.

Сьогодні кафедра здійснює підготовку бакалаврів за напрямом «Географія», магістрів та спеціалістів за напрямами «Географія рекреації та туризму» та «Географія» (за спеціалізаціями: «Кадастр і моніторинг земель», «Краєзнавство і туризм», «Географічна картографія», «Фізична географія та геоекологія», «Фізична географія і гідрометеорологія», «Менеджмент освіти».

Фахову підготовку здійснюють 2 професори, доктори наук; 2 професори, кандидати наук, 6 доцентів, кандидатів наук; 7 старших викладачів та наукові співробітники.

Випускники кафедри працюють викладачами в освітніх закладах, спеціалістами у географічних, гідрометеорологічних, екологічних і природоохоронних установах, у науково-дослідних інститутах, у державних і приватних установах та підприємствах картографо-геодезичного, земельно-кадастрового, туристичного і краєзнавчого профілів, у державних органах влади.

Завідує кафедрою д. геогр.н., професор Пересадько Віліна Анатоліївна.

## **Контактна інформація:**

- **開 Харківський національний** університет імені В.Н. Каразіна, площа Свободи, 4, Харків, 61022
- $\blacktriangleright$  physgeo@karazin.ua
- $\bullet$  +38-057-707-55-60
- **•** physgeo.univer.kharkov.ua

# **Вимоги до оформлення статей**

1. Стаття повинна бути оригінальною, не опублікованою раніше і відповідати темі наукового збірника.

2. Загальний обсяг статті: мінімум — 5 сторінок (разом з таблицями та ілюстративним матеріалом). Стаття подається надрукованою на папері у форматі А‑4 у двох примірниках (один з примірників підписується автором або співавторами) та в електронному вигляді — завантаженням окремих структурних елементів статті на сайті ГІС-форуму (http://gis-forum. org.ua/publication/register/) у форматі Word (шрифт Times New Roman, кегль  $-12$ , інтервал — 1,5, всі поля — 2 см, абзац-відступ 1,25). Сторінки не нумерувати.

Для прискорення процедури просимо Вас надіслати нам скановану копію сторінок Вашої статті, з підписами авторів на кожній сторінці, і лише потім відправляти екземпляри статті поштою.

3. Крім основного тексту, необхідно докласти три анотації статті (російською, українською та англійською мовами; для закордонних учасників україномовну анотацію готує редколегія) та рецензію на цю статтю (з даними про рецензента), завірену підписом. Обсяг кожної анотації — 500–600 знаків. До анотацій додаються від 3 до 5 ключових слів. Підпис рецензента має бути завірений печаткою установи, де він працює. Дані про рецензента (прізвище, ініціали, науковий ступінь, вчене звання) включаються в науковий збірник. Рецензію слід надсилати поштою, а також у відсканованому вигляді на адресу електронної пошти Оргкомітету.

4. Відповідно до вимог до фахових видань, стаття повинна мати такі структурні елементи (у дужках подані рекомендації редколегії збірника щодо обсягу цих елементів):

— Вступ — постановка проблеми у загальному вигляді та її зв'язок із важливими науковими чи практичними завданнями (до 1/2 сторінки).

— Вихідні передумови — аналіз останніх досліджень і публікацій, в яких започатковано розв'язання даної проблеми і на які спирається автор, виділення невирішених раніше частин загальної проблеми, яким присвячується дана стаття (1/3 сторінки).

— Мета дослідження (5–7 рядків).

— Виклад основного матеріалу дослідження з повним обґрунтуванням отриманих наукових результатів.

— Висновки з даного дослідження і перспективи подальших досліджень у цьому науковому напрямку.

— Список літератури, оформлений відповідно до нового державного стандарту. Посилання на бібліографічні джерела даються в тексті нумерацією у квадратних дужках: [1],  $[2]$  і т.д., а при цитуванні —  $[1, c. 240]$ .

У статті обов'язково мають бути назви цих структурних елементів.

5. Розміщення на сторінці.

У верхньому лівому кутку прямим звичайним шрифтом — індекс УДК (1‑й рядок), ініціали та прізвище автора (2‑й рядок); курсивом — повна назва навчального закладу, установи, підприємства (3‑й рядок). Нижче назва статті великими літерами (кегль — 12, напівжирний шрифт, вирівнювання по центру). Нижче — через один рядок — три анотації (кегль 10, інтервал 1) російською, українською та англійською мовами і текст статті (без переносу слів). В кінці тексту наводяться дані про рецензента і список літератури (друкується 12 кеглем, інтервал 1,5).

6. У статті не повинно бути нечітких фотографій, карт або схем і громіздких таблиць. Вся графіка повинна бути комп'ютерною. Ілюстрації, публікація яких повинна бути чорно-білою, просимо надсилати в палітрі 16 відтінків сірого. Кольорові ілюстрації просимо надсилати в палітрі CMYK. Мінімальна роздільна здатність зображень — 300 dpi, рекомендована — 600 dpi. Всі ілюстрації (схеми, фотографії, карти, рисунки) необхідно подавати в тексті статті, а також в окремих файлах з назвами, що відповідають порядковому номеру рисунка. Формат рисунків: TIFF, JPEG, PNG. Приклад назви (ris1.tif, ris2.tif …). Всі схеми та графіки, зроблені в Microsoft Office, повинні бути конвертовані в растрові файли і теж нажані як окремі файли.

Таблиці не повинні містити художнього оформлення.

7. Стаття має бути ретельно відредагованою. Між її електронним та роздрукованим на папері варіантами не повинно бути розбіжностей.

УВАГА! Оргкомітет залишає за собою право на незначне редагування статей, а також на відхилення окремих статей, які не відповідають тематиці збірника. Оплата за публікацію статті в цьому випадку буде повернута, за вирахуванням комісії платіжної системи.

Наукове видання

# **ПРОБЛЕМИ БЕЗПЕРЕРВНОЇ ГЕОГРАФІЧНОЇ ОСВІТИ І КАРТОГРАФІЇ**

Збірник наукових праць

Випуск 21

Українською, російською та англійською мовами

Комп'ютерне верстання О.В. Бодня Макет обкладинки О.В. Бодня, О.О. Волковая

Формат 60х84/8. Ум. друк. арк. 10, 69. Тираж 100 пр.

Видавець і виготовлювач Друкарня ФОП Олєйнікова Ю.В. м. Харків, вул. Енгельса, 29А. Тел.: +38(057) 7-529-729, +38(057) 764-63-54 Свідоцтво про реєстрацію: серія ХК, №163 від 20.12.2005 р.